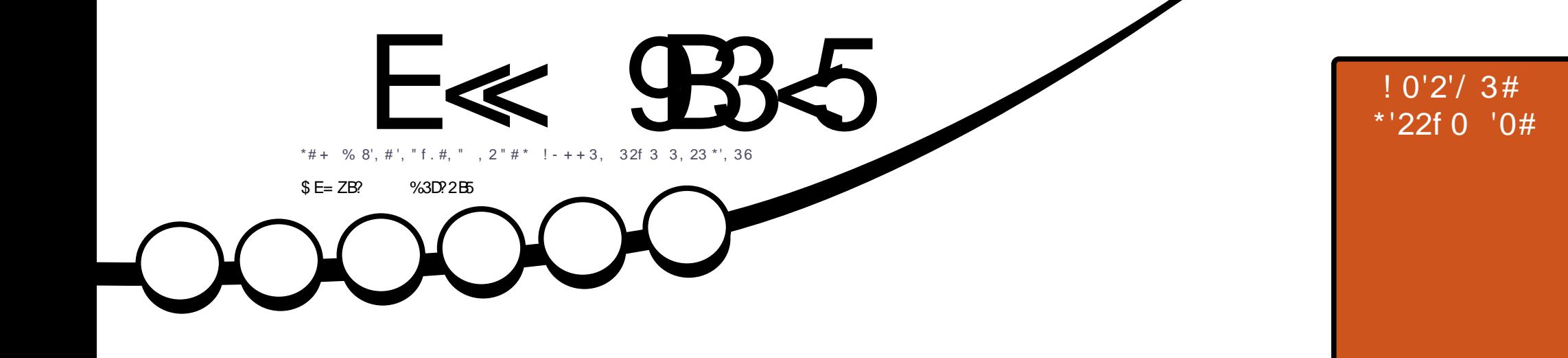

\*  $96!$  #\* 1\*', 36 1303, 180 \* # \* \* \*  $! - + + \#$ , 232'\*'1#0 \*#1 \* - %! '#\*1 \*', 36 130 3, ! &0 - + # - - ) -, + 0! &f

<span id="page-1-0"></span>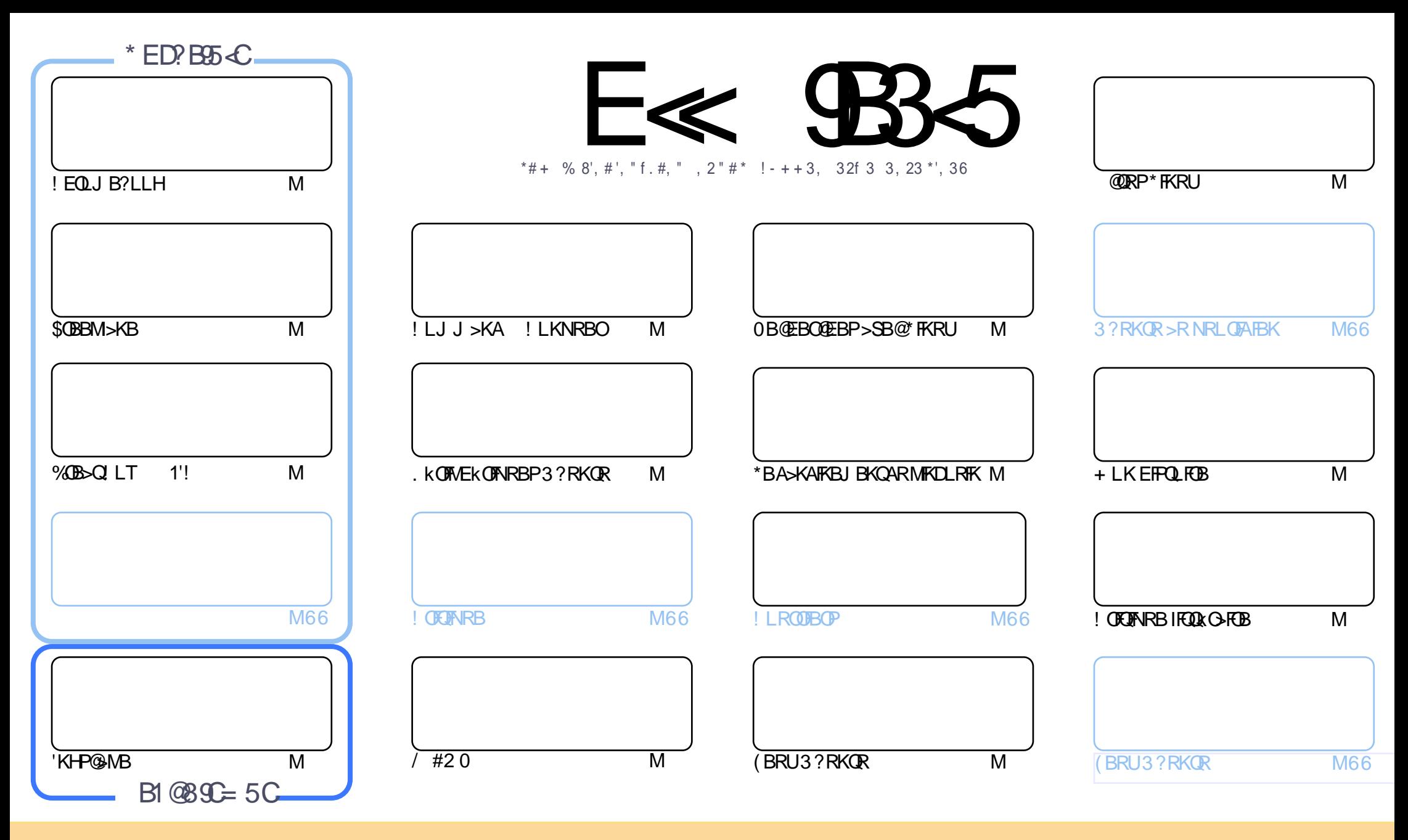

\*BP>OQF@IBP@LKQBKRPA>KP@BJ >D>WFKBPLKQMR?IFkPPLRPI> IF@BK@B! OB>QFSB! LJ J LKP QQOF?RQFLK1E>OB IFHB 3KMLOQBAIF@BKPB ! BI>PFDKFCFBNRBSLRP MLRSBW>A>MDBO@LMFBOAFFQDFRBOBQQOXFUBQQOB IBP>QQqQBPJ>FPRKFNRBJBKQFLRPIBP@LKAFQILKPFRFS>KQBP SLRPABSBW@FDOIBKLJABI>ROBROARKB @BOQ>FKB J >KFj OB >R J LFKP RK KLJ RKB >AOBPPB BJ >FI LR RKB 30\* BQ IB KLJ AR J >D>WFKB b \$RII ! FO@IB + >D>WFKB d >FKPF NRB I30\* TTT CRII@FO@IBJ >D>WFKBLOD P>KPMLRO>RQ>KQPRDDkOBONRFIP>MMOLRSBKQSLQOB RQFIFP>QFLK AB I ` RSOB 1FSLRPJ LAFCFBWQO>KPCLOJ BWLR >A>MQBW@BQQB @Ok>QFLK SLRPABSBW AFPQOF?RBOI>@Ok>QFLKNRFBKOkPRIQBPLRPI>J l J BIF@BK@BLRRKBPFJ FI>FOB

E≪ 9B35 #171J9>5 5CD5>D9YB5= 5>D9>4Z@5>41>D45 1>?>931< 5 C@'>C?B45C@B?:5DC+2E>DE , ?EC>5 45F5J 5> 1E3E> 31C@BZCE= 5BAE5 5C1F9C5D5C?@993>C<br>U@D\_ZC@99 DEVE 4@@D34D@u45\_4:2:@4 5H@B9= ZC939?>DB5XE<1@@B?21D9?> 45 1>?>931<

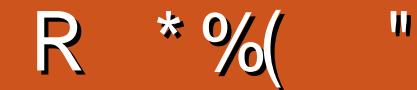

#### $$, $+$   $$)$   $$%+,$   $+$   $$+$   $#$  R $%$   $+$   $#$  OS  $+$ " ("

BJLFPQFKLRPK>SLKPM>PAB.VQELKJ>FPFFV>\$QBBM>KB'KHPQ3MBBQ%QB>Q'LT >FFQQel>M>QB AB. VOELK SLRP OOD RSBOBWRK OROLOBI FKOLOBEPSKO SLRP AKJLKOD KOLOKO QUJJBKO GREBOLABEP II DFOENP\*FKRUFRORK%LIDIB!FOLIB?IIH

1 (OBO) FKB P> OR? OF NBB ABP 0 B OEBO OF BB 2 SB @ TKRU > SB @ RKB A F OR FTEL K FRO I FKP 3 II > OF LK AB! BKQ 1 LROOKOFFOBROBO QLRGROPASKPIBPIANO DBP @ OFFOLS@GBBIS STBFFIBOR? OF NRB \* FKRU \* LLM? > @H

\* KNRFMBAB 3 M (ODP> PI(ODFI- 2 M RODIR OBF \* - 2 > KOK MR? HK KV > NRBMBRABOB IMP J > PP BIBBPM @BOQLRSBORKM>KKIFOABPLO@BPQLDRIF@PJ>FK@K>KQNRBIB>GFQJBMRPAROBKJBQQKQg KFEBS-RI3?RKORPLRPG@BKQNRFOFROHDASKPI3?RKOR2LR@EAB! >KLKF@H

\*> @DETENRER IFORCOHETBAB @B. IIFP @LK@BORER II. II OBROAB @BR % AI Q# OFFI KI ODBABETTEK>OBRO OG FFABKO MLRO\*BA>KAFKEU BKQAR MFKDLRFK BPM @BAKJ>@BORKBR<@BA>@F@BPSLRPBLMFNR>KQ@LJJBKQ@QBO SLPMOLMOBPORUFFIMBP. IRPABAKQHTPq FRFSOB

(BKBS FP MAP SLRP OBOBKFOM RP ILKDOBJ MP JRFB WALRP? FBK > SB@@BKRJ KOLBQ @LJJBOLRGEROP BKSLVBWJLFABP@LROTBIPFROSLPFAKBP@LK@BOK>KOI>OBSRB3?RKOR\*FKRULRNRLFNRB@BFLFCA>ROTB1F GBK>FM+PABSLPKLRSBIBPGBKBB-PM+PFFSLRPBUFOBMBOLRFFIBJ>D>WFKBSLRPM>nQ#ELE 'IV> NRRINR RK

 $= 992C5DBCD > C5 > 3? > D13D$  $211.$ **QLKKEB CRIQECORD >D>VEKBLOD** 

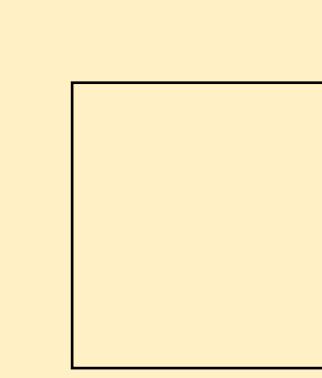

#### $5 = 171 \text{J}951 \text{Z}77 \text{3}771 \text{F}53$

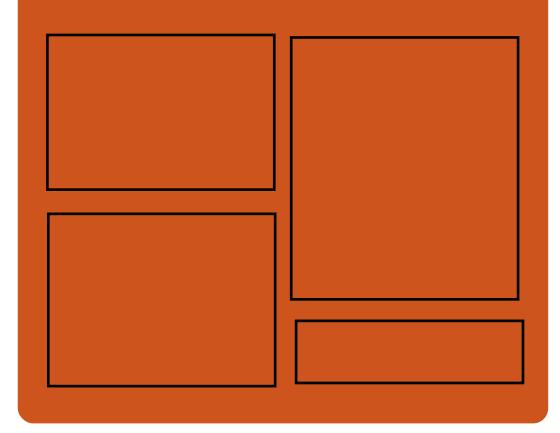

#### $*$  PSFF5B F  $*$  9B35 CFB **DLL DI \$02+1** GOB?LLHOLJ CRIOCOOB  $J > D > V$ KB **CT FOROGLI CRIGE CORL >D** EQUA FFFRR QU CRIQEOGEN  $>$ D $>$ WKB  $EQQNP$  J  $>PQALKPL$  ( $E$ **CRIGEOGEN >D>VFKB**  $$?EF5 < 6C8524? = 14195C$ EQUA CRIGEOGEN >D>VFKBLODC **BBA MLA@PQ**

FOOM TTT PORCEBO@ J POE **CBCEA FOULD**  $\mathbf{A}$  and  $\mathbf{A}$ 

EQUIM ORKBIK QU GAFE SRIL ! FOCB 5 BBHV, BTPM

CRI GEOGR J > D>VEKB KC

## <span id="page-3-0"></span> $\mathbb{S}^{\prime} + \mathbb{S}^*$  +  $\mathbb{H}^{\prime\prime}$ ( "

! BPQg KLRSB>RI> MKOEAB AB I > KK k B L q KLRPSLRPAB J >KALKP@BNRBSLRPMBKPBW AR\$! + A3?RKQRBQAB\*FKRU

! BOGHTEP NRBPOFLKP PLKQ L?IFD>QLFOBP A>ROBBP MBRSBKQ l QOB LJ FPBP PFBIIBP KB SLRP @LK@BOKBKQM>P

4LP **GMLKFBP** >FABOLKQq G i LKKBOIB\$RII ! FO@IBMLROI >K KKBgSBKFO>ILOPPFFSLRPM>nQ ROFFFBWSLOOB FBKP@OFUFARBAB C i LK @ K FOOR@GEB 1 FSLRPKB KLRP AFGBP M<sub>>P</sub> @B NRB SLRP MBKFBWLR@BNRBKLRPGFFLKP J >I KLRPKBIBP>ROLKPM>P

30\* ABI BKNRl QB

[8DD@](http://bit.ly/fcm2018) 29D<I 63=

## " ( & " \$ "  $M^*(\%)$  Q#, + O  $" S^*$  ""  $S$  (\*

\* B. BKQ>DLKBI>K@BRKBKLRSBIIBFKF QF>QFSB BK FKQBIIFDBK@B >OQFCF@FBIIB NRFI >MMBIIBb ' , BUQd \* 'KQBIIFDBK@B OQFCF@FBIIB ' AB ABJ >FK NRF> MLRO ?RQA>J kIFLOBOIBPOBI>QFLKPBKQOB IBP J >@EFKBPBQI ELJ J B

\$>FP>KOM>OLEBARKBFKFDEGEBMROF  $>KR$ BIIB  $\vert \triangleright$ " 0. 31 " BOEK PB AS K @BA 0BPB>O@E . OLGB@QP DBK@V DBK @B AB I >OJ kB >J kOF@>FKB MLRO ABP FKSBPOFOM RPAB J FIIF-CAP AB ALII-OP A>KPIBMOLDO>J J B

" >KPIBPAL@RJ BKQPMOLJ LQFLKKBIP AR MOLDON J B  $\vert$   $>$  " 0. AFONRB ' , BUQ>@@kIkOBO> B \$ 752,6,E0 ( 9\$\*8( C NRFMBOJ BQQO> >RUJ >@EFKBPABP>A>M QBOgABPPFQR>QFLKP@E>KDB>KQBP

. >OBUBJ MIB IBO>FPLKKBJ BKQ>A>M Q>QFC MBQ BQQQD g ABP >IDLOFDEJ BP FKCLOJ > OF THRBP AB AFPOBOKBO I> AFCCK OBK@BBKQOBIRQFIFP>QFLKABb MOFK@FMBPd BQb MOFK@FMBd PROI> ?>PBABI >K>IVPB ABPJ LQPIBPBKQLRO>KQMLROIBP>FABO

#### g AkQBQ FKBOB QLKQBUQB

 $*$  > " 0. AkCFKFQI > MOBJ FFOBS>DRB AB I ' QUJ J B I > QUES QEK A RK B 5\$, 6211( 0 ( 17 685 ' ( 6 352%/E0 ( 6 F752,7( 0 (17 ' F), 1, 6 C J > FP > SB@RK KFSB>R KBT P @ J C>F?IBAB@BOQFQRAB \*>ABRUFj J BS>DRB AFQBIIB MBOJ BQB/\$&5F\$7,21 ' ( 0 2' E/( 6 67\$7,67,48( 6 ( 175\$H1F6 685 ' ( 6 ?%,\* ' \$ 7\$@C J>FP>SB@RK GHPLKKBJ BKQJ F  $KB > 1$ 

MOLGBOPABOB@EBDO@EB>S>K@LBABSO>FQ@MIFDBK@B+RIQF@LK0kOBK@B@LIIB@@EB55B?555\*FQQl>QLF1BA>O+EDKkBg 1 kILFDKBOABPOkMLKPBPMOk k@OFQBP " ( BPQIB KLRSB>R ?RQAB I ' 3KB BK NRl QB J BKkB M>OI> (LFKQ+ RIQF! LK CBOBK@B LK &RJ >K\*BSBI OQFCF@F>I 'K PROI FKQBIIFDBK@B >OQFCF@FBIIB AB KFSB>R I k@EBIIB J LKAF>IB >R Ak?RQABP >K ERJ >FK > J LKQOk NRB ABPOkMLK A>KOP@OLEKQNRB I FKOBIIFDBK@B >ODEF @FBIIB AB KFSB>R ERJ >FK PBO> >QQBFKQB A>KP g >KP

> ' , BUQFKQkDOBO> >RPPFIBMOLDO>J J B '# OQFCF@F>I 'KQBIIFDBK@B#UMILO>QFLK ( 1 0 27( 85' ,1F\*\$/,7F ( 7 ' ( 6F3\$5\$7,21 #UMILO>QFLKABIFKQBIIFDBK@B>OQFCF@FBIIB ABI>" 0. >KKLK@K BKGRFIBQ

 $'$ # BPQRKB FKFQFGB AB  $\vert$  >  $''$  0. MLROIB AkSBILMMBJ BKQABP@LK@BMQP ABI ' NRBIIB@LKPFAj OB@LJ J BgE>RQ SBKABKQABPALKKkBPABPRQFIFP>QBROP OFPNRB J >FP>SB@RKD>FKkIBSk \*B?RQ GRPNRgRKKFSB>RFKFJ >DFK>?IB

BPQAkQ>?IFOI> C>FP>?FIFQk AB QBIPMOL GBQPBKI BPM>@BARKB>KKkBBQABJ FB

#### 1LRO@B

EQQMP TTT > QQFG@5IFKQBIIFDBK@B A>OLAS CEFOA T>SB>OQFCF@51 FKQBIIFDBK@B

 $\frac{1}{2}$  %" " \$, \$\* +( + - $$ +\$ 8" * \% # -$ 

**BOFLKKBA>RODENRB2FJ BOKBOP**<br>
<sup>\*</sup>BBNRF>FKSBKOk IB5LON45FAB BOPLKKBA>RODBNRB2FJ BOKBOP KkBP BQNRF> kQk >KL?IFMLROPBP **PBOSF@BP BPQJ LFKPP>OFC>FONRBGJ >FP** AR AkSBILMMBJ BKQMOFP M>OIB 5 B? BA \$, 728-2856 &58 48( /( ( %(; ,67( 32857287/( 0 21' ( C > k@DQ BOKBOP \*BB B \$,6"> #/( ( %6( 6775\$16)250 F ( 7 ( 67 ' ,5,\*F 3\$5 ' ( 6 )25&( 6 38,66\$17( 6 48, 1( 328568,9( 17 48( /( 856 35235( 6 %876 C BOKBOP\*BB BKQBKA M>OIg IBP DOLRWBP @ J J B % LLDIB \$>@B?LLHBQ J >WLK NRF@LIIB@QBKQ BUMILFQBKQBQ

CRII @FO@IBJ >D>WFKBKc PLJ <sup>J</sup> [>FOB<](#page-1-0)

M<sub>>C</sub>BCLOJ B NRFPB CLKAB FROIB 5 B? >@QRBI 1LIFABPQRKILDF@FBI IF?OB@LKi R MLRODKOBOQ @LKKB@DOARKB GiLK KLRSBIIBQLROBPIBPALKKKBPNRRKROFF P>OBROSLRAGHEVPOL@HBO#KM>ODF@RIFBO QLRQBP@BPALKKkBPOBPQBKQMOFSkBP1RO I> MI>QBCLOJ BQLROKBKQIBP>MMIFPPkIB@ QFLKKkBP M>OI RQFIFP>QBRO #IIB AkCFKFQ >RPPFBU>@QBJ BKQNRBIIBP>MMIFPLKQ>@ @P g NRBIIBP ALKKkBP \*BP ALKKkBP MBRSBKQl QOBOBKARBP>@@BPPF?IBPgA>R QOBP RQFIFP>QBROP MLROMBOJ BQQOB RKB @LII>?LONOEK ILOPNRB@BROAkGIM\_P PF?IB BK DOLP >SB@ABP MI>QBCLOJ BP QBIIBPNRB- TK@ILRALR, BUQ@ILRA A>KP 1LIFA IBP>MMIFPCLK@QFLKKBKQ?B>R@LRM MRP BKFBJ?IB MLRONRB I ROFFF>OBRO BK OBOFOBRKM RPDOKA? KKK OFOB

 $*$  +)

. LRONRB1 LIFA MRIFFEBBUFFORO BO KBOP\*BB > MOP RK @KDK P>??>CIFNRB AR+ '2 BQBPQOBQLROKk >R5 ! 5 LOIA 5 FAB5 B? ! LKPLOQFRJ #KPBJ ?IB>SB@ (LEK OR@B RK DBPQFLKK>FOB BUMkOF J BKOL  $F > C$ KAK I>PLOFOL KORMOALKQ  $8 +$  " R , "  $$% +$ " \$+. IB?RQBPQAB@OkBORKk@LPVPQj J B>R QLROAB<sub>1LIFA</sub>

1 LIFA BPOIL FK AI QOB OBOJ FKKB J >FP @LJ J B>SB@I> MIRM>OQABPMOLGBQPAB I> MIRP g GLROAB @BQQB AFPQOF?RQFLK M>OQF@FM>QFLK 1LIFA BPQAk@BKQO>IFPkB IB J LKAB #IIB BPQMOLMRIPkB M>OIB BOMBROL QOB ROFFFRAB >SB@CE>?FFFOR BK KLVSR \*FKRU

.LRO @LKQOBO @BAkSBILM ABJBKQ FI @LJM kJBKQ ABPFBOSBROPMR?IF@PBQ >KKLK@I>RGROAERF1LIFA 1 LIFA BPQRKB ABPFBOSBROPMOFSkP4 LRPMLRSBWAk@I SLRPFKP@DEBBQOB@BSLFORKb MLAd MOF S>CBA>C>PQLO<br PPM>@BMOFK ABPQL@ H>DBABALKKkBP BQIBPAkSBILMMBROP MBRSBKQAj PJ >FKQBK>KQ@LJ J BK@BO g k@OFOB ABP>MMIFP " BPFKCLOJ >QFLKP @LJ MIkJ BKQ>FOBPPLKQAFPMLKF?IBPPRO IBPFCB5 B? AB1LIFA

> \*B 1BOSBRO1LIFA BPQRKB >MMIF@> QFLK MLRO, LABGP 'I BPQPLRPIF@BK@B AR + '2 BQBPQAkSBILMMk PRO%FQ&R? \*BPM>NRBQP?FK>FOBPPLKQAFPMLKF?IBP  $PROB FEB5 B? AB$ ,  $+$

#### 1LRO@B

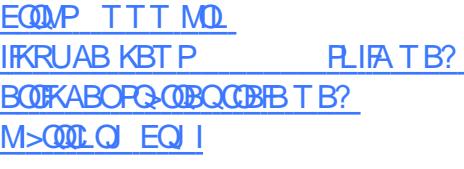

 $) \%$ \$)\* \$\* \$R  $$+$ .  $8\%$ + (  $\%$  \* % (

O@E \*FKRU BPQ>OOFSkB

I-MBK 1 LROOB ABPAKSBIL MABROPLKQ %, 3 \* FKRU MLMRI>FOB ROFFFFKBM>OABP A K@PHK OOD POPQABOBKAOB MR?IFNRBIBRO @BKQ>FKBPABJFIFBOPARQFFF>QBROPA>KP  $>$ RGROAERF@LJJBI $\boxdot$  $>$ DB'1-KLV>R\*FKRU ?FBK NRBIBKLV>R MF>QEKABI'1-FKPQ>KQ×KkB

#### \*FKRU PLFQAkGg A>KPIB AkMpQ 1LRO@B PQ>?IB BQIB MIRPOk@BKQKLV>R \*FKRU

#### A>KPIBAkMpQ2BPQFKD

! LJ J B >QQBKAR O@E \*FKRU

@LJ MOBKA >RPPFQLRQBPIBPABO KFGBPJ FFBPg GLROABPILDF@BIPBQIBP OkPLIRQFLKPAB MOL?Ij J BPAB Pk@ROFQk NRFLKQkQk MR?IFkBPA>KPIBP>O@EFSBP MOK@MAJBP MBKA>KOJB JLFP AB FBM QBJ ?OB ! BI> PFDKFCFB NRB SLRPK>SBW M>P g QkIk@E>ODBOABP @BKQ>FKBP AB J FFBP G GLRO>MO<sub>P</sub> > SLFOFKFO NIK O OFE \*FKRUPRORKKLRSBI LOAFK>QBRO

O@E \*FKRU BPQRK PVPQj J B ABU MILFQ>QFLKg J FPBg GLROBK@LKQFKRNRF PRFQIB J LAj IB >MMBIk b OLIIFKD d Lq I ROFFF>OBROKB G-FONR RKB FKPO-II>OFLK MRIP OBILIEQIBP J FFBP a GLRO QLROQ GU >FP LR >R J LIKP GRARG @B NRFI C>PPB NRBINRB @ELPB NRF@>PPB I FKP Q II > CEK KK@B FFFQ KQRKB QRTK FQ II > CEK ! BPQIG NRFKOBOSFBKKBKQIBP'1- FKP Q>KQ>KkBPJ BKPRBIIBP

#K A>RQOBP QBOJ BP O@E \*FKRU

KBUFPQB NRB MLROAB KLR SBIIBP FKPQ II> QE KP MLRO @BRUNRFSBR IBKO G-FOB RKB OKFKPO>II>OFLK LR NRF AKMLIBKQ I> AFFOOF? ROLK % 3 \* FKRU PRO ABP KLRSB>RU LOAFK>QBROP P>KP >SLFOg QkIk@E>ODBOABP@BKQ>FKBPAB J FPBPg GLRO>MOj PI FKPQ>II>QFLK P>RC J RKF@>QFLK k@OFQB A>RGLROAERF AB @BIIBPNRFPLKQMR?IFkBPABMRFPI>@LJ

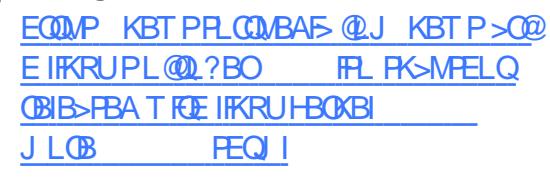

 $\frac{9}{4}$  - ( % \* %) \$  $" " " 18$  $(( , 8\% + ($   $\frac{1}{3} + . * \frac{1}{4}$  %)

LKKBKLRSBIIBMLRO@BRUNRFMLP Pj ABKQIB GBR SFAkL AB PQO>QkDFB QROM>OQRO6! - + >FKPF NRB IB M<sup>GH</sup>ABUDBKFFLK6! - + 5 > OLCOEB ! ELPBK @> CO\$BO>I'K@BO>@DESBAFQNRBIIB MOkSLFQAB MLOQBOIB 2>@QF@>I \*BD>@V . >@H " \*! M>@H AB @LKQBKR QkIk @E>ODB>?IB PROIBPMI>QBCLOJ BP\*FKRU  $BOJ > @1$  MBR AB  $(BJMP > MOP) >$ MR?IF@GLIK AR L@QL?OB NRFKB PBO AFPMLKF?IB g @B J LJ BKQIg NRB MLRO IBPRQFIFP>QBROPAB5 FKALTP

 $B!$   $$52$ )  $7+($   $+26/1)$ \$&7,&\$/ (\*\$&< \$&. &20 35( 1' 81( &2//(&7,21 ' ( 1289( \$8; 0 2' ( 6 ' ( -( 8; &\$57( 6 \$50 ( 6 \$50 85( 6( 7237,216 +272%227+ 48, )\$,7+211( 85D/\$ 6F5,( ! //( 6( 5\$ ' ,675,%8F( 32850 \$& ( 7 ,18; 3( 8 ' ( 7( 0 36 \$35E6 /\$ 38%/, &\$7,21 ' 8 2&72%5( C A>MOj PI> @LJ \$BO>I 'KQBO>@QFSB

 $*$  +  $)$ 

" > MD PSBO-I 'KOBO-@DEB 6! - + 5 > OLCOFB! ELFBK 2>@F@H \* BD>@Y . > @H" \*! PBG DGARFOM ROOL RPIBPM\_P FBFFBROPARM-@HABLOBKFFEK6!-+ 5 > OL COFB! EL FBK GRFNR > R Ak@RJ #12 \*B 2> @ Roal \*B  $2\times$ DOW. > @H" \*! PBO QR@MKO-? IBABMRPP  $10B<sub>2</sub>$  $10<sup>*</sup>$   $R$ RUBO $10B<sub>2</sub>$  $10<sub>1</sub>$  $201$ MRPG-CA @BJLFP@F

#### 1LROOB

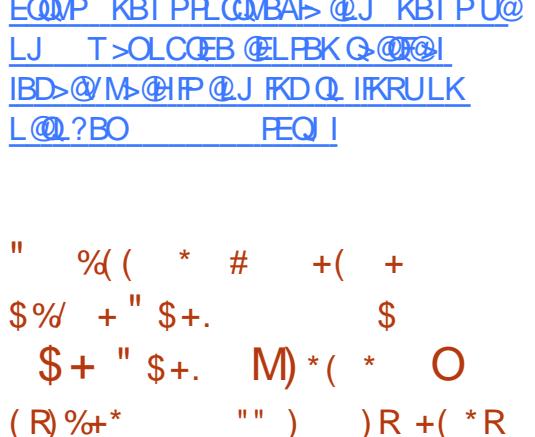

**OLR@SKQIBKLVSR \* FKRU** g FRM  $\angle$  M $\otimes$ q ILKD $\otimes$ Q B ROFFF $k$  M $\circ$ OI> **ROBAR PAPOL J BABUMLEQUEK" B?FX** % 3 \* FKRU b 100BOOE d RK OLOH AB SRIKKG? FFEDER AB PK OPOFEDE LKOKOR @ CODEX BP A > KP @ CODE J FFB g GEROJ > GEROB @BIBP@FLKOKOKAK@RSBOOBP BK >J LKQ A>KP IB KLV>R \* FKRU BQ SRKKG? FFOR 1MB@DB4 KLJ J KB 1MB@ MBRSBKQ@KARFOB q ABP CRFOBP A FKCLO J> **JE KP ABP BP@I>ABP AB MDEFFI DBP** LRRK AKKFAB PBOSFOB

#IBP FK@RBKORKB CREB AB J kJ LFOB SFORSIFR P 4

ASKPIS CLK@EK FOAS=? FKA BORKB GFIB ASKP IS CLK@DEK FOAS=FBOPL@ELMOR PLRPPAPOUB 'O AR KLVSR \* FKRU RKB G-FIB ASKP IS CLK@DEK CA = IL@ **HBA HE @ AR MHL @ SILMM/ RK AK?L @ B** JBKO AB GN MLK ASKP I FIMKJ BK GOEK AB &". AR IRBOLLOE BORKB GFIBABALR?IBOR >IIL@GFLK ALR?IB **COBB ALR?IBIPKO CIEK ASKPIBMFLOB GTJ FAFARKLVSR** 

" B MRP RK AKGRORFB>COBOCOBB 1LROOB ROFFF>OEK>MODPIPKO OEK BORKAKOR **GKOBKOBJ BKOM OBKOBJ ARK MLIKOBRO G** KRILKOKOK AK@RSBOOPASKPIFJMK JBKQ-OEKAR\$\$1\$I>FE\$OBKAIV\$FFB 1VPOBJ 1VPOLJ BAB OFCEFBOP OLKSBKSKO ? FBK > RUJ kJ LFOBP OLS FE ARKLIVSR \* FKRU RK MLF FF? IB AK OR OG BKO 54 ARK MURGBROKRIA-KPIFJMKJBK QUEKAB&\$1 BORKBGFIBM-OAK?LO ABJ BKO A RK GN MLK ?> RK FRORKB MFB ASKPIS CLK@DEK @ESM4FBOBBG=@U MROB=JA AR @LAB @PIBABF!!1'

\*B @ OB @ ECAB FK @ CER OR FL ROSRFFF RK AKGROA ROTTPSOEK>MODPIPKOGEK RPB > COBO COBB NRFK GARO ASKP IB DBP **CEKKSFOBAB@JJRKF@CEK'KOFKFSKA** ARKLIVSR \* FKRU BORKB SSOEKOB ABIS **ODB01 "BP>ODKR>OFKPFLKO>RFFF** AFFALKPIBP MLROI> GFIB 1MB@ODB 4> **(BKO MRO@COBFKP>MABIPABOLK@DEK FKAFOROP ROFFFAP ASKPIBP FKSFOAP MSG** 

" BP G-FIBP AB FK OROFOR LKQ>RFFF kQt Ak@RSBO@BPA>KPIFK@BOG@BAkSk KBJ BKOP AB &'" A>KP AB?RDOP A>KP IBJ LARIB', SAB! FMPL ASKPIB @LAB AB PLOOB ARKLYSR \* FKRUROFFFK FROIBP PUPOU BP ?FOW A OLROKSKOOLJ JB FKSFOLP 4 AB 6 BK IB MFLOB VROBU IB MFLOB AB @ Q U BORKB G FIB A ROF IFSOEK>MOPIPKO OEKA>KPI> OLK@DEK  $SI > @O\&B = CRF \Rightarrow II$ 

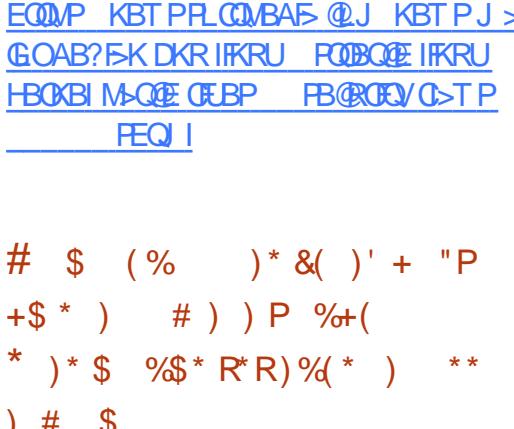

 $*$  BPAKSBILMARGPAB + > KGOL \* FKRU LKQ CO-SS-FIIK ARO (BBP N-RBIN-RBP ABOKIFOBP FBJ > FKBP RK OLQ @LKOFKR AB J FFBP q GROAB 2BPOFAD PLKQAB SBKRBP AFFALKF?IBP g MBR MOP QLRP IBP ABRUGEROP + >KGOL \* FKRUBPORKB AFCOF? ?> FKB FRO COE \* FKRUNRF> BR RKB? ORPNRBJLKOLBABMLMRI>OFOL>R **@ROPABI>KKKBK@RKB@OBIBFB** @K@KODB FROIB? FBK I ODB AB I ROFFF-> **OBROBOLIK@EKKBAjPIFKPOHI>OEK** 

\*B DOKA J KOEB AB + >KGOL BPO NRB a 1> ?> FB @BFQ QQE \* FKRU P>KP **OLROB IS AFCEFORIOR AB IFKPOSIISCHEK** A CODE CODE BPORKB AFRODE C-KG-P **OF RB NRFBPQq I> MLFKOB AB I> OBOE** KLILDEB \* FKRU J > FP NRFBRORK @ FFB Q OB a GFOB CLK@DE KKBO MRFFNRB SLRP ABSBWIKPGHBOBPVPQJBAB?>FBMRP **Q RPIBPM-NRBCPNRB SL RPSL RIBW** 

 $*$  >  $@$   $@$   $K$   $@$   $@$   $L$   $M$   $B$   $AB$   $J$   $FP$   $P$   $Q$   $@$   $RO$ MOR@AB I> MOL@E>FKB MR?IF@ADEK AB  $>$  +  $>$ KGQ 'IIVOE NRF BPO > **ODBKARB**  $MRO$   $QK$   $L$  $QQ$   $?$  $QB$ BK RORKB  $S\!R\!Q\!F\!H\!K$  ?  $I\!Q$  +  $>K$  $S\!Q$  6 $Q\!R\!B$ **BRO** AFPM KPIB > @RBIBJ BKO @ J MOBK > KO IBP OLRO ABOXIBOP MANRBOP AB LOOB DOH BOJBPABOXFOBP>J KIFLO-OFLKPAB I FKOBOG-OB ROFFF>OBRO

\* BP AKSBILMARGP AB + > KGQL QD SYFIBKO>RFFFFRORK KLRSB>R MD.GBQ AB J>QKOBI >MABIK I>AB?LLH \$>II  $+$  >KGQ  $)$  "  $\#$  S V FBO MR FKPONIK BOFF >RO I . 3 MLIIL \*>HB / RSA! LOB&" A'KOBIBORK? LIOTBOBK J KOH PSKP SBKOFSOBROSB@RK AFFNRB  $B++!$  ( $Q$ . J B PO  $Q$ b DB MOE  $>$ FOE ? FBK NRB IBP AKSBILMABROP G-FFBKQ KG-Q ARKBM\_FFF?IB+ 11" >AAFCE\_KKBIIB

1LRO<sub>0</sub>B EQUAP >MAR>IPQUU >KGQL KBOVEBOB>PILQPLCOBPOFOD RMA> **BBP INRFEBA GEIPT BBH** 

 $*$  +  $)$  $\%$  % +  $*$   $\frac{1}{3}$  +.  $8\%+($  (  $*$  , % (  $' +$  "' + )  $$ # $ * \, 0 \, . \, $ * "$  $8 +$  "  $*$  %\$ "

\* B AkSBILMMBJ BKQAB \*FKRU > SR NRBINRBPDOLP@E>KDBJ BKQPA>KP IBPPBJ >FKBPOk@BKQBP \*FKRP2LOS>IAP BPQPLOQFAR AkSBILMMBJ BKQAB \*FKRU MLROC>FOB RKB M>RPB BQRK KLRSB>R ! LAB AB ! LKARFQB ! A! > kQk >RPPF A>IBOQB FKQOLARFQMLROOBKAOBI> @LJ J RK>RQk MRP>@PRBFFI>KOB

'I PBJ ?IBNRBIB! LABAB! LKARFQB SBOOD NRBINRBPJ LAFCF@GEKP>S>KQI> MR?IF@>QFLKARKLV>R\*FKRU ! LJ J B IB O>MMLOQB . ELOLKFU (>J BP LQ QU IBV AKSBILMMBROARKLVSRABMRFP QOj PILKDQBJ MP > MOLMLPk ABRU@LO OB@QFLKP . BOJ BQQBWJ LFAB SLRP IBP MORPBKOBO? OF SBJ BKQ

 $*$ > MOBJ FF OB @LOOB@ ODEK MOLMLP kB > QO>FQg RKB >J ?FDRoQk PROI> @LIIB@QB ABP>AOBPPBPJ >FI ! LJ J B IB MOL@BP PRP AB AkSBILMMBJ BKQAR KLV>R \*F KRUFKQDOBIBP>AOBFFBPJ>FIMLROIBP MR?IFBO@LJ J B C>FP>KQM>OQFB AR MOL @BFFRPAB@LOB@LEK FIMLRODFQV>SLFO RK MBR AB AKPSOOLFMSQ FIBP AKSB **ILMMBROP** 

 $RFF$  ( $>$ J BP $>$ MDMLRK A $>$ GROBO RKB BU@BMOFLK MLRO@B QMB AB @LI

IB@QBABP>AOBPPBPJ >FI

\*> PB@LKAB @LOOB@QFLK @LK@BOKB I BUk@RQFLK AR ! A! @QRBIIBJ BKQ IB @LAB J BKQFLKKB NRB QLRP IBP @>P A>?RP ABE>O@j IBJ BKQBQAB@LJ MLO QBJ BKQFK>@@BMQ>?IB MBRSBKQl QOB PF DK>IKP >R 2B@EKF@I ASFPLOV L>OA 2 ! LJ FOR @LKPRIG>OFCOB@EKFARB IBPMI>FKQBPPBOLKQ>K>IVPkBPBQIB2 >FFROBO I> @KCFABKO5IFOR AR ALKKBRO

(>J BPMOLMLPBNRB @LJ J BIBMOL @BPPRPABUk@RQFLKOBPQBBK@LOBgAkQBO J FKBO I> @I>RPB AR 2 ABSO>FQl QOB J FPB AB @pQk GRPNRg @B NRB I> @LJ J RK>RQk MOBKKBRKBAk@FPFLK@LK@Oj QB

\*> MR?IF@>QFLKARKLV>R\*FKRU BPQ>QQBKARB A>KP MIRP AB ABRU PB J >FKBP

#### 1LRO@B

EQQMP CLPP?VQBP@LJ IFKRU@LABLC [@LKAR@Q@E>KDBP?BCLOB](https://fossbytes.com/linux-code-of-conduct-changes-before-4-19-release/) OBIB>PB

> $)*( + * \%$  " \$+. # ) &%\$ " # \$\* \$ \$\*

ILOPNRBIBPDBKP@LKK>FPPBKQIBP AFPQOF?RQFLKP\*FKRUMLMRI>FOBP@LJ J B 3?RKQR \$BALO> BQ+ FKQAB KLJ

?OBRU>RQOBPPVPQj J BPABUMILFQ>QFLK ' F-D72851( 5/( 60 G0 ( 63\$48( 76 ( 77( - MBK1LROOB PLKQAFFMLKF?IBP . 02?> ?IBJ BKQQ OLM J > FP GB J kILIEDKB 1 > @EBWPBRIBJ BKQNRB @B KBPQM>PM>O @BNRRKBAFROOF KBFQMAPOOJ P@LKKRB !)&(1 %,76 1(,167\$//\$7,21 3\$5/( NRBIIBBPQJ >RS>FPB

\* RKB AB @BPAFPQOF? \*FKRUAB NR> IFOR MSP OOD P MLMRI>FOBP BPQ + >DBF> ! BPORKBAKOFS>OFLKARPVPOU BABU MLFO-QTEK + >KAOFS> NRFORQQOD P ML  $MR > FB$  RGROAERF + >DBF> OBKARBAFPMLKF?IB>RQkIk@E>ODBJ BKQ #IIB P>MMRFB PROIB KLV>R \*FKRU\*21 g FRMMLOQg ILKD OBOJ B BOABP MFLOBP, SFAF-J FPg GLRO

B ( 77( 38%/,&\$7,21 \$33257( 7287( 6 /( 6 0 ,6( 6 D-285( 7/( 6 ' F9(/233( 0 ( 176 48, 217 F7F ,1&25325F6 ' \$16 \$\*(,\$ /( 7287' \$1681 0 F' ,\$ ' ,167\$//\$7,21 5\$ )5\$H&+, )2851,66\$17 \$8; 87,/,6\$7( 856 81 12<\$8 48, 6833257( /( 6 0 \$7F5,(/6 6257,6 \$35E6 \$\*(,\$ ( 6 1289(//( 6 ,167\$//\$ 7,216 %F1F),&,( 5217 ' 8 120 %5( ,1&\$/&8 /\$%/( ' ( 0 ,6( 6 D -285 48 \$85217 /( 6 6<67E0 ( 6 \$&78(/6 727\$/( 0 ( 17 D -285 3( 50 ( 77\$17 \$8; 1289(//( 6 ,167\$//\$7,216 ' F9,7( 5/\$ 1F&( 66,7F' 81( \*5266( 0 ,6( D -2853267,167\$//\$7,21 C A>MDP" LK>IA  $1$  $(BT > 0)$  $AB + > DB$ 

1QBT>OQMLROPRFQ B> 6, 9286)\$,7( 6 \$&78(//(0 (1772851(581 6<67E0 ( \$\*(,\$ D -285 9286 1  $$9( = 3$6 \% \& 0.1'$  $5.167\frac{1}{6}$  (5  $\frac{1}{3}$  (.\$)

38% & \$7,21 1 (67' , 6321, % 48 ( 1 0 F , \$ ,9( &( 67D' ,5( ,9( /\$60 \$ ,9(  $(7, 9)$   $(1, 9)$   $(7, 9)$ 5F6( \$8 ( 67 \$866, ' ,6321,%/( 3285 /( 6 87, 6\$7( 856 48, 9( 8) (1781 & 2175 / (3/86) \*5\$18/\$,5( ' ( /( 85,167\$//\$7,21 C

#### $1$  RO $\overline{AB}$

EQQMP ?BQ=KBTPQLJ BPQ >DBF> IFKRU  $" +" * " S+.$  ) R) +(  $$*%% &+ " R ,$  $\$$ % +  $\$$  +  $*$  +  $\$$  $R#$  (  $($   $8"+)$   $($   $8$ 

> OOFS>KQAFUJ LFP>MOj PI> MR?IF@> QFLK AB I> 1Q1VISBPQOB ! >I@RI>QB \*FKRU ! >I@RI>QB\*FKRU >MMLOQB ABPQBJ MPAB AkJ >OO>DB MIRP@LROQP MLROIBPFJ >DBP'1- \*FSB MLOQBQLRQBP IBP ! >I@RI>QB 3QFIFQFBP RQFIFQ>FOBP ! >I @RI>QB PROIBABOKFBOCO>J BTLOHA>M  $MFGB$  ( $Q > GR$ ) RKB KLRSBIIB C>i LK AB DkOBOIBP@LKKBUFLKP>R Ok PB>RBQJBQg GLROI> MRM>OQABP @LJ M **B-KOPROSMMIFP** @BKOOSRU

. > Q FIBPKLRSBIBPOLK@DEKK>IFOLP FK@IRBPA>KP! >I@RI>QB \*FKRU KLRP MLRSLKP @FEBOI FKPQHI>QEK MRPG @FB 8\$59286) \$.7(6 ARK4.1 4 FOUR>I. OFS>OB1BOSBO 1BO

SBROMOFEK SFOORBI BQARK4" 1 4 FOOR>I g GLROg I> SBOFFLK MBKA>KQ IB J>?RKQsP>>RFFFkQk J FPgGLRO PBRIB MLPFQFLK OLLQ QLRQ@LJ J B I> Q>QFLK" B?F>K%, 3 \*FKRU b1QOBQ@Ed AkQB@QFLK >RQLJ >QFNRB ABPM>OQFQFLKP NRFMOkPBKQB RK J kI>KDB A>J kIFLO> MLROI FKPONIBROG?>PBABOBUOB

. >OAkC>RQ ! >I@RI>QB \*FKRU KB @LKCFDROB M>P IBP M>O>J j QOBP AR Ok PB>R KFIBP J BQq GLROMBKA>KQI FKP Q>II>QFLKABPLRQFIPABDBPQFLKAROkPB>R >GROBILMOEKb KBQTLOHdg@FBORM PVPOBJ MLROI> @LKOEDRO+OEK AR OK PB>RBQFJ MikJ BKOB \*1 @LJ J B PVP QU B>RAFL M>OAKGRQMBOJ BOQKQ>RU ROFFF>OBROPA>GRPOBOIBSLIRJ BPLKLOB A>KPI kAFQFLK! FKK>J LK

#### 1LRO@B

EQQMP KBTPPLCQMBAF>@LJ KBTPDB KQL?>PBA@I@RI>OBIFKRU OBIB>PBATFOEIFKRUHBOKBI G-POBO?LLQ **FEQUI** 

 $\# \#$  +\$\*V) \$ \* %\$  $)* #$   $$^*$   $$$   $$^*$   $$^*$   $)$  R) +(  $$ + " S+$ . M) \*( \* O

OFS>KQBKSFOLK@FKNJ LFP>MOj PI> MR?IF@>QFLKABI>SBOPFLK #J  $J > ?$ RK $B$ P" B?F-K#AFGFLK  $> kQ$ k JFFB

"BAF@@BA1BO\$BO1BOSBROAkAFk SFOT BBHBKA @BIIB@FBRQJ>FKQBK>KQAFP QRBI ABPJ FPBPg GLROFKPQ>IIkBP>SB@ MLKF?IB>RQkIk@E>ODBJ BKQ! BPQRKB RK FRMMLOQMLROIB OELFUABI> AFP MR?IF@AOEK AB QLODBOOEEK AB?LDRBP MLPFQFLKAR@I>SFBOBQI RQFIFP>QFLKARKB ?>PkB PROIB Ok@BKQPVPQj J B ABUMILF QFLKP ABP MBOCLOJ >K@BP AB J FPBP g GROBOA>J KIFLO-OFLKP @LPJ KOFARBP

> $*$ BPMLFKOPOBJ >ONR>?IBPA#JJ > ?RKG\P " B?F>K #AFCFIK @U MOBKKBKQI> MLPPF?FIFQk ABUk@RQBOABP PO FMOTO ABMLPO F KPO HISOFIC KPSKPIBJ LO AB M>PPBABOLLQABPKLRSBIIBPCBKl **QOBPABAF>ILDRB MLPOFKPO>II>CIEK MRP** @LJ M>@QBP RKKLRSB>RAF>ILDRBA>@ @RBFI IBPRMMLOQABP>MMIFP\$I>QM>H RK POOFMOWLROLMOB FFBOI RP>DBAR1T>M RK PQOFMQMLROIFKPQHI>OFLK AR QIPBKQ <u>?>PBALKAB?F>K DKRIFKRU</u> 10BSJ MLRO\*FKRUABPOI-@DLRO@FPMLRO FODBO@E FEQJI IBPALPPFBOPABI RQFIFP>QBROBQRKB>@QF S>QFLK>RQLJ >QFNRBARPT>MBKJ LAB  $*$ FSB

 $#J J > ?RK$  $R P'' B ? EK # A F F E K$  $BPO$  $IBORB > B@ + LWH > SFBCLU$ 1HMB &. \*FM BQ 2RO?L . OFKQ 1V>GLRQBKQIBP>MMIFP. " \$ 1ERCCIBOBQ%P@K MAC RKB > MMFAB SBOOLRFFI>DB A k@OHK MLROI BKSFOLKKB J BKQAB ?ROB>R \*6" # RK DBPQFLK K>FOB A>@QFS>QFLK AR IRBQLLQE BQRK PRMMLOQMLROIBJ LKQ>DBABPAFPNRBP AROPLRABPM>OFOFLKPFKOBOKBPP>KPIB J LQAB M>PPB AB OLLQ \*B TFHFA#J

CRII @FO@IBJ >D>WFKBKc PLJ <sup>J</sup> [>FOB<](#page-1-0)

 $.$  > O>FFIBROP @BOOB MR?IF@ OF K > IK IFLOBI FKQkDO>QFLKAR?ROB>RBQI> DBP QFLKARM>MFBOMBFKQ>RAkJ >OO>DBAB 600B OKPLROABPMOL?Ij J BPS>OFKP>SB@ IB I>K@BROA>MMF@<OFLK 5 EFFHBO+ BKR ABPO>@@LRO@PA>KP2ERK>ORKBF@pKB SBJBKQ ! EQUIRI ABPIFBKPSBOPIB QRIMBOQLFOB AB I RQFIFP>QBRO A>KP IBP CF@EFBOP AB @LKCFDRO>QFLKAB! >FOL " L@H QLRQ@LJ J BI> MLPPF?FIFQk ABI>K@BOABP?FK>FOBP A>KPP?FK "BMRP\$ 0B>ABOBPOCROFOK BQ. V0BK>J BOBPQOBJ MI>@k M>O2ER K>O RIH0BK>J B

#### 1LRO@B

EQQMP KBTPPLCQMBAF>@LJ KBTPBJ J >?RKQPAB?FX BAFCHLK FPKLT

 $8^{\circ}$  ) #  $8^{\circ}$  + " R  $+96$  \$ +  $\text{\$}$ ) " +( +  $"$  \$ +.  $\frac{8}{6}$  +  $"$  (

**ISPUS SPORK ABPBKSFOLKKBJ BKOP**<br>AB ?ROBSR IBP MRP MLMRISFOBP FI I>PJ > BPQRKABPBKSFOLKKBJ BKQP BPQ >MMOk@Fk ABP >J >QBROP @LJ J B 1LRO@B ABPSKQkOKPABI-MBK 1LROOB.LRO EQQMP OLFP?VOBPQLJ HABM>PJ> >MMLODBORKB BUMKOFBK@B GOGGY@EFBBQ J FFB g GLRO>RURQFFF>QBROP IB MOLGBQ ) " # @KOKRB g MR?IFBOABPSBOFFLKPOK @BKQBP AR ?ROB>R . I>PJ > >RU RQFIF

P>QBROPABQBJ MPg>RQOB

 $*$  > ABOKFF OB MR?IF@>OFLK AB . I>PJ > SFBKQGRPQB AB PLOQFOBQBIIB >MMLOQBABPOkPLIRQFLKPABMOL?Ij J BP BOABPKLRSBIIBPOLK@DEKK>IFQkP RPPF MBOJ BOOBWJ LFABSLRPBKM>ODBO? OF

. LRO. I>PJ > IBPAKSBILMMBROP LKQ?B>R@LRM @DS>FIIK a I >J kIFLO QFLK AB " FP@LSBO IB DBPQFLKK>FOB AB ILDF@FBIPBQI FKPQ>IIBROABJ LARIBP>A AFQFLKKBIPAB. I>PJ > SB@IBPRMMLOQ ARKLRSB>RCTRMA SLRPMLRSBWJ >FK QBK>KQI RQFIFPBOMLROJ BQQOB g GLROIB CFOJ T>OBABSLQOB. !

\*BP>RQOBPCLK@QFLKK>IFQkPAB " FP @LSBO @LJ MOBKKBKQ IB PRMMLOQ ABP @>K>RU1K>M IBQOFABP>MMIFPM>OA>QB AB MR?IF@>QFLK RKB J BFIIBROB PQ>?F IFQk BQ@

 $I>PI > MMLOB > RFFTABP > Jk$ IFLO GEKPBOABPBCCBOPKLRSB>RUA>KP IB DBPQFLKK>FOB AB CBKl QOBP ) TFK ! LJ J B QA FRIGHO SL RPML ROBBWOOD RSBO IBP>KFJ >QFLKPMIRPCIRFABPBQJ BFIIBROBP

[OBIB>PBIFKRUKBT](https://fossbytes.com/kde-plasma-5-14-release-linux-new-features/) CB>QROBP

 $*$  +)  $8*($ , \$ ( \* "  $(+ ) + ) + ($  \* (  $\&\% + ($  $"$  \$+.

IRP@QA>KPI>KKkBLK>>MOF<br>NRBILROFA>K>IVPBLOEOK>I" QO+ @Okk MbO1RK MLROOHD>@DEBO>RPFF PLRP\*FKRU DOh@Bg RK@E>KDBJ BKQAB IF@BK@BC>FQM>OPLKMOLMOFkQ>FOB- O>@IB OBKA>K %OBDD NRF> ILKDQBJ MPkQk BJ MLVK MO1RK BQ-GGB BQNRF QO>S>FIIB J >FKQBK>KQ@EBW, BQCIFU > FKAFARK FROPLK?ILDI> MR?IF@ACTEKAB MCCO-@B NRFI>MMBIIBb" CO-@B d

AFFMLKF?IB BFQAK@DEDB M>O%OBDD @LJ J B RKB PLOQB AB J BFIIBROPR@@BPPBRO AB " QO>@B \*B KLRSB>R ILDF@FBI > KLK PBRIBJ BKOMPPAB@M>@RIPNRB" (D>@B J >FPFI > >RPPFkQk @LKPQORFQg M>OQFOAB WkOL >SB@ABP QB@EKFNRBP J LABOKBP  $Q$ UJ J B  $\triangleright$  B  $.$  \$4 + 0 BPLOODB AR BO HBIBV. >@HBQ\$FIQBOB . \$ BPQRKB J > @EFKB SFOQRBIIB 4+ g RP>DB g MBR MOj PRKFSBOPBIIB MI>@kB A>KPIB KLV>R  $*$  FKRUJ I J B

\*B QO>S>FI PROB . \$ BQIBP QB@E KFARBP ?> FKBP FROIRFBPQ GFQABMRFP  $MRFR$  $(P > KKRP > SB$ @ $SRFF$  $| >$  @ $|| >$ ?LO OF KARAKSBILMURRO%OBDD #KMIRP  $AB$   $\geq 4+$  M $\geq$ OBLEJ MB  $\geq$  Q $\leq$ IIBQOFLK AB QUJ MF>QEKAB . \$ !! >SB@IBP ?F?IFLQEj NRBPORKQFJ B >PPL@FkBP BPQ

IRPQpQA>KPI >KKkB LK > >MMOFP 1,9( \$8 3285 /( 6 6&5,376 ' 81( /,\*1( 28 BK @LROP AB @Ok>QFLK @B NRF BKQOB >RQOBP @ELPBP MLROO>FQMBOJ BQQOB IB MLOQ>DB ABP LRQFIP AB " QO>@B MC QO>@B BPQRKB B(; 7( 16,21 &20 3/F0 ( 1 7\$,5( CNRFLCCOB B81 /\$1\*\$\*( ' ( +\$87 &28576C

\* >MMIF@>QFLK MCQO>@B J >FKQBK>KQ FJ MIkJ BKQBO>FKPFNRB AB KLJ ?OBRU MCQO>@B> QBIIBJ BKQMOLDOBPPk NRB QLRQBP IBP J >@EFKBP " QO>@B BK IFDKB AB %OBDD CLK@QFLKKBKQ J >FKQBK>KQ >SB@@BQQB KLRSBIIB >MMIF@>QFLK NRB IB AKSBILMMBRO> NR>IFCFKB A B F7\$3( &/F C " B MIRP %OBDD M>OIB >RPPFPRO PLK?ILDABMIRPFBROP>RQOBPCLK@QFLKP NRB I KNRFMB AB " (DO @B >FJ BONFO>RFFF AKGHPFRO@BOOBGB@EKLILDFB

#### 1LRO@B

EQQMP TTT DLIBJ AB KBTPPLCQT>O CLK@QFLKKBO5 E>QP MM B>K>IVPB?MCQO>@BPLII AQO>@B K>**@EQLIDBOORBOIFKRUTBOABK** EQ I  $8+5!$  \*  $+5$  \$ (% # \$ #  $8\%+($  "  $)$  &  $($   $$\%T' + )$ 

\* BP IB@QBROP Ok@I>J BKQ RKB MIRP DO-KAB AFSBOFFOR A>KP IB J LKAB ABP J L?FIBP J >FP MBR A>IQBOK>QFSBP PLKQ>RPPFP>FPFPP>KQBPNRBI> C>i LKAB . RKHQA>A>MQBO KAOLFA

 $B$ BOBO, B?V @Ok $\geq$ BROBO, "%ABI $>$ PL@FkQk PRFPPB " BPFDK\*BA > FKAFNRk g AB . RKHQ>OOFSB PROIB J >O@Ek @BQQB >KKkB >SB@RK 31. FKE>?FQRBI RK KkBP FI > >@NRFP! BOQF@LJ \*B 1'+ 1 OBKCLO@BJ BKQABI> Pk@ROFQk M>O I>@H **ROW** 

! B+ . NRF>QQFOBI ` FI OBPPBJ ?IB ?B>R@LRM >R MOBJ FBO >MM>OBFI % @LKi R M>O(>PMBO+ LOOFPLK ALKQIB QO>S>FI PkQBKA ABP SkEF@RIBP AB @EB J FK AB CBOIkDBOP>RUJ BR?IBP + >FP @BPQIBMOBJ FBO@LKPQORFQPRORKB?>PB AB @LAB - 1. KAOLFA PSKP%LLDIB  $NRFMBKA BK$  ( $\overline{4}$   $>$   $\overline{CDB}$   $I$   $>$   $\%$   $+$   $>$  $\overline{FP}$   $IB$  $R$ KHOKBPOM $P$ ?LK J $\sim$ O $R$ k IB + B**PQSBKAR** >RAkQ>FF

#QFI OBCRPB >?PLIRJ BKQAB C>FOB

e ABPQFK>QFLK ABP AFOFDB>KQP ABP BKQOBMOFBP . RKHQ> @ELFFFAIQOB IB  $MBJ$  FBO- " + - OFDFK>I " BFFDK + >KR G@ROBO \$>?OF@AKQ@LK@BMOBROFKAK MBKA>KQ KLK kQFNRBQk I>@H BOOV g ROFFFBOIBMOL@BFFRPABC>?OF@AFLKOBK CLO@k AB I>@H BOOV \*B I>@H BOOV 1B@ROB'KQBDO>QBA + >KRC>@QROFKD1BO SFOB 1'+1 1BOSFOB AB C>? OF @ OFLK Pk@ROFPkBFKQkDOkBAB I>@H BOV @LJ MLODB I FKGB@DELK AB @IkP @OWMOLDO-MEFINRBPg I> G? OF @ OFLK IB MOL @ BFFRP BPQFROSBFIIk g AFFQ+ K@BABMRFPIB FFT DB AB I>@H BOOVg5 >QBOILL >R! >K>A>

2EB OBDFFOBONRB IB FBQLKA >MM>OBIFI K>FQg QE>NRB >MM>OBIFIRK FABKQED5KQ I>@H BOOV BPQ?FBK PLOQFAR J >O @Ek ARJ L?FIB J >FPg I kMLNRBFI ALK @EFCCOk RKFNRB BQ FI V > NRBINRBP>K BPORKB OBKG-OFBB MLRO OB-KPOLOJ BO RK MDL@kAk BK FBOSF@BMLROABPPL@Fk QkPQFBO@BP

> " >KP IBP @ FP > KKkBP ABMRFP IB I>K@BJ BKQAB . OFS I>@H BOOV>QQBKA QLRGLROP NRFI MOBKKB GGFKB I>@H BOOV SBRQ NRB IBP G-? OF @ KOP A 'L2 >ALMQBKQ @BIRF@F @LJ J B J >ONR>DB AB NR>IFQk SB@QLRP @BP QOR@P AL J BPQFARBPFFMBR PT OPSBK>KQAB! EFKB IBP @LKPLJ J >QBROP BQIBP >@EBQBROP FKARPQOFBIPLKQ?BPLFK AB QLRQB I >FAB **AFPM KFPIB**

#### 1LRO@B

EQQMP TTT GEBOBDFGBOQL RH MRKHQ=J M #  $( %) %$   $*$   $\frac{6}{5}$  %+), %+)  $(9)$ %  $*$  \$%\$)  $"$  \$+. . %  $( , * )$   $\&$ % +  $( , %$ &( %\* R (

+ F@OLPLCQ>FJ B \*FKRU #QFI SBRQ SOH BKQIB MOLRSBO e I> M>@B  $ARKB$  > IIFSK@B I > PL@ FeQ  $R$  > Ak@PAK AB J LKQOBOPLK >QQ>@EBJ BKQ>R ILDF@FBI - MBK 1LRO@B BK OBGLFDK>KQI - MBK 'K

## $$^{\prime}$  +  $S^{\star}$ ( "

! BPQg KLRSB>RI> MKOEAB AB I > KK kB Lq KLRPSLRPAB J >KALKP@BNRBSLRPMBKPBW AR\$! + A3?RKQRBQAB\*FKRU

! BOGJEKBP NRBROFLKP PLKQ L?IFD>QLFOBP A>ROBBP MBRSBKQ l QOB LJ FPBP PFBIIBP KB SLRP @LK@BOKBKQM>P

4LP **GMLKFBP** >FABOLKQg G i LKKBOIB\$RII ! FO@IBMLROI >K KKBaSBKFO>ILOPPFFSLRPM>nQ ROFFFERNSLOOB FEKP @DETARBAB C i LK @ KPOTR@DEB 1 FSLRPKB KLRP AFGBP M<sub>>P</sub> @B NRB SLRP MBKPBMLR@BNRBKLRPGFRLKP J >I KLRPKBIBP>ROLKPM>P

30\* ABI BKNRl QB

[8DD@](http://bit.ly/fcm2018) 29D<I 63=

KLS-OEK, BOTLOH - ', OKPB-RLRSBOQ " MLROI FKKLS>QFLK RKB @LJ J RK>RQk @LKi RB MLROMOLQkDBO\*FKRUBQIBP>R QOBPILDF@FBIP- MBK 1LRO@B @LKQOB ABP M ROPRFOBP GRAF@FORP

#K ABELOPAB PLK DBPOB DO-KAFLPB I> PL@FkQk MOkSLFQ>RPPFAB OBKAOB MR ?IF@P AB PBP?OBSBQPBQAB IBP J BQQOBg AFPMLPFQFLKABI - ', ! B@FAB SOHO>FABOG MOLOKDBO\* FKRU QLKOOBIBP MLROPRFOBP GRAF@FFOBP BQ OBKAOB @BP ? **OBSBOP AFFMLKF?IBPDOGRFOBJ BKQ>RU** a  $J$  BJ ?  $\mathbb{C}$ BPABI -  $\prime$ .

! BP ? OBSBOP @LRSOBKQRKB ?LKKB M>OQFB AR QOkPLOAB DRBOOB AB + F@OLPLCQ J >FPFI V >RO> BK@LOB NRBI NRBP BU@BMQFLKP \*B @LAB AR ?ROB>R 5 FKALTPBOABP>MMF@@EKPAR?ROB>R M<sub>2</sub>OBUBJ MBK BK CLKOM<sub>2</sub>PM<sub>2</sub>OOB MRO  $ABP$   $GH$   $K$   $R$   $SH$   $BF$   $(B$   $CB$   $B$   $AK$ @FPFLK J >ONRB MLRO+ F@OLPLCQI BKQOkB A>KPRKBKLRSBIIB j OB A>KPI>NRBIIB IF MLROO>FQV >SLFOMIRP A- MBK 1LRO@B A>KPPLK ", NRB GJ>FP>RM>OS>KQ ! B@FOBMOkPBKQB>RPPFRKkKLOJ BJ >K NRB g D>DKBOMLRO+ F@OLPLCQ @>OIBP OBABS>K@BPAB ?OBSBQSBK>KQABP C> ?OF@AKOPABPJ>OQMELKBP KAOLPA IRF !E>QQV \$O>QQ>IBQ.LA@POPROFFFBKQ NRFOBJM>@BI>K@BKK>SFD>OBRO-UPAB O>MMLOQ>FBKQABP J FIIF>OAP AB ALII>OP AkGg AB QBIIBP@>M>@FQkPA>A>MQ>QFLK @E>NRB>KKkB

#### 1LRO@B

EQQMP TTT KBLTFKKBQKBTPJF@OLP LCOT BSBDLOVLRO?>@HIFKRUEBOB >OB M>QBKQPQL MOLQB@QVLR

CRII @FO@IBJ >D>WFKBKc PLJ <sup>J</sup> [>FOB<](#page-1-0)

#### $)$  # (  $*$  & %  $*$   $*$   $*$   $*$   $*$   $*$   $*$   $*$   $*$ ) (  $"$ , (R,  $$%$ #

\* B J LIP ABOKFBO. ROFPJ > >KKLK@k<br>NEBRLK PJ > QQMELKB \* KFRU \* P;@RJ NRBPLKPJ >OQMELKB\*FKRU\*F?OBJ PBO> IFSOk BK >SOFI MOk@kABJ J BKQP PLOOB KQHQMOKSRBBK GKSFBO

'I PBJ ?IB NRBIBPAkSBILMMBROP>R OLKQJ >FKQBK>KQPRCCFP>J J BKQABQBJ MP MLROIBOBOIBROJ L?FFB >SB@% - +# " >KP RK J BPP>DB AB ?ILD IB MOLGBQ>BUELOQk IBPAkSBILMMBROPA>M MIP g B  $87/665$  / $%1' <$  (7 \$8) ' ( 6686 87,/,6( 5 ( 7\$8 ' ( 6686  $(79.665)$  C

e I >FAB ABPKLRSBIIBP CLK@QFLKK> IFQkP>GLRQkBP>RUOkPLIRQFLKPABPMOL ?Ij J BPABIF?E>KAVBQ%2) IBPAkSB ILMMBROP MBRSBKQOBKAOB IBROP>MMIFP >A>MQ>?IBPg I>CLFP>RULOAFK>QBROPAB ?ROB>R BQ>R AFPMLPFQFCJ L?FIB \*F?OBJ  $RRP% - +#$ 

\*B J BPP>DB J BKQFLKKB >RPPFNRB ?B >R @ R MA > M F @ @ F K P @ J J B ! > IP RK CONSSIT FFJ FISTED BPOSRFFFBK @ROP MRO1BOOKDP%JBP!LKG@PBO%BOV

e I EBROB >@QRBIIB I> ?F?IFLQEj NRB AB D>ADBQ %2) IF?E>KAV BQ IBP

D>ADBQP@LK@BOKRPFBQLKQ?FBK@QMLO QkPPRO%2)

#### 1LRO@B

EQQMP CLPP?VQBP@LJ IFKRU PJ > **QMELKBIF?OBJ** THIF FEFMT FOE DKLJ B

" %\* + +\$\*+\*%+ )\*  $)$  %( \* &%+( " ) # % " )  $+ +$   $+$   $*$  +  $\frac{1}{2}$  ,  $+$   $*$   $*$   $*$   $*$   $*$   $*$  $$ , * + ( # \% & * )$ #  $R''$  %  $*$  %  $*$ 

+ >FKQBK>KQNRBI - 2 A3?RKQR 2LR **EFB?>FBBKOFKFROI> FKOFB** ARPVPQJ BABUMLFQ+OFLK3?RKOR \*21 6BKF>I 6BORP I kNRFMB A3 . LOQP MBRQ@LK@BK@BOFBPBCCLO@PFROI>MMLOQ ABKLRSBIIBPCLK@QFLKK>IFQkPBQ>J kIFL O>QFLKP NRF>OFSBOLKQA>KPI> MOL@E>FKB MR?IF@ GEK- 2 A 3?RKOR2LR @E

\*BPMLFKQPFJ MLOQ>KQPAB I> MR?IF @>QFLK - 2 A3?RKQR 2LR@E @LJ MOBKKBKQIBKLRSB>RK>SFD>QBRO+ LOME + LOME NRFBPQ?>Pk PRORKB SBOPFLK MIRPOk@BKQBARJ LQBRO! EOLJ FRJ @LJ MLOQB AB KLRSBIIBPCLK@QFLKK>IFQkPAB J FPBg I k@EBIIBMLRO>CCF@EBOIB@LKQBKR @LOOB@QBJ BKQA>KPIBPCLOJ >QP>MMOL MOFKPABPAFCCKOBKOPAFFMLFFOFFTV@LJ

MOP IBP JL?FIBP BQ Q÷?IBQOBP QLRQ <u>FJM0LSBJBKQP PEQJ</u>I @LJ J B I >CCF@E>DB ABPPFQBP5 B? AB I>C>i LKALKQFIPLKQkQk @LKi RP

 $*$  - 2  $A3?$ RKOR 2LRO  $\epsilon$  > MM OOB >RPPFRKPRMMLOQ>RU@LKQOpIBP) FOFD> J F / Q/ RF@HAB) " # MLROIBPAFPMLPF QFCPJ L?FIBP NRFI>FPPBIBPAkSBILMMBROP A>MIF@OFLKP IF?OBP AB J>KFMRIBOBQ \* BP@CFARBPFROIBJLAB>@RBIAB<br>AB ABFFFKBOARBOOBPM>QOBPSFRBIIBP | b @D@EKLILDFBABIFK@BIIEDBK@ AB ABPPFKBOAFSBORP M20TBP SFRBIIBP ABP SMMIFP M ROLOCCOFORKB J BFIIBROB  $FGRDOGEKABP>MMFPRRP.$   $|SP| > +1$ ?FIB A>KP3?RKQR2LR@E QLRQ@LJ J B RKB CC RIB ABKI RSB>RUM>MFAQPMBFKQP **PLKKBOFBPBOR KPABKLOFF@GFKPNRF** OBJ MI>@BKQIBPMOk@kABKQP

\*BPRQFIFP>QBROPABI 3?RKQR. ELKB PLRPI- 2 MBRSBKQJ >FKQBK>KQJ BQ QOB G GLROIBROP AFFAL FFOREP G I > SBOFFLK - 2 M>O . >O>J j QOBP PVPQj J B + FPBPg GLRO MOj PI FKPQ>II>QFLK SLQOB AFPMLPFQFCPLRP3?RKQR2LR@E OBAkJ >O OBO> >RQLJ >QFNRBJ BKQ MLRONRB I> MR?IF@ OF K - 2 PFKPONIB @LOOB@DB J BKQ\*BPRQFIFP>QBROPARKB-2 MRP>K@BKKBMBRSBKQ>RFFFFBJBQOOB gGLROBKSBOPFLK- 2 A3?RKQR2LR@E I>NRBIIB IBPDRFABO> MLROM>O>J kQOBO IBROPAFPMLPFQFCPA>KPI> KLRSBIIB?>PB 3?RKQR

#### 1LRO@B

EQQMP KBTPPLCCMBAF>@LJ KBTPR? RKOR Q ROE LOS FPLRO COR? RKOR MELKBPT FOR KBT J LOME? OUT FBO

 $\frac{9}{8}$  " # R \* ) + (" )  $$ \%$ , R\$  $$^*$ ) + M# \$  $($  \$ \$  $\bullet$  O

I> QB@EKLILDFB AB I FKQBIIFDBK@B >OQFCF@FBIIB ' PB CLKQAB MIRPBK MIRP CLOOBPABMRFPNRBINRBP>KKKBPBQ@BQDB PBJ >FKB %LLDIB RK ABP MRPDO-KAP ?kKk CFOBJERPPMOLCBPFFFKKBIPABISSIORB MBRQ QOBM>PRKBOKMLKPB >RUQOFOFARBP

" >KPRK M>MBOMR?IFK M>OIBPRKF QkP%LLDIB O>FK @BOSB>R BQ" BBM+ FKA MBKPkB IBP@EBO@EBROP>?LOABKQIBP FKPRCCFP>K@BPARALJ >FKBBQMOLMLPBKQ ABP **(B)@EKFNRBP NRF BPM (B)KOFFP MLO** QBOLKQIBB0 \$&+,1( /( \$51,1\* CMIRPILFK PROIB@EBJ FKSBOP@BNRBMLRO>FQl QOB IB,17(//,\*(1&( \$57,),&,(//( \*F1F5\$/( C NRBI LR NRB QELFB MRP MOLQEB AR GHRLKKB J BKQERJ >FK

> \*BP@EBO@EBROPOB@LKK>FPPBKQNRB IBP>MMOL@EBP>@QRBIIBPARbABBMIB>OK FKD d SBOP I ' KLKQMSP OKRFFFG IRF ALKKBOI>@MS@RIABPBRIBJ BKOSMMOL @EBOIBP@>M>@FQkP@LDKFQFSBPERJ >FKBP 1>KPOBGBQBOQLRQ@B NRF> kQk Ok>IFPk >SB@ABP@ELPBP@LJ J Bb IBPOkPB>RU KBROLK>RU @LKSLIROFEP d LR IBP !..

! LKSLIRQFLK>I , BRO>I , BQTLOHP IB 9( 1\$17 ' ( 3/86,( 856 6285&( 6 \$9(& ' ( 6 ?OFII>KQPR@@j PARJ >@EFKBIB>OKFKD FIP 5( 35F6( 17\$7,216 6758&785F( 6 C BQIBRO MOLMLPBKQABPMPOBPMLROIBROALKKBO PLIROEKBPQ>MMBIkBB\*5\$3+1(7:25.C ABP @AM>@FOLRED AB ONFPLKKBJBKOMEP S>PQBP

>@QRBIIB > BR RKB Ok>@QFLK NRFKBPQ AR+ '2 BQABI RKFSBOPFQk Af AFJ ?LROD  $*$  > ODFGIB B (/\$7.21\$/ .1' 8&7.9( %\$) 6(6 ' ((3 /(\$51,1\* \$1' \*5\$3+ 1(7: 25. 6C **F-F FKAR@FFCBI>OF\_KKBIP >MMOBKOFP** P>DB MOLCLKA BQOkPB>RUDO>MEFNRBP MLPOK FROIB FBOSF@BABMOK FJ MOBFFFLK  $>\times$  GBS  $>$  MLRO $>$ RGBRO. BGBO5  $\gt$ GB DIF> AB I RKFQk " BBM+ FKA AB %LLDIB >SB@ABP @LIIj DRBP AB %LLDIB O>FK 'I MOLML FRIROFFIFAGE KABbDOMEFFARBPd ABOkPB>R@LJ J BRKJ LVBKABJ FBRU BUDO MUBO A RKB FKPQ + KQB A RK MOL ?Ij J BgRKB>RQOB

> ! BMBKA>KQB' (120 % 5/86(6&\$5\$&7F) 5,67,48( 6 ' F),1,66\$17 / ,17(//,\*( 1&( +8 0 \$,1( 48, 6217' F9(/233F(66286' ( 0 8/ 7,3/( 6 35( 66,216 5( 67( 17+256 ' \$77(,17( ' ( 6\$3352&+( 6\$&78(//( 6 CPROQLRQB/\$ \*F1F5\$/,6\$7,21 \$8 ' (/D ' ( 6\$ 35235(  $($  ; 3F5 $($  1& C

. >O@LKPkNRBKQ B 81 /\$5\*( F&\$57 68%6,67( ( 175( / ,17(//,\*( 1&( ' ( / +20 0 (  $(78)/$  (  $\sqrt{5}$  0  $$8+1$  (  $(13\overline{357,88})$  (5 3\$55\$33257D81 \$335( 17,66\$\*( ()),&\$&( ( 7\*F1F5\$/,6\$%/( C

\$3352&+( 6' 8 ' (( 3 /( \$51,1\* 38,66\$17( 6 &28572,6( C \*> SBOPFLK FKFQF>IB AB @B

OkPB>R DO>MEFNRB ! B PLKQABPJ L Aj IBPAB@LIIB@QFLKPAL?GBQP LRABK QFQkP ALKQIBP OBI>QFLKP PLKQBUMIF@F QBJ BKQAk@OFQBP@LJ J BABPB(' \*( 6C ?LOAP @LKKB@Q>KQIBPL?GBQP

#### $1$ LRO $@$ B

 $\boldsymbol{\varphi}$ 

EQQMP TTT WAKBQQLJ > ODF@TB DLLDI BMLKABOPOEB FELODOLJ FKDPLC J >@EFKBIB>OKFKD

 $'$  \* ""# \$ \$\$%\$  $\frac{O}{O}$ 

'I PBJ ?IB NRB IB MOLGBQ%, 3 KBPQ M>PFKAFCCkOBKQ>RUkSkKBJ BKQPABAk SBILMMBJ BKO > RMSVPAB \* FKRU MOTP NRBI> @LJ J RK>RQk ARKLV>R\*FKRU> MOkPBKQk PLK! LABAB! LKARFQB ! A! MLRONRB IBP @K@DFROBROP BQAKSB ILMMBROP FRFSBKQ@BOQ+FKBP OI DIBP BQ OBKABKQI> @LJ J RK>RQk MIRP>@@RBFI I>KQB MLRO IBP KLRSB>RU @LKQOF?R QBROP 0F@E>OA 1Q>IIJ >K > AFQNRB ABP @ABPPQDFQPAB@KARFCBRLKQB5F35(6  $6,6(75^*,'6C)$ 

#K Ok>@QFLK FIPMI>FABKQMLROB' ( 6 BA 8,' ( ' ( /\$ &20 0 81,&\$7,21  $#K$  ABOKIFRO IFBR  $F > >$ KKI KOR IB

 $*$  +)

 $*$  +)

DRFAB BPQAFPMLKF?IB BK IFDKB BQ1Q>II J >K> ABJ >KAk >RU@LKQOF?RQBROPAR QFLKPAB MOL?Ij J BPMLROOBKAOB I BK % 3 ABIBFRFSOB

" >KPIB J BPP>DB A>KKLK@B 1Q>II J >K M>OIB AB I> AFP@RPPFLK BK @LROP PROIBC>FQNRBIBAkSBILMMBJ BKQ%, 3 OBGBQQB IBP KLRSB>RU @LKQOF?RQBROP M<sub>></sub>ODF@RIFI OBJ BKQIBPOBJ J BP

#KIB@LJ M>O>KQ>RKLRSB>R! LAB AB ! LKARFQB AB \*FKRU 1Q>IIJ >K AFQ NRFFPPLKQAFCCkOBKOP>RQLRQMOBJFBO KFSBS-R J I J B > ILOP NRB IB ! LAB AB ! LKARFOB MRKFQ@BRUNRFIB SFLIBKQ IB %RFAB%, 3 ABI> @LJ J RKF@>QFLK@LRO QLFPB BPP>FB A>FABO IBP DBKP g >M MOBKAOB@LJ J BKQ@LJ J RKFNRBO>SB@ @LROQLFPFB

#### 1LRO@B

EQQMP CLPP?VQBP@LJ OF@E>OA PQ-IIJ > K DKR HFKA @ J J RKF@ OFLK **DRFABIFKBP** 

 $\text{\$}$ , (  $\frac{9}{3}$  \$  $\text{\#}$  \$  $\text{*}$  + ( +  $8''$  ) # # R" %(  $"$  # ) P %+( ) (#- () \* "  $+88\%$  \* )  $\frac{1}{3}$  8

OOFS>KQGRPQB RKB PBJ >FKB >MOj P I> MOBJ FF OBMR?IF@ OF LK MLK@RBIIB  $I> MR?$  IF @ Q  $K$  M  $K$  Q  $R$ B  $I/B$  ) "  $\#$  .  $I>PI$   $>$ PB MOkPBKQB >SB@RKB KLRSBIIB

@LR@EB A>J kIFLO>QFLKPBQAB OkPLIR SFOLKKBJ BKQAB ?ROB>R ) " # . I>PJ >

MRP  $R\$ <sup>2</sup>/IB BQ MRP  $(E)$ <sup>\*</sup>BP MLFKOPP>FII>KOPAB @BOOBPB@LKAB MR ?IF@>QFLK MLK@QRBIIB FK@IRBKQIBP>J k IFLO-CIEKP ABP J FFBP G GLROABP CFO T>OBPBQRKJ BFIIBROPRMMLOQABP1K>MP A>KP" FP@LSBOIBDBPQFLKK>FOBABILDF @FBIPAB. I>PJ >

) " # . >PJ > >GLRQB>RPPFABP FKCLOJ >QFLKPA>@@BPPF?FIFQk >RUF@pKBP AR?ROB>R Oj DIB RKB @LNRFIIB A>KPIB PQVIB>O?LOBP@BKQARQEj J B%2) OBBWB OkARFQI> AkMBKA>K@Bg / QABMI>PJ > ?OLTPBOFKQBDO>QFLKGRPNRg I> SBOPFLK >J kIFLOBI>DBPQFLKARCL@RPPROIB  $?$ ROB $\triangleright$ R.  $I >$ RI $>$ BQJ BQg GLRO.  $I >$ RI $>$ , BQTLOH+ >K>DBO MI>PJ >KJ IB DBP QFLKK>FOB AB OkPB>R MLROI >CCF@E>DB @LOOB@Q ABP SFQBPPBP AR QkIk@E>ODB J BKQBQARQkIkSBOPBJ BKQBK@LROP

. >OJ F A>RQOBP @E>KDBJ BKQP KL Q>?IBPFK@IRPA>KPI> MR?IF@>QFLK MLK@ QRBIIB) " # . I>PJ > KLRPMLRSLKP J BKQFLKKBOI> OkPLIRQFLK ARK AkC>RQ AFOB @B NRLCCOB I >MMIFDO>QRFQB 3PBO  $AK@RSB@A>KP.$   $I>PJ>5$   $L@M>@B$   $BP$ M>@B AB QO>S>FI NRF MOLSLNR>FQ IB ?IL@>DBAB. I>PJ >PEBII ILOPARKBQBK Q>QFSB MLROL?QBKFOABPFKCLOJ >QFLKP PROIBRM>®BIP? OB ABPPVPQJ BPAB CF MBOAR I> @LKKBUFLK BQRKB J BFIIBROB @LJ M>QF?FIFQk >SB@\$FOBCLU BQMIRP

Q GEKOPA>KPIB FRISFABPC>SLOP

#### 1LRO@B

EQQMP KBTPPLCQMBAF>@LJ KBTPHA BMI>PJ > ABPHQLM BKSFOLKJ BKOFJ MOLSBPOFOJ T>OB RMA>CBPPK>MPRMMLOQ PEQII

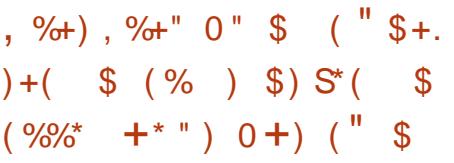

2 Q P Q @BJ J BKQ G FAK @RSBOQRKB  $\angle$  KLRSBIIB>MMFA $\triangleright$ KPIB%LLDIB. I $\triangleright$ V 1QLOBNRFMBRQSLRP>FABOg I>K@BO\*FKRU PROSLQOB J L?FIB KAOLFA >@QRBI M MBIKB 3 FBO > KA @BOOB > MMF@ OFLK BFQ QLQ>IBJ BKQ- MBK 1LRO@B BQPLK @LAB BPQAFFMLKF?IBFRO%FQ&R?

 $*$ > ABOKFF OB SBOFFLK I> I > MMFGEQ FRFQB g I > MR? IF @ Q EK AB I >  $ABOKF$   $\oplus$   $\cong$   $\cong$  NRFkQ+FQBKAK SBILMMBJ BKO>R @ROP ABP NRBINRBP ABOKFBOPJ LFP FKPF I>FPPBWJ LFSLRP \*>KA

**@EBOPg AFFOK @BJ LKOLP>MOJ PBK>SLIFO SLRP MLRSBW ROFFFBO KAOLFA MLRO** 4LRPABSBWAKGG PSLIFONR KAOLFA BPQ?>PK PRORKB SBOFFLK J LAFCFKB AR KLVSR \* FKRU FKPF LK @LJ MOBKA NRB I>K@BOABP @LJ J >KABP AB \*FKRU BQ RQFIFPBOABP LRQFIP @LJ J B PPE 3PBO

\*>KA OBKA QLRQi > MIRP C>@FIB BQBIIB SLRP I>FFFB I>K@BOABP AFFOOR \*FKRU @LJ J B" B?F>KBQ3?RKQR

\*BMLFKQIBMIRPFJ MLOQ>KQAB@BQQB >MMIF BPQ NRBIIB KB SLRP ABJ >KAB >R@RK >@@j PBK OLLQ ! BPQRK DO>KA PLRI>DBJ BKQ@>OIB CLK@QFLKKBJ BKQ @LJ J BOLLQBUMLPB>RPPFIBAFPMLPFQFC AB@E>@RKg ABKLJ ?OBRPBPC>FIIBPAB Pk@ROFQk BQg ABPOFPNRBPAB D>O>KQFB 4LRPMLRSBWI ROFFFBOMLROFKPG>IIBOLR AKP FKPO SIIBOABP > MMP @ J J B Q ROB >ROOB>MMF@@FLK@SPFFFNRB

. LRORQFIFPBOI >MMIF SLRP MLRSBW @ELFPFOBKQOB I>K@BOABP >MMIFPRORK PFJ MIB@IF@LRC>FOBI RP>DBABPBPPFLKP AKC**FKFBP M>OIRCFFF>CBRO \*> FBQLKAB** J kQELAB @LJ MOBKA I> AkCFKFQFLK ABP PVPQ J BP AB CFOETBOP BQ ABP FBOSFOBP SK@LR FFE NRB SLRP PLRE>FOBWROF AB IFFBO MODP @B@F I >MMFQkIk@E>ODB IBP CF@EFBOPKk@BPP>FOBP M>O>J j QOB QLRQBQ PB@LKKB@DB>RPBOSBRO

> 1LRO@B EQQMP CLPP? VOBP @LJ RPBOLDKAIFKRU [>MMPAFPQOLPLK>KAOLFAKL](https://fossbytes.com/userland-linux-apps-distros-on-android-no-rooting/) OLLQFKD

 $*$  +  $)$  $"\$+)^*%$ , ") & (") ) %  $(*\%+( + R "%\&4# $*)$  $"$  \$ +.

**1 RFOB g I> MR?IF@GEK ARKLVSR \*F**  $KRI$ IS CBKI OOB AB CRFFLK AB LR BPQJ>FKOBK>KQLRSBOOB  $\triangleright$ \* FKRP2LOSJAPBPOAB OBOLROFROIB FFIDB AR MFLOB MLRODKOBOIB AKSBILMMB J BKQAB \* **FKRU** 

R PLJ J BO ABP J > FKOBKBROP AB 11 ROOB \* FKRU BK f@FFB 2LGSHAP>MAGK >SB@ EQMP (LFP?VOBP@J IFKRPQ CSHAP 8". BOBO> MORPBKOR IBP GROPP M>KP (BOROK OL IFKRUABSBILMI BKO) **BOBPAKSBILMABJ BKOPOKOP** 

. BKA > KQIBKOOBOBK  $F > BUMB$  k  $8s$   $8 \%$   $8\%$  8 **RKR R>DBIBKOABS FONRBJ>FKOB**  $K > KQ$ % $BD$ )  $Q > E$   $8 > Q$  $\rightarrow K > S$ RFFIBP A OLIEPA K @ EEROB FROISO LOBP@ BK @ AR KLVSR ! BOE OLARFOS KSFABJ J BKO RK MBR I> MOBFFFIEK FROIBP kMARIBP AB 4 RFOB al> COD QABI3? RKOR. ELKB IB 2LOSSIAP e ISSBKFO FIMBKFB SGROBO RK>ROOBJ>FKOBKBRO

M-COUB P> AK@FFILK AB PB OBOEDBOMBK DO-KAPKLJ P @LJ J B % - + # BQ) " # A>KONRBINRBOBJMP

 $1 >$  AFONRB PLK  $>$  KIFL GO OF K G OF OB  $>$ SOF MBOR KKBIBRORK MD @BFFRPBK @KOFKR BQB 3285/( 0 20 (17 - \$, 0 ,6 (1 3/\$8) 81),75\$\* ('(60\$,/6C 2LOS>JAPM>OB >RFFF>SB@RKMDL@FFFEKKBIMLRO>Jk IFLOBORLK QUJ MLODBJ BKQ

.> ODKQAR@UPAP@RQR ! LABAB @DSSHTBgl>@QDSQEKABPJ>@QMELKBPBQ 1LRO@B ! LKARFOB 2LOSSIAP > AFONR FISIRING (3?IBOOBP?LKJ >OOEK?>PKPPRO\*FKRU NRIF PLIEQUIP AB @ O & MLROIB J LJ BKQ BONRB IBP DBKP KB ABSO-FBKOM-PPFK NRFK BBOAB FFORS OF KPEVAL OF KOFNRBP

B. ' (956.6352% E0 (6' 2.9 (17\$33\$) 56 Hz 1 \$16 /() 8785 \$/256 1286 /(6 5F \*/(5216 8\$51286 \$9216 728-2856 / 237.21  $'(02), (5(7) (592.5)(68+26)66)$ 1 F& 66\$, 5 C > Q F > GRO k

 $(R") + $$  $)$ ) "  $)$ # (\*& %\$ "\$+. \* $\% + ($ \$\$\*) $\% +$  $8^{\circ}$  ) #

 $\mathbb{R}$  \* P.ORJ AB. ROPJ PBJ?IBIOOBIB MOL GESTRIDOLPKIKJ BKOASKPIBJLKAB KSFFPSKOABP PJ SOMELKBP \* FKRU. R #QJ>FKOBK>KQMLROI>MRPDOLFFB OFPJ > Ak@ RK MAOBK>OFQ>SB@AB

> 'I FEU ? IB NR RK > ROOB OLROK FFFBRO RK MBR MRP AB  $AB$  J  $\sim$   $\alpha$  ( $BB$  k  $\alpha$   $RB$  is  $B$  k  $SB$  is  $M$   $B$  is  $B$   $\alpha$   $\sim$   $\alpha$   $AB$   $\alpha$   $B$   $\alpha$   $\alpha$   $AB$  is  $B$  is  $AB$  is  $AB$  is  $AB$  is  $AB$  is  $AB$  is  $AB$  is  $AB$  is  $AB$  is  $AB$  is  $AB$  is  $\alpha$   $\alpha$   $\beta$  is  $\alpha$   $\beta$  is  $\alpha$  AB PLK MOLMOB PJ > COMELKB \* FKRU ! LJ J B GAMLOR MO'OP \$ 11. FKB CRI GEOGR J > D>VEKB KC

 $*B$  @R $>$  BROAB ) "  $\#$  . BLK (LK $>$ **OESK OFAABII IS OR SKIK GIKAFOEK BROL** MKBKKBAR1LJJBQABI-MBK1LROOB #K@KG@GKOIBOLKAS@ROAB.FKB  $2^*$  \* E  $'$  OP \$-11 > OD RSK NRB IBP > M MGBIFPP>MMBIIBKQ FKB ELKBBQ FKB 2>? MSPAB FROM THE FOR

e M<sub>2</sub>00EDAR BOKISBI?OB FKB @ J J BK@ G IFSOBODG RFOBJ BKQIBP MOBJ FBOP HEP M.ROAKSBILMABROP AR . FKB. ELKB g ABP AKSBILMABROP PKIB@ **OF KKKP \*B HFO @J MOBKAG RKB @ ODB** AB ?> FB RK J LARIB 1- FKB RK > CCF **CESDB FROK COK GOODEBAB \ RKSM**  $>\times$ BH MELOL IBP 5 FSF 2 RK ?LIOBO . ISV?LU RKB ? SODROB \* FOEIRJ FLK BO RKB 4 k 31 \* 2# @ Q

" > MOPIB M > KKIFKD > @ RBI I > @ K **@EMOLK ORBIBAR, FKB ELKB OLROKSKO** R RP. ISRIS+1? FRIKB FROM&POEKSIE **PKB>SKOBABRUFJBODE BPODBAB** 

 $!LJJB$  FKB BPO @LKKRB MLRO BOKLRPMLRSLKPKLRP>ODBKAOBaRK FBPMLOD-?IBP?LKJ>ODEK, FKB, ELKB AK? ROAB IFSOFFLK AR AFFALFFEEC BK KBABSOFFOASPIODE ELOPABAOTEJ 4 LRP MLRSBWSLRP>ODBKAOB a @BNRB @B RI > COMELKB - MBK 1 LROOB \* FKRU @ r OB M\_ROIB J LAi IB

EQUAP CLFP? VOBP @ J MFKBMELKB  $MKB \rightarrow CLCDS?IBIFRUPJ > CMELKB$  $HABM>PI$ 

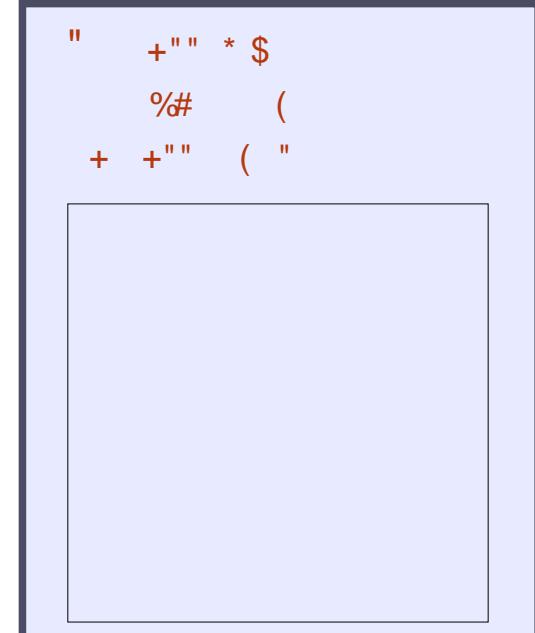

**3KB MBOEB ?>I>ALAFCERFILK** JK > SB@ BRPB ABP FKCLO  $J > \times$ EKP. >PAB? $| > ?$ |>. >PAB MBOOB ABOBJ MP 1BRIBPIBPABO KFOBPIKOLO > OILKPODFO+KOAB \$-11 ILDFORBIP IP OBP - MBK 1LROOB \* FKRU3? RKOR

 $( )$   $)$   $EQM$   $RI$   $EGB$   $D>V$   $KB$ LOD CBBA MLA@PQ

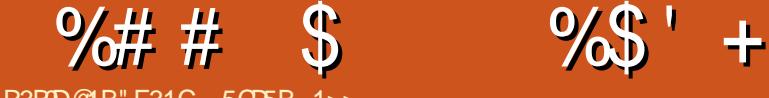

R3B9D@1B" E31C- 5CD5B= 1>>

<span id="page-13-0"></span>KLRSBS-R GS-MS-HK OB ABUKHBOL<br>**e** JLFPg JBOQOB g CERO JLK ! 4 (B KLRSB>R G>FM>FFK @BABOK1EBO @FM>IBJBKQFROP> @AM>@F0k gAkOFKFO IB C>FP >PPBWCOkNRBJ J BKQ>CFK NRFI  $P\text{-}R$   $\rightarrow$   $R$   $\rightarrow$   $R$   $\rightarrow$  P>DFQAB J BP@LJ MkQBK@BPBQBUMk OFBK@BP FKPF PF NRBINRRK J B AB J > KAB J LK ! 4 G-RO-FNRBINRB @ ELFB PLRP I> J >FK NRB GB MLROO>FIBROBK SLVBOO>MFABJ BKQ \*B MOL?Ij J B BPQ >IIBOMIRPILFK SLRPQOLRSBOBWRK IFBK NRB IB ! 4 NRB GB J BQP g GLROBPQ SBOP IBP AFCCkOBKQP J LAj IBP NRB G>F kKLOJ B MLRONRFFI MRFFPB @KOBKFOQLRP IBPOBKPBFDKBJ BKQPMLPPF?IB BQGBALFP QRGROP@LMBO@LIBOABPPB@EKPA>KP RK! 4 >A>MQk >RMLPQB MLROIBNRBI GB SBRU @KAFA>OBO ! BI> BFQ G-POFAFBRU BQRKB PLRO@B ABOOBROP GB MOkCkOB O>FP BQAB ILFK RKB J kQELAB " 07 ALKQOBMB>QVLROPBIC LR KB M>P PB OkMkQBO MLROK>SLFO?BPLFK NRB AB J BQQOB g GLROJ BPFKCLOJ >QFLKPA>KP RK PBRI BKAOLFQ ! BPQIg NRB \*>2B6 BKQOBBKP@KB

#### $^{\frac{11}{2}}$  \* .  $^{\frac{1}{2}}$  +  $^{\frac{1}{2}}$  \*  $^{\frac{1}{2}}$  +  $^{\frac{1}{2}}$  )\*

\*>2B6 BPQRK I>KD>DB AB ?>IFP>DB NRFBPQQOj P MLMRI>FOB A>KP IBP AL J >FKBPJ >QEkJ >QFNRBPBQP@FBKQFCFNRBP M>O (B NR FI OBMOK FBKOB C> @FBJ BKQABP kNR>QFLKPJ >QEkJ >QFNRBP ! BMBKA>KQ MLROIB @>P ARP>DB QO>FQk A>KP @BQ >OQF@IB KLRPKLRP@LK@BKQOBOLKPMOFK

SLPCODJ BKQPOkRQFIFP>?IBP

( >FAk@FAk A>ALMQBO@BQB>MMOL@EB BK OBD>OA>KQIBP AFSBOP J LAj IBP AB ! 4 A>KP\*>2B6 " >KPI> PB@QFLK . LRO @ELFFF,1),1(BQMRPM>ODF@RIFI OBJ BKQ @BIRF>SB@RKBK@>AOk ! BPQMLRONRLF >RIFBRAB@OkBORK! 4 ?FALK MLRO@BQ >OQF@IB GBS>FPJ BOkCkOBOg ABPBUBJ MBPA>KP@BAkMpQlq

#### $8%+($  %## \$

4LRPABSBWFKPQ-IIBO\*>2B6 (B OB @LJ J >KAB AFKPQ>IIBO2BUJ >HBO RK kAFQBROMLRO\*>2B6 BKIBI>FPP>KQ@E>O DBOIBPAkMBKA>K@BPKk@BPP>FOBP ! B@F MBKAG AROBJ MP @ OIBPOF@EFBOPPLKQ >PPBWDOLP

#KPRFOB SLRPABSOBW@OKBORKALP PFBOA>KP IBNRBI J BQQOB SLP CF@EFBOP ! BPQA>KP@BALFFFBONRBSLQQBCF@EFBO ^! EBO@EBWIB Ak?RQAR CF@EFBO AkCFKF QBU >FKPFNRB IBP CF@EFBOP. " \$ OkPRI GOKOP BO OI RPIBP CFOEFBOP OBJ M GOFBP LR PRMMIkJ BKQ>FOBPALKQSLRP MLRO OBW>SLFO?BPLFK @BPQgAFOBABPFJ >DBP

PBOLKOM>@LP.>O@LKPKNRBKQGBSLRP ^3KBCLPPIBOF@EFBOMOB>J?IBOBU@Okk OB@LJ J >KABABSLRPPBOSFOARKKLR SB>RALPFFBOSFABMLRO@B@F

3KB CLIP IBP MOKIFI FK>FOBP OBOJ F KKP GB SLRP FRDDJ GB AB QQLRSBORK J LAj IB PVJ M> NRFSLRPMI>nQBQABK QkIk@E>ODBOSBOP@BKLRSB>RALPPFBORK BUBJ MIB >SB@IBNRBI QO>S>FIIBO . RFP NRB **@E>NRB MBOPLKKB MBRQQDP?FBK** QO-S-HIBO>SB@RK J LAj IB AFCCKOBKQ GBPP>FBO>FAB ALKKBOABPFKPODR@DEKP IBPMRPDKKKOIFRKBPMLFFF?IBMLRONRB Q RORK **@E>@RKMRFFFB FRFSOB** 

#### $#$  R\$

3KB CLFPSLQOBJ LAj IB QkIk@E>ODk SLRP MLROOBWOOLRSBONRFIV > ABP CF@EFBOPJ RIQFMIBPLR NRFI KV> NRRK PBRIDQLPCF@EFBO1 FIKV>NRRKCF@EFBO SLRP ABSBWIB AFSTFBO BK MRFFBROP @LJ J B AkJ LKQOk @FABPPLRP 1F IB J LAJ IB BPQ AKG AFSFFK BK MRFFBROP CF@EFBOP SLRPMLRSBWP>RQBOGRPNRg I> PB@QFLKPRFS>KQB

>SB@:?BDFKXAL@RJ BKQY 4LRP ABSBW AkMI>@BOQLRQNRFPBQOLRSB>S>KQ@BI> A>KP RK CF@EFBOAFPQFK@Q >MMBIk M>O BUBJ MIB MOB>J ?IBQBU

SLRP ABSBWI FJ MLODBOA>KP IB CFOEFBO LOFDFK>I . LRO @B C>FOB J BQQBW:FK MRQXMOB>J ?IBY>R QLRQAk?RQAR CF @EFBO >S>KQ:?BDFKXAL@RJ BKQY 'I V> RKB GHPLK FFJ MB MLRO @BPAkJ >O @EBP SLRPMLRSBW>FKFFD>O+KQFORKB?F?IFL QEj NRB M>OQ>DkB AB CLK@QFLKP BQAB PQVIBPNRBSLRPMLROBWOkRQFIFPBOA>KP ABJ RIQFMIBP! 4

ZB5BE> , 41>C" 1\* 5.

^^1FSLRPSLRIBWC>FOBIBJ kK>DBA>KP MOB<sub>N</sub> ? IBOBU BK FKPKO-KOLR BKIBS-KO ABP @LJ J BKQ+ FOBP MLRORKB J BFIIBROB IFPF?FIFQk LR MBRQl QOB MLROSLP>GLRQP gSBKFO C>FQBPIBJ >FKQBK>KQ

^^(B OB@LJ J >KABO>FP>RPPFIB OkDI>DB ARCLOJ >QABM>MFBOQBI NRB> 9> M> MBO; LR IBQQOB 9BQQDOM>MBO; A>KP I> AkCFKFQFLKAR:AL@RJ BKQ@I>PP

 $(R()$  %## \$ )  $8()$ %\$ "  $)R$ 

3KBCLFPIBCF@EFBOMOB>J ?IBQBU@Okk SLRPABSOFBW@LJMFBOIBCF@EFBOMOFK@F Mbi AR J LAj IB > OFK AB SLRP > FFROBO NRFI CLK@QFLKKB QLRGLROP@LOB@QBJ BKQ BQMLRO>SLIFORKB FAKB AR POVIB BQAB I> J FPB BK M>DB AB SLPFKCLOJ >QFLKP

#### $\%# # \$ \%$   $\%$  + (

%KKGIBJ BKQFI V>RGQLRGEROPNRBI NRBPPB@DEKPD>O+KOBPA>KPRK!4 ! LJ MKOBK@BP#UMKOFBK@BMOLOBFFFEK KBIIB \$LQJ > **QEK BQAFMI**pJ BPBQ! LK Q Q 1 F SLRP > SBW?BRL FK A RKB > ROOB PB@QFLK LRNRBSLQOBJ LAj IB@LKQFBKQ RKB WLKB MLRONRBINRB @ELPB A>R QOB I >MMOL@EBPBO>I>J l J B

#### %# &R\* \$ )

\*B J LAJ IB NRB GROFFF>FP FKAFNRB IBP @LJ MkQBK@BP >SB@RKB F@pKB BQ RKB KQFNRBQQB A>KP RKB IFFOB A>KPI> ?> OOB AB @ Q & 1 BILK SLOOB J LA i IB FI FB MBRQNRB SLRP >VBWg >GRPQBOIB SkOFQ>?IB @LAB (B SLRPOB@LJ J >KAB AB @LMFBO IBP ALKKkBP ABUBJ MIB BUFPQ>KQBPILOPABI>@Ok>QFLKABSLQOB KLRSBIIB@LJ J >KAB

\_qhzf r ppdqg~\_p| Hgxf dwl r q€~

\_f yhyhqw~633306337€~Edf khor u r i Vf l hqf h +Kr qr xuv, I o| l qj Fduv€~Xql yhuvl w| r i Pduv€~Edf khor u sur mhf w= Fuhdwl qj d shushwxdo i xho vwduvkl s i r u l qwhuvwhoodu wudyho1€

\_f yhyhqw~5<<8 0 5<<<€~Lqwhuj dodf wl f Edf f dodxuhdwh€~Lqwhuj dodf wl f Vf kr r o Vwdwl r q r i Chswxqh€~Phpehu ri wkh \rxqi Vsdfh Udqihuv€

IBROOBPPBJ ?I>K@B>SB@ABI>P@FBK@B

4 LRP MLRSBW>RFFFFK@ROB IB CLO J >Q>DBA>KP@BP@LJ J >KABPMBOPLK K>IFFKBP?FBKNRBGBSLRP@KFBFFIBAB IBC>FOBRKFNRBJ BKQPFSLRPl QBPg MBR MOj P@BOQ>FKNRBIIBKB@E>KDBOLKQM>P RQOBJ BKQSLRP>IIBWSLRILFOIBRO>M MIFNRBORK PQVIB A>KP IBP ! 4 FKAFSF

CF@QFLKBPQQLQ>IBJ BKQCLOQRFQB

ARBIP

- KMBROJ>FKOBK>KO>MMBIBOIBUODHQ RK OBIMLFKQNRB SLRP SLRP OQURSBW @FABPPLRPA>KPKFJ MLOQBNRBI CF@EFBO NR>PFJ BKQ BK QO>FK Ak@OFOB RK ! 4 NRFFJ MLOOB MOB<sub>N</sub> ?IBOBU > SB@: TB? 1HFIIP 1FGSF?BR FK AVJ LAFTERONRBI NRB **@ELFB GB MBRU QLRQFFJ MIBJ BKQ** C>FOBIBP@E>KDBJ BKQPA>KPIB MOk>J ?RIB MRTP CBOLJ MFBOIB SKOFG>?IB ! 4 NRBGBSBRUJ BQQQB g GLRO1BILKSLQOB G i LK AB AFSFROIBP FKCLO > CEKP SLRP MLROOBW@REOABP@LJJ>KABPMLRO ABPDOLRWBP@LROKOPLR J I J B MLRO ABP @LJ MK OBK @BP FBRIBP > OFK AB MLR SLFOIBP@LJ ?FKBOA>KPIB CF@EFBO! 4 \$>FOBP>COBKCHEKABKB MOPIBAFSFFBOG @LJ MIBQg@E>NRBCLFP %( # \* %\$ \* &"U# ) ! BPOIB ABOKFBO@LAB MOK@FPNRBGB M>OQ>DBO+F>SB@SLRP \*BP>RODBPAL  $J >$ FKBPMBRSBKQFBQDAED $J$  l J B  $GiLK$  1 FGB M $\overline{OB}$  kD $\overline{OB}$  BKQ AB J  $>$ CLOJ >QFLK BQAB J BPAFMIpJ BP @BPQ M>O@B NRB G>MMBIIB ABP @LJ J >KABP MBOPLKK>IFFKBPMRP@LJMBUBP>RFBFK AB: J V#AR@ OF K . LROIBP? BPLIKPAB @BQ>OQF@IB G>F@Okk ABPAkQ>FIPC>@QF@BP

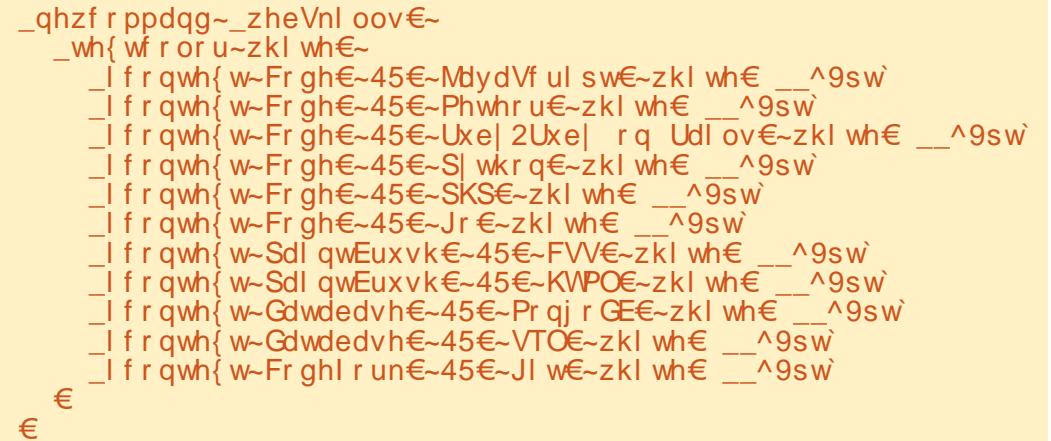

€

 $" 88" 9% # 5"$  $8()$ %\$\$ " $)R$ 

#### MMBIBO@BP @LJ J >KABP BPQQOj P PFJ MIB 3KBUBJ MIBPNRBIBQFNRBPBO>FQ

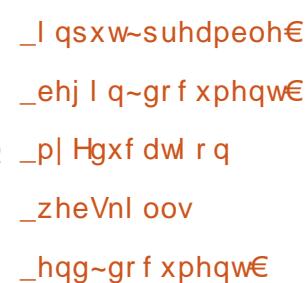

FBKkSFABJ J BKQSLRPABSOBWCLO J >QBOBQMI>@BOIBPFKCLOJ >QFLKPA>KP IBPPB@QFLKP\$' +2&ARJ LAj IB \* >S>K Q>DB AR J LAj IB BPQNRB ABP OBKPBF DKBJ BKOPFROIB FOWBSLRPPLKCOLROKFP BOSLRPMLRSBWIBP>GRPOBO>RIFBRAB ABSLFOQLRQ@QRBOgM>@QFOABWKOL

#### %\$ "+) %\$

( BPMj OBNRB@BQ>OQF@IB>FABO>A>R QOBPMBOPLKKBPNRF@LJ J BJ LFSBRIBKQ >SLFO RKB ?>PB AB ALKKkBP OkRQFIF

#### $\frac{9}{4}$  # \$  $\frac{9}{8}$  + (

P-?IB BQg GROMLROIBROP! 4 1 FSLRP @LKK>FPPBWABP J LAj IBP MLRO\*>2B6 NRFSLRP MI>FPBKQ LR NRB SLRP >SBW @OkkP KEkPFQBWM>P g J BKSLVBOIB IFBK @LOOBPMLKA>KQ 1FSLRP>SBWABP NRBPQFLKP ABP@LJ J BKQ>FOBPLR ABP PRDDBPQFLKP SLRPMLRSBWJ B GLFKAOB  $gIPT$  BPQ  $CQ$  DJ >FI  $Q$ U

 $8\% + ($  ""  $8 +$  "%\$

EQQMP DFOER? @LJ GKH-MRKHQI>Q BU@S 3K BKPBJ ?IB AB J LAj IBP  $*$  >2B6 M ROBPI 4

EQQMP T @EDFOER? FL I>QBUFEBBQ 3K MBKPB?I OB MLROI> PUKQ-UB A>KP  $*$ <sub>22</sub>B<sub>6</sub>

" E31C > >MMOFP QLRQ @B NRFI P>FQ BK BKALJ J >DB>KQ OKDRIFI OBJ BKQ PLK PVPQj J BBQBKK>V>KQ>ILOPMIRPA>RQOB @ELFU NRB AB QOLRSBORK J LVBK AB IB OkM>OBO4LRPMLRSBWIRFk@OFOBg [IPTBPQ](mailto:lswest34@gmail.com) DJ >FI @LJ

\* % " +"" ( " && %( + +\$\*+ \* %+  $BB$  >  $?E740C >$  @ Ouk RKB > MMFC SK Q>PQFNRBMLROIBP>MM>OBFIP3?RKQR 2LR@E NRFSLRPMBOJ BQQO> AB SLFOIBP KRJ KOLP>@RBIPBQIBPKRJ KOLP MRP >K@FBKP BQABIBPQkIk@E>ODBOBQIBPIFOB PROSLQOB QkIkMELKB Q>?IBQQB 3?RKQR  $2I$  R $E$  $\textcircled{3}$ <sup>\*</sup> "" \* %\$ 1LFQSLRP@EBO@EBWb CRII @FO@IBdA>KPIB J >D>PFK 3?RKQR2LR@E BQSLRP@IFNRBW PROKPONIBOPLIEOSLRP>CCF@EBWI30\* @F ABPELRED FROSLOOB >MM>OBFI BOSLRP@IF NRBWFRO'KPQHIBOMLROI QDB QOKPOkOk PROI>M>DBABPQkIk@E>ODBJ BKQP EQQMP R>MMBUMILOBO@LJ >MM [CRII@FO@IB?EALRDI>PP](https://uappexplorer.com/app/fullcircle.bhdouglass)

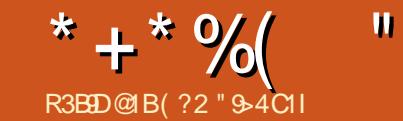

# HZ3ED5B45C1@@G31D9>C" 9>EHOEBE> 8B?= 52??;

<span id="page-16-0"></span>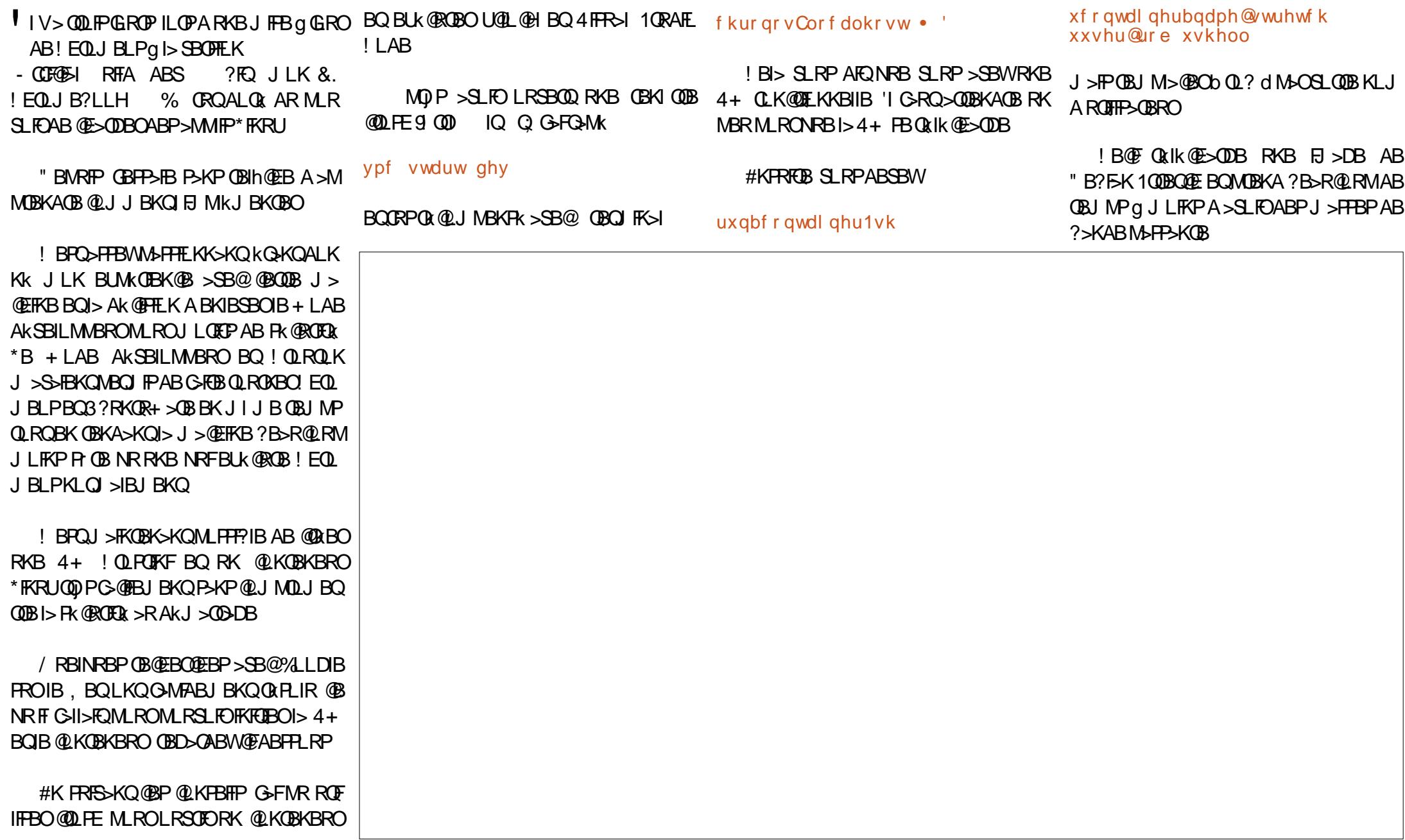

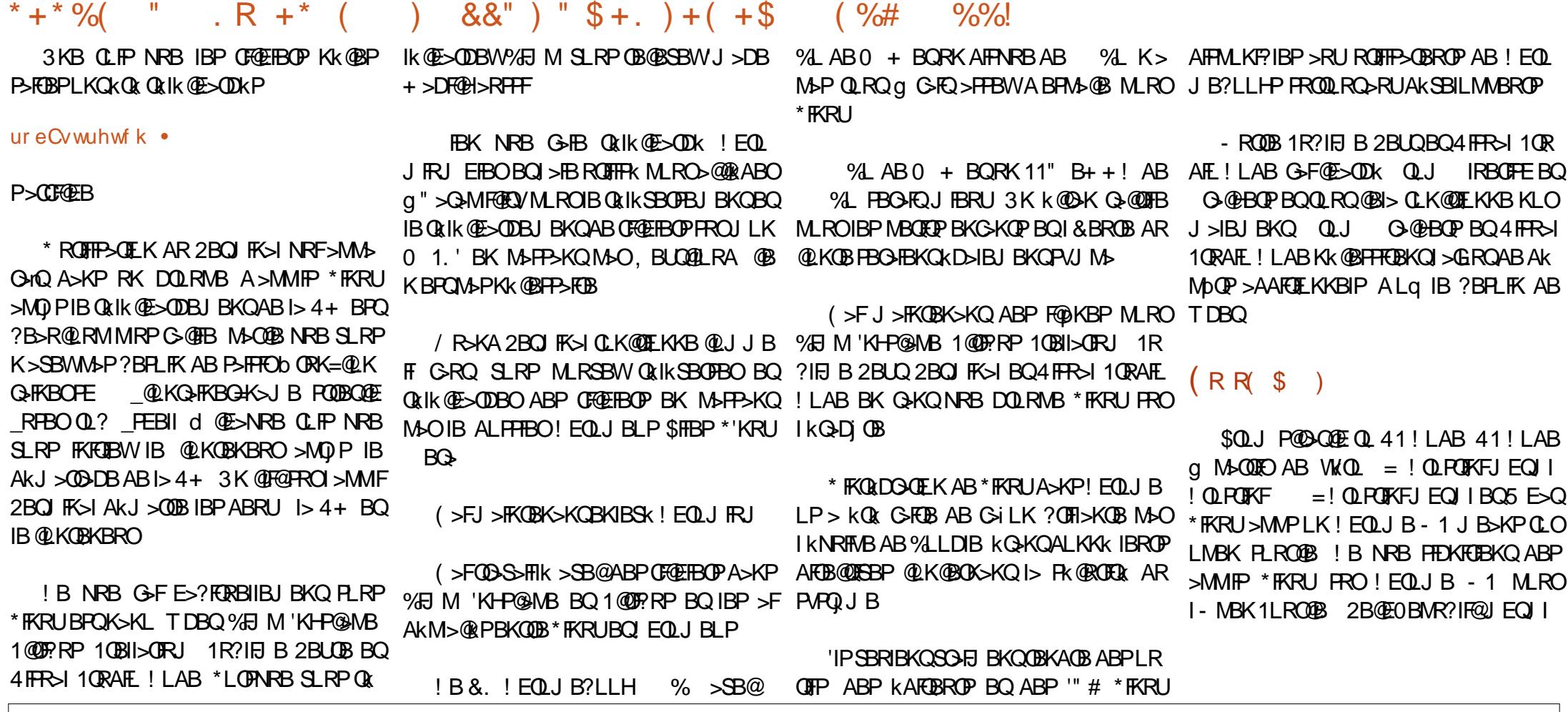

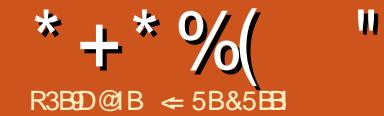

R3B9D@1B <5B&5BBI BCWOMMATHAMATHWALKANDHAWDHEWALKANDHEWALKANDHEWALKANDHEWALKANDHEWALKANDHEWALKANDHEWALKANDHEWALKANDHEWALKANDHEWALKANDHEWALKANDHEWALKANDHEWALKANDHEWALKANDHEWALKANDHEWALKANDHEWALKANDHEWALKANDHEWALKANDHEWALKAN  $\epsilon$  5B&5BB BPQRK QBMQ FBKQ KQAR FRMMLOQQB@EKFARBMLRORKBPL @FKQk FKQBOK>QFLK>IB A>@@j P P>KP @Ik 'I >FJ B k@OFOB QO>S>FIIBOIB ?LFP BQI> QB@EKLILDFB 'ISFQg\*BF@BPQBO, ! >SB@P>CBJ J B

<span id="page-18-0"></span>\* LOPABI>@LKPOOR@QFLKARKB@<COB<br>GBQQRSBPLRSBKQROFBAB?>IFBO LRABJ >ONRBORKK` RA ! B@FBPQM>O QFORIFIOBJ BKQROFIB ILOPNRB J > @BOOB @LK@BOKB RK MOLGBQLR RK DOLRMB AB MOLGBQP \*> CLK@QFLK ABP >QQOF?RQP AB \$OBBM>KB G-FQI>CG-FOB @ OBIB SLRP MBOJ BO AB @ OKBORKB MOFOB MOLMOR Qk S>IBRO\$OBBMI>KBD>OABI> QO>@BAB @BP>QQOF?RQPBQABPS>IBROPNRB SLRP IBRO>QQOF?RBW4LRPMLRSBWJ l J BSBO OLRFIIBOI> IFPQB ABP S>IBROP MLPPF?IBP MLRO@BOQ>FKP >QQOF?RQP " >KP @BQ>O QF@IB GBUMILOBO>FI RQFIFP>QFLK ABP>QQOF ?RQP

 $\%$  \* \* # % \* %\$ \*\*(  $+$ \*)

GBO QQLRSB PLRSBKQRQTFBAB?>IFFBO >GLROBO BOJ LAFOBO ABP>QQOF?ROP \*> ABI> PLROFPA>KPIB Q>?IB>R SLRPL? 'I BUFFOR MIRFFER OP J KOFLABP MLRO MRPRQFIB BPQf AFQEK , ` RA >S>K@k kD>IBJ BKQQOLRSBO+ LAFCFBOIBP>QQOF IBPQLR@EBPABO>@@LRO@F \*2 \$ 1FIB K` RA PkIB@QFLKKk K> M>PA>QQOF?RQP \$OBBMI>KB >GLRQB RKB M>FOB SFAB \*B @E>J MABD>R@EB@LOOBPMLKAg I >QQOF ?RQBQIB@E>J MAB AOLFQB g I> S>IBRO 4LRP MLRSBWP>FPFORK KLRSB>R KLJ A>QQOF?RQLR RQFIFPBOI> CIj @EB AkOLR A>KPIB @E>J MAB AOLFQB LR >MMRVBO PRORKBS>IBROARQ>?IB>R SLRPL?QB RKBIFPQBAkOLRI>KQB \*>IFPQB@LJ MOBKA IBPS>IBROPAKG > CCB@(CRBPgI > COOP?RQ

> IBPQLR@EBPCIk@EkBPMLROSLRPAkMI> @BOA>KPIBQ>?IB>R 4LRPMLRSBWJ L AFCFBOI >QQOF?RQBK RQFIFP>KQI> IFPQB Ak OLRI>KQBLRBKQ>M>KQRKKLRSB>RKLJ A>QQOF?RQ \*LOPNRB SLRP J LAFCFBWI> S>IBRO>MVRVBWFROI> QLR@EB#, 20f# MLROL? **OBKFORKBIFOBAKOLRI>KOBABP** S - IBROP> CCB @ Q BPLR PS FFFFF BWRKB KLR **SBIIBS>IBRO**

+ LAFCFBOIBP>QQOF?RQP 4LRPMLRSBW ba GRPQBOI> I>ODBROd MBOJ BQA>GRPQBO ?RQPA>KPIB J BKR@LKQBUQRBI M>ORK MLRONRBIIB @LOOBPMLKAB >R QBUQB IB @IF@AOLFQ #KCFK SLRP MLRSBWRQFIFPBO MIRPILKDABI>@LILKKB b , LRSBI >QQOF I>KQB MLRO PkIB@QFLKKBO RK >QQOF?RQ @EBPCIk@EkBPE>RQBQ?>P 1FSLRP@IF BUFFQ:KQ4LRPMLRSBMQ:MBORKBS>IBRO NRBM&SB@IB?LRQLKAQLFQABI> FLROFP PROI> QLR@EB #, 20f # MLROL?QBKFO KBWRK J BKR @LKQBUQRBI NRFMBOJ BQ 1 FABP >QQOFRQP PLKQ>CGB@QkP >R MLRSBWkD>IBJBKQ>GLRQBORKIFBKSBOP K` RAPkIB@QEKKk SLRPMLRSBWRQFIFBO RKK` RA4LRPMLRSBWRQFIFFBOI>J k 1FSLRP@IFNRBW>SB@IB?LRQLKAOLFQ QBKBWRK J [BKR](#page-1-0) @LKQBUQRBI \* LMQFLK I> I>ODBROABP @LILKKBP AR Q>?IB>R ?RQd @OkB RKB IFDKB MLRONRB SLRP MRFPPFBW>GLRQBORK >QQOF?RQ>RK` RA b 1 RMMOF BOd FRMMOF BI>COOF? ROPKIB@ QFLKKk AR K` RA &>RQBQ >P SLRP AkMI>@BKQSBOPIB E>RQBQSBOPIB ?>P A>KPIBPIFDKBPA>QQOF?RQP 4LRPMLR SBWC>FOBI> J l J B@ELPB>SB@IBPQLR A >GROBOABPEVMBOJEKP 4 LRPMLRSBW FROSLIBWRK K` RA >SB@ABP>OQOFROP >GROBORK IFBK BK @ELFFFFP>KORK CF @EFBOLRBKQ>M>KQI 30\* @EBJ FK 4LRP QELABJ >FIQL Ak@OFQBA>KPI>M>OQFB

 $MRWFRO$  is  $QR@FBf@PSMB$ M RONRFODROLD LABKAFOF KLRPKIB@ QFLKKBWRK>RQOBK` RA

\*LOPNRBSLRP>GLRQBWRK>QQOF?RQg RKK` RA IBPJ BKRP CCFOE>DB COOF ?RQP AkQBOJ FKBKQ IBROP >CCF@E>DBP ba CCF@EBOIBP>QQOF?RQPPkIB@QFLKKkPd K>CCF@EBO> NRB IBP>QQOF?RQPJ >ONRkP @LJ J BPkIB@QFLKKkP . IRPQ>OA GBSLRP J LKQOBO>F@LJ J BKQOkDIBOI> ?>IFPB PBIB@Q. LRO>CCF@EBOQLRPIBP>QQOF?RQP PLRP@E>NRBK` RA PkIB@QFLKKBWb C CF@EBOQLRPIBP>QQOF?RQPd b + >PNRBO QLRPIBP>QQOF?RQPd K>CCFQEBO> >RQBK >QQOF?RQ 3QFIFPBWb CCF@EBOQLRP IBP >QQOF?RQP d MLRO>CCF@EBOI F@pKB ABP >QQOF?RQPPROIBKLV>RARK` RA 1FSLRP QLRP IBP >QQOF?RQP P>CCF@EBOLKQA>KP RKBCBKI QOBM MRM

3KB>ROOBGiLKA>GROBOABP>COOF ?RQP BPQARQFIFPBORKB ?LnQB AB AF>

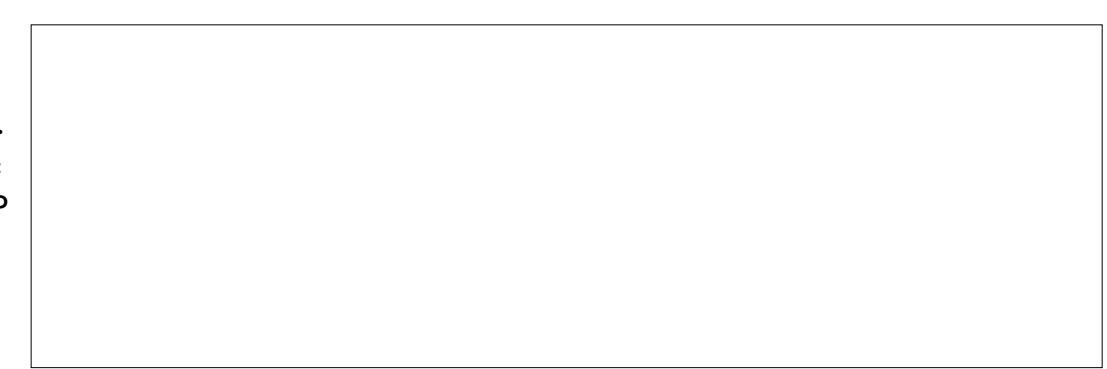

\* + \* %(  $"$  (  $\&$  "

ILDRB 3QFIFFBWIBP JBKRP fAFOFK , `RA>S>KQA + LAFOENO BP>QQOF?ROP A>QQOF?ROP ROFFFEBWfAFOELK , `RA QDEKQRKBIFFOBABPS>IBROP>QQRBIIBP A>KPRKBKLRSBIIB CBKl QOBZ \*> ?LnQB >S>K@k %BPQFLKK>FOBA>QQOF?RQPZ AB AFSILDRB @LJMLOOB ABRU IFFORP AkOLRI>KQBPBQABRU?LRQLKP " >KPI> IFPOBAKQURI>KOB, LJ SLRPMLRSBW?LNOBABAF>ILDRB QQOFPROP1kIB@ PkIB@QFLKKBORK >QQOF?RQBUFPQ>KQLR P>FPFORKKLRSB>RKLJ \*> IFPQBAkOLR I>KQB 4>IBROSLRP MBOJ BQAB PkIB@ QEKKBORKB S > IBROBUFFQ + KOBL LR A BK **P>FFFO RKB KLRSBIIB ! IFNRBW FRO IB** ?LRQLK - ) MLRO>CCB@QBOI >QQOF?RQ>R K` RA PkIB@QEKKk LR PROIB?LRQLK K` RA 1F@BQQB@ABBPQ@L@EkBI>Q KKRIBOMLRO>KKRIBO

K` RA PkIB@QFLKKk RQFIFPBWf AFQFLK , ` RA >S>K@k ! LMFBOIBP>QQOF?RQP 1kIB@DFKKBMIBK` RAA>KPIBNRBISIRP SLRIBW@LMFBOIBP>QQOF?RQP . LRO@LIIBO IBP>QQOF?RQP RQFIFPBWf AFQFLK , ` RA >S>K@k ! LIIBOIBP >QQOF?RQP 'I KBPQ M>P MLPPF?IB AB @LMFBOIBP >QQOF?RQP PkIB@QFLKKkP 4LRP@LMFBWQLRPIBP>Q QOF?RQPARK` RA

#### $*$  %\$\$ (  $*$  +\* ( +\*)

\*B %BPQFLKK>FOB A>QQOF?RQP SLRP MBOJ BQA > GLROBO AB FRMMOFI BOBQAB J LAFCBOIBP>COOPROPBOIBPS>IBROPAB  $I>$  @  $($ ODB  $*$   $>$  ? In OB AB AFSILDRB ARDBP QFLKK>FOB BPQRK DRF@EBQRKFINRB MLRO AB @BQ>QQDFPRQPRO@BIIBPNRFPB QQLR I> DBPQFLK ABP >QQOF?RQP ARKB @>OQB 4 LRP MLRSBW PM GEORD IBP > QQOF?RQP NRFPLKQPkIB@QFLKKkPBQ@BRUNRFKBIB

PLKQM>P . LROLRSOFOIB %BPQFLKK>FOB

.LRO@LMBOIBP>QQQDFRQPFRORK K>MM&GAQNRBILOPNRBSLRPM&FFBW QFLKKBO@B NRFBPQSFPF?IB 1kIB@QFLK NRBWPROIB ?LRQLK GLRQBO . LROOB  $Qk$ ARFOB BO+ LAFOBO $^*$ >  $Q$ ILKKB  $Q$ ?ROPIFOBIBP>OODFROP>OOFCPABI>@AOB 4 LRP MLRSBW @LOBOI> @LILKKB1 kIB@G@GLEK BQ @IFNRBW FROIB?LROLK 0 B QFLKKBO@B NRFBPQSFPF?IB MLROJ L AFCFBOI >CCF@E>DB AB I >QQOF?RQA>KPIB QOFRQ P>COR@EBO> PLRP IB K` RA 1 F?LRQLK\$BQJBOMLROOBSBKFOgl>?LnQB @BQQB@ABKBPQMSP@L@EkBI>QQQFPRQABA5HLDRB%BPQEKK>FOBABP>QQQFPRQP >RABPPRPARK` RA ! BI> AkMBKA ABP M<sub>2</sub>O J j QOBP AB SRB AB I >QOOF?RQ 1k IB@LIK OKARFOB SBOOD RFIIB IBP SSIBROP

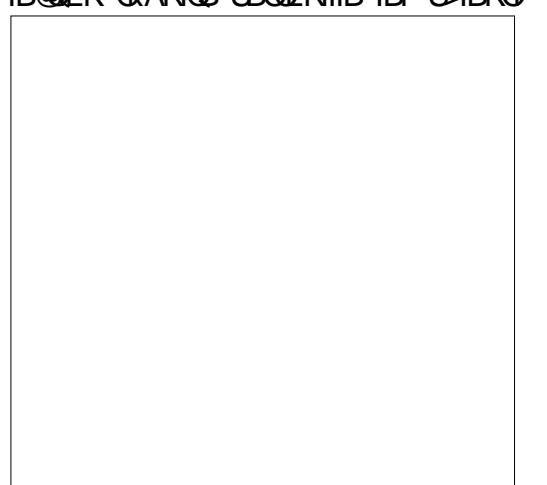

SBKQ AkG A>KP I> @> ODB 3 QFIFFBWIB ?LROLK + LAFOBOMLROJ LAFOBOI> IFPOB **ABPS>IBROP** 

'I V>NR>QOB@LIKKBPBKE>RQABI> >GLRQBORKBS>IBRO QAMBMI> KLRSBIIB COOPEROP 1 kIB@ SHBROA>KPI> WIKBAB OBUDB BO @IF KLJ J BORKB S>IBRO PkIB@QFLKKBWI> S>IBROg J LAFCFBO BCCB@QRBWI> J LAF MLOQBOA>QQOF?RQ KLJ J BO 4 LRP FRIMMOFI BWRKB S > IBRO BK I> PKIB@DEKKSKOBOBK @TFNPSKOFRO IB ?LROLK 1 RMMOFI BO ! IFNRBWFROIB

> ABI>?LNOBABAFJILDRBAR%BROEK @PB1kIB@OEKKBO@BNRFBRQSTFP?IB K>FOB A>QQOF?RQP \*B ?LRQLK - ) BKOB DFROOB SLP J LAFCF@ OF KP BQ OBQ B I> ? LNOBABA **EILDRB ! IFNRBWFROIB? LR** QLK MMIFNRBO MLROBKOBDFROBO SLP JBKQ ILOPNRB I> FLROFP M&FFB >R M>O>JjODBPP>KPOBOJBOI>?LnOBAB ABFFRPARKK` RA 1.kIB@DEKOkARFOB AF>ILDRB \*B?LRQLK KKRIBOCBOJ BI> ?LNOB AB AFSILDRB BQ>KKRIBQLROB NRFFPLFQP>RCA>KPIBDBPOEKK>FOB\*> JLAFG® OEK \*B?LROLK'JMLOOBO OOB OLK@OEK + LAFOBO SLPPMBOJ BOA > GLR

 $^{\ast}$ > ?Ln $\circledR$  AB A5ILDRB + LAFGBO $\circledR$ K  $\;$  LRSOB RKB ?Ln $\circledR$  AB A5ILDRB NRFSLRP RKB WLKB AB QBUQB BQABP ?LRQLKP ABP S>IBROP ABMRFP KFJ MLOQB NRBIIB  $@R@O0B4LJ J BOBQ1RMM@J BO. LRO @Q0B LRSBOB 1kIB@JEKKBWIBP>QQ0F$ MBOJ BQ AFJ MLOQBO ABP >QQOF?RQP BQ ?RQP BQIBP S>IBROP NRB SLRP SLRIBW FJ MLOQBOBQ@IFNRBWPROIB?LRQLK- ) ! IFNRBWFROIB ?LROLK KKRIBOMLRO CBOJ BOI> ?LnOB AB AFSILDRB P>KPFJ

/R>QQB?LRQLKPPBQQLRSBKQBK?>P?RQPPMk@ETARBP1FSLRP@L@EBWI>  $*$  > MOBJ FF OB BKOOKB A > KP IB DBP QFLKK>FOBBPQ2LRPIBP>QQOF?RQP ! BQQB BKOOKB MBOJ BQA BOOB@QRBOABP J LAF CF@>QFLKP OBI>QFSBP g QLRP IBP KLJ P A>QQOF?RQP \*BP>RQOBPIFDKBPSLRPMBO J BOOBKOAB ODFOBOIBPS>IBROPA>COOF QLRPIBP>QQOF?RQPPLKQSFPF?IBPPLRPIB K` RA " k@L@EBO@BOOBLMOFLK MBOJ BQ A>CCF@EBOQLRP IBP >QQOF?RQP RKFNRB SBOOLRFIIB I > GLRQ ARK > ODOFRO NRBI

\* + \* %( " (  $\&$  "  $\$\$ 

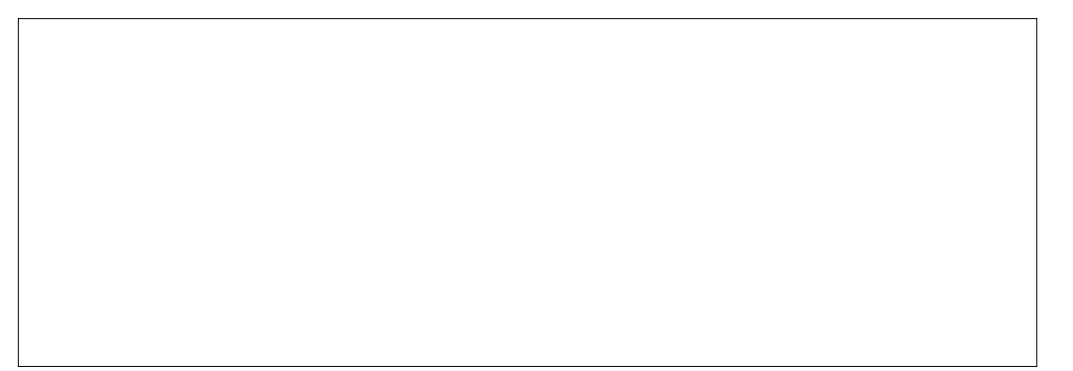

I> @HOOB >@QRBIIB 'I OLK@QEKKBABI> ?LROLK 1RMMOEIBO OLROBPIBPS>IBROP J l J B J >KFj OB NRB IB AF>ILDRB ABP \*B?LRQLK1RMMOFJ BO@BQQBS>IBROPRM S J BROP J > FP SLRP > GROBWBO FRIMMOF J BWABP>QQOF?RQP>RIFBRABS>IBROP

## $($  (  $($   $*$  $($  # &"  $($  + \$ \*\*  $($  + \*

" >KP IBP J BKRP f AFQFLK , ` RA >S>K@k + LAFCFBOIBP>QQOF?RQPZ C>FQ >MM>O>nQOBI kAFQBROA>QQOF?RQPkQBKAR \*BPABRU@>PBPALMQFLK BK E>RQAk QBOJ FKBKQ IBP K` RAP >CCB@QkP M>O SLOOB OB **@EBO@EBBOOBJM>@BKOIBPOB** NRI OBP 4 LRP MLRSBW OELFFFO M>OJ F , ` RAPPkIB@QFLKKkPBQ2LRPIBPK` RAP STFP?IBP \*> @FB g @@EBO'DKLOBOIB K` RAO-@FKBAkOBOJ FKBPFIBK` RAO @FKB ALFQl QOB FK@IRP A>KP I> OB@EBO @EB " BRUBKPBJ ?IBPAB IFPQBPAkOLR I>KQBPSLRPMBOJ BQQBKQAB PkIB@QFLK KBOLRABKODBOABPM>FOBPA>OODFROPAB S-IBROP \*B?LROLK GROBO-MMIFIRBI M<sub>b</sub>FOB A > COOP? ROP FRM KOBROB > RUK` RAP FKAFNRKP . LROFRIMMOFI BORK >QQOF?RQ ALKKk ARK` RA PkIB@QFLKKBWIBA>KP

QBOBQAB PRMMOFJ BOABP>QQOF?RQPAB I> M>FOB PRMkOFBROB BQ@IFNRBWPROIB MOFJ BO> RKFNRBJ BKQI>QQOF?RQI> S>IBRO ABI>M>FOBPRMkOFBROB \*B?LRQLK0BJ MI>@BOM>OOBJ MI>@BO> I> M>FOB PRMk OFBROB M>OI> M>FOB FKCkOFBROB \*B ?LR QLK\$BOJ BOGBOJ BI>?LNOBABAF>ILDRB

#### \*\*(  $+$ \*  $\binom{8}{1}$  (\* ( + )\*/"

" > KPI kAFOBROAB POWER SURP MUR SBW>GROBOABP > QQOF?ROP g RK POVIB \*LOPNRB SLRP >CCB@QBWRK K` RA >R PO VIB IBP>COOP? ROPKBPLKOM>P>GROLP >RK` RA 4LRP>MMIFNRBWIBP>QQOF?RQP AB POWB SFS f AFGEK, ` RA >SSK@k GROBOABP > COOPER OP MORMAB ! BOF PRMMLPBNRBIBK` RABPQ>CCB@Qk g RK PO VIBBONRBIBPO VIBMLPPI ABABP>COOF ?ROP ">KPIKAFOBROABPOWES LRPOOLR SBOBWIBP LMOEKP A>QQOF?RQA>KP IB J BKRf AFQFLK #UQBKPFLKPABPK` RAP

#### ) + &&( # ( ) \*\* ( +\*)

CRII @FO@IBJ >D>WFKBKc PLJ <sup>J</sup> [>FOB<](#page-1-0) " >KP IBP J BKRP f AFQFLK , ` RA

>S>K@k 1RMMOFJ BOIBP>QQOF?RQP SLRP CLOJ >Qg >MMIFNRBOg I> S>IBROABI>Q >SBWABPLMOFLKPMLRO1RMMOFBOIB OOPRQ \*BCLOJ >QBPQ>MMIFNRk RKFINRB MOBJ FBO>QQOF?RQ1RMMOEJBO1BABOKFBO JBKQgl>S>IBRO>@QRBIIBJBKQPkIB@ >QQOF?RQ BQ1RMMOFJ BOQLRP IBP >QQOF QFLKKkB ?RQP

> $*$ BP J BKRP AR @FF@AOLFCQPLKQIBP J l J BPNRB@BRUABI kAFQFLKABP>QQOF ?RQPBKIFDKB

" >KPIB. >KKB>RALRQFIP>SB@I LK DIBQ! >IBKAOFBOBQ>QQOF?RQP SLRPQOLR SBOBWRK >RQOB BKAOLFQMLRO>GLRQBO \$K + ) & ( \*\*( +\*)

 $8$  \$\$ + %+\*")

ABP>QQOF?RQP>RUK` RAP + >FPA>KPIB M>KKB>R SLRP L?QBKBW RKB CLK@ QFLKK>IFQk NRB I LK KB QOLRSB KRIIB M>OQ>FIIBROPI>MLFFF?FIFORABOLOJ>OBO \*>?>OOBAKQ>QFKAFNRBIBQMBABI> IBPS>IBROPABP>QQOF?RQP

\*>PB@QFLK QOF?RQPPBQOLRSBBK?>P AB I LKDIBQ \*B ?LRQLK , LRSBI >QQOF ?RO > GROB RK > QQOF?RO > RK
RK
RAPKIB@ QFLKKk \*> I>ODBROLMQFJ >IB CLK@QFLKKB ABI>JIJ BJ>KFF OBNR>FIBROP \*BCLO J >Q4>IBROLRSOBRKBIFPQBABCLOJ >QP 4LRP BK OB@LKK>nQOBWMIRPFBROP A>KP I >OQF@IBPROI> J FPBBK CLOJ BARQBUQB AB ?>PB . > OUB 1kIB@DEKKBWRK

 $"*($  \* ( ( )

" >KPI> ?>OOB ALRQFIPAR CFIQOB LR A>KP IB @LJ MLPFQBRO AB CFIQOB IBP KLJ PABP>COOF?ROPP>CCFOEBKQA>KPI> IFPQBAkOLRI>KQBABD>R@EB , AQ LRQFI 0B@EBO@EB ABPK` RAPZ \*> IFPQB Ak OLRI>KQB AB AOLFQB MBOJ BQAB PkIB@ QFLKKBOABPS>IBROPAkCFKFBP 1kIB@QFLK KBWILMKO-OBROAB @LJ M>O+FPLK A>KP I>IFPQBAkOLRI>KQBARJ FIFBR 2LRQBPIBP LMKO GELKP AB @LJMSOSTFLK MOBKKBKO BK @LJ MOB IB QMAB AB ALKKkBP ABP S>IBROP QBUQB A>QB EBROB KLJ ?OB S**SIBROPKIB@LFKKKB** 

 $*$ BP  $>$ QQQTPRQP FLKQ RK BLIQBIIBKQ J LVBK AB ?>IFFBOBOAFABKOFCFBOIBP K` RAPA>KPRK ?RQMOk@P4LRPMLR SBW>GROBOABP>COOFFROPBK IFDKBLR SF>IB%BPQFLKK>FOBA>QQOF?RQP " >KPIB  $\rightarrow$  KKB $\rightarrow$ RIRQFIP SLRP $\rightarrow$ SBWI $\rightarrow$  MHF ?FIFQk AB CLOJ >QBOIBP S>IBROP A>KP I LKDIBQ! >IBKAOFBOBQ>QQOF?RQP

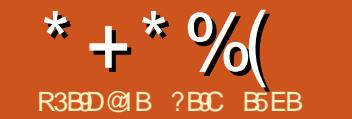

 $\mathbf{u}$ 

B51D ?G

<span id="page-21-0"></span> $\parallel$   $\times$   $\times$  PIB\$! + Kc **GBSLRP>FJLK OD** @ J J BKOROFFFBOI> @ KSBO ABPIKCLO > CIEKPIROI> IRJ FKLFFO >J ? F-KOBB Q Q U J B K Q IB P O DA K P B Q Q B **RKAFMLFEECKILIEDKK** 

ORK NRBINRBPOB@EBO@EBPBQ@LJJ>KAK FLJJ>OEKABPOBFFLRO@BPRK>RODB RK>ROOB JLARIBABOROOBMODEK MLRO JLVBKA ROOFTP>OFEKABI> JFKROBOTBAR @BKRJKQLKLRP>IILKP>JKIFL@ROIFK **BROS @B AR AFFAL FFOE ABO SAFE SOARBK@B** 0\$ MLRO KOLKLJ FEBO KKBODEB MLRO OBOEB BK ALCJ > KO BO MBRO BKFRFOB 5 > QOEALD AFFALFACE AB FROBBETI>K@B FB QKSBETIBO + >FP NRBI BFQ IB QLK@ **OBJ M\_OBIB** 

#### $8(R)$  \$\* \* %\$ " #  $$+^*$  (  $+ *$  $\frac{1}{2}$

'J > DFKBWRKB FFOR> OF KLq SLRPMOL DON J BWRK J FOOL OLK CODIBROW RORK PVPQ JB @DEDFARB 4 LRPKB @ JMDBODEW MOPRYFARBJ BKOFROL> OS? FFEOL AR ILDF **GBI M. ROKSFERCIBPAK DhOP K BPQ@B M&P** 

**3K ILDFORDI MBRO OLRGEROP OLKOBKFO** ABP AKG-ROP LR MBRO ODB OBOD-FKBP

@KAFOEKPBKSFOLKKBJBKQABPMBRSBKQ ARPVFQJB FB MOLARFOB > RUNRBIIBP SLRP K > ROBW ^\*B J LAB M+O FKOBOORWOLEK MBRQIO BB MBRQIO BB BI M QEK BK IB OBJ BOQHKQQ FFEK>K>ILDFARBKRJKOFARB "!>SB@MSPMBKR<>RAKMSOQ RFFFFFBOSFQ ROFFFKMLROQ0SBFFIBOIBAFFMLFROECLR RKBMELOLOGHFROK@ \*" 0 MLROL?OBKFO FJMLOOKKQABOBAkJ>ODBOJF@DQLK MLRO>ODOBOABPLMkGAEKPNRFAROBKQ ^\*B5 "2 MBRQIODB>@DEK MAORK **QDIBROG PLK KG-Q FKFEDI FF NRBINRB** @ELFBFBMSFF>FQJ>I">KPABOBIIBP ^\*BJLABM>OOBJFFBgWKOLARPVP FLKQAFFMLKF?IBP.LROIB 200KV > FERE>OFLKPSLRPROFFFERENVAROBJBKQI> QUBFBQLJMOBKA ABIRFJIJB IB AFGAQEKOBPAROABPMBRSEKQIOOBQLDIkBP J FKROBOTB ART > QOEALD NRFMBROQBAK \*> 03.@PMOEK kOHOU>RS>FFB>SB@ J>ODBO@LJMjOBJBKQIBJF@00.@KOQD IBOR@PMOBROLOAFG-FBCB->RFFFG-FBCCB@ IBRO ">KPIB @APARKBG-F/IB @LK SLI>OFFBPFLKOMBOARBP I >J KIFLOBO 'I P>MABIIB b 06 4 di T>QQEALD QLKFFFOBO-FQq FJ MKJBKOBO SLRPMLRSBWFJ MKJBKOBORKBOLROFKB BOFBOOLRSBgRKMOEJOHRLKK>?IB">KP RKJLABAK@LKLJEBAKKBOOLBMLRO MLROP>RSBD>OABOSLPALKKkBPLRBK BOLKLJFFBOI>?>ODBOTB \*BAFFALFFOEC SLABORKBNRBIOLKNRBFKOLCJ>OFLKAB  $@$ KR J J B IB J LIKP MLF FP? IB AB  $? > Q$ (@RI> GBMORFBKOBO-FI> JFKROBOEBAR ROFFFBOI> JFKROBOEBART>O@EALDMLRO OF KKBJ BKQ FKOBOKB AB I> J FKROBOTB J > KFT OBP  $ART > \nQEALD 5" 2$ 

> \*> J FKROBOTB ART > QOEALD > RKLP **GET>GERO PKM&GE FKGEDGE q I> MRGB** Q ROK>KQ a **H&W NRF CLK@DE KKB** QUJ J B RKB J FKROBOTB AB AKMSFFB J BKQ. > OI FKOBOJ KAFSFOB A RK MORAFSF FBRO SLRP MLRSBWORDIBOI FKFO-KO-R NRB > RG IFBR IBAK MAFFEN BKQ\*B5 "2 MBRO > DFOFRFS > KOO OD FP J LABP I FKOBO ORWOLEK IS OBJ FFB G WKOL AR PVPQ J B LR I FKOBOORVOLK >SB@OBJ FFB q WKOL

**QOLMILKDOBJ MP** AFFALFFORC BPQ OBAKJ > ODR PSKP > ROOB >SBOOFFBU BKQBQQLROBPIBPALKKKBP @BQ>ODROB KLRPK>SLKP?BRLFKAB A\*B ABOXEBOJ LAB QLJ? FKB IBP ABRU AROKB

MOR@ABKOP IFKOBOORMOLK > IFBRBQ AK?LD>DB M>OBU M>OI3 02 BQBK FREE IBPARQ J BBROCEN FRO WKOL

\*B 5 " 2 MBROI ODB > ODGEK AB ABRU

**A#K FKPONI>KORK ORFF?IB J>OKOBI** 5" 2- A SKP @ B J LAB IB 5" 2 BPQ **GROIK FROO GBJ FFB G VKOL AR PVPQ J Bd** PVPOBJ OBFBQ BQKB MBRQMSPIOOB J LARIK LR > 40 Q q l > SLIKB M > OILDF

**GBI 1BRI IB AKMSFFBJ BKO AR 5 "2** VK OD

ILDROBI A>KP @B @SP IBP QQLPP JLABP MLROAK@PEK@EBOIBAKMSFFBJBKQ ">KP **@KKSKOB NRB ABRU ABP LMOEKP AB** 

#### $+$ \$ " \$% \$\*  $P$ " #  $$+^*$  (  $+ *$  $\frac{1}{2}$

 $*B5"2>?BRLFK ARVB RNRBK@B$ J FKROKB PSKP FKOBOORMOFLK MLROIOOB J LAFER LR>COD OR  $^{\wedge}$  " > ? I (A) > FFROBMS RP NRB IBP FKOBO **ORMOEKPPLKOAKP>@DEKBP** ^0BJBOOBVgVkQLIB5"2 ^\*B GBDFFOOB ABP JLAFGF@GEKP AR  $T > QCE$  ALD  $5$  " 2! 0 ALFQ I QOB MLFF **CEKK RORK ILDFARBASKPIB?FOASR** Q OF SOF KABP J LAREGO CE KPART SO CE

CRI GEOGR J > D>VEKB KC

#### \* + \* %( " ( \* %-ALD 5 " ! # ^^ @QFSBWIB T>Q@EALD BQ OkDIBWIB MOkAFSFPBROABI> J FKRQBOFBART>Q@E ALD

! LJ MFIBWIB@LABMOkPBKQk g AOLFQB BQ QkIkSBOPBWIB A>KP IB 2QFKV > @LKKB@QBWRKB \*#" PROIB . LOQ BQ OBD>OABW@BNRFPBM>PPB

 $*$ B MOLDO-J J B AkJ  $>$ OOB  $\mid >$   $*$ #"  $P>IIRJ$  B BQ $>Q$  $R$ BB IB 5 " 2 MQ $P$ J PIBJ F@OL@LKQOpIBROOBAkJ >OOB

\*BQBJ MPABAkJ >O>DB ?LLQQFJ B M>OAKGROBPOABKSFOLK JPA>MOJP I> S>IBROM>OAkC>RQARPFKB " >KP@B OkDI>DB IB J F@OL@LKQOpIBROBPQPBRIB J BKQOBAkJ >OOk >R@RK J LAB Ak@L KLJ FB AKKBODFB KBPQBK@LOB ROFFFR  $*$  >  $*$   $\#$ " @IFDKLQB OBI $>$ QFSBJ BKQ SFOB q @>RPBARQBJ MP@LROQMBKA>KQIBNRBI @BIIB@FBPQ>IIRJ kB J P

 $\# \%$  ) R  $\% \% \#$  R  $\$$  (

 $*B$  2QFKV  $>>$  QDLFP J LABP AFCCK OBKQP Ak@LKLJ FB AkKBODFB @E>@RK ABRU >V>KQRKB @LKPLJ J >QFLK MIRP LR J LIKP DON KAB AB I >IFJ BKO OF K . >OLOAOBAB@LKPLJ J >QFLKAB@LRO>KQ  $AB$  I> MRP  $CCDB$  a I> MRP G-PIB LK QOLRSB 'AIB FK>@QFC " ! , LFPB 0B AR@QFLK OkAR@QFLK AR ?ORFQAB I " ! BO. LT BOALTK @RMROB AB I >IFJ BK Q>QFLK \*B @ELFUAkMBKA AR@>PBQAB

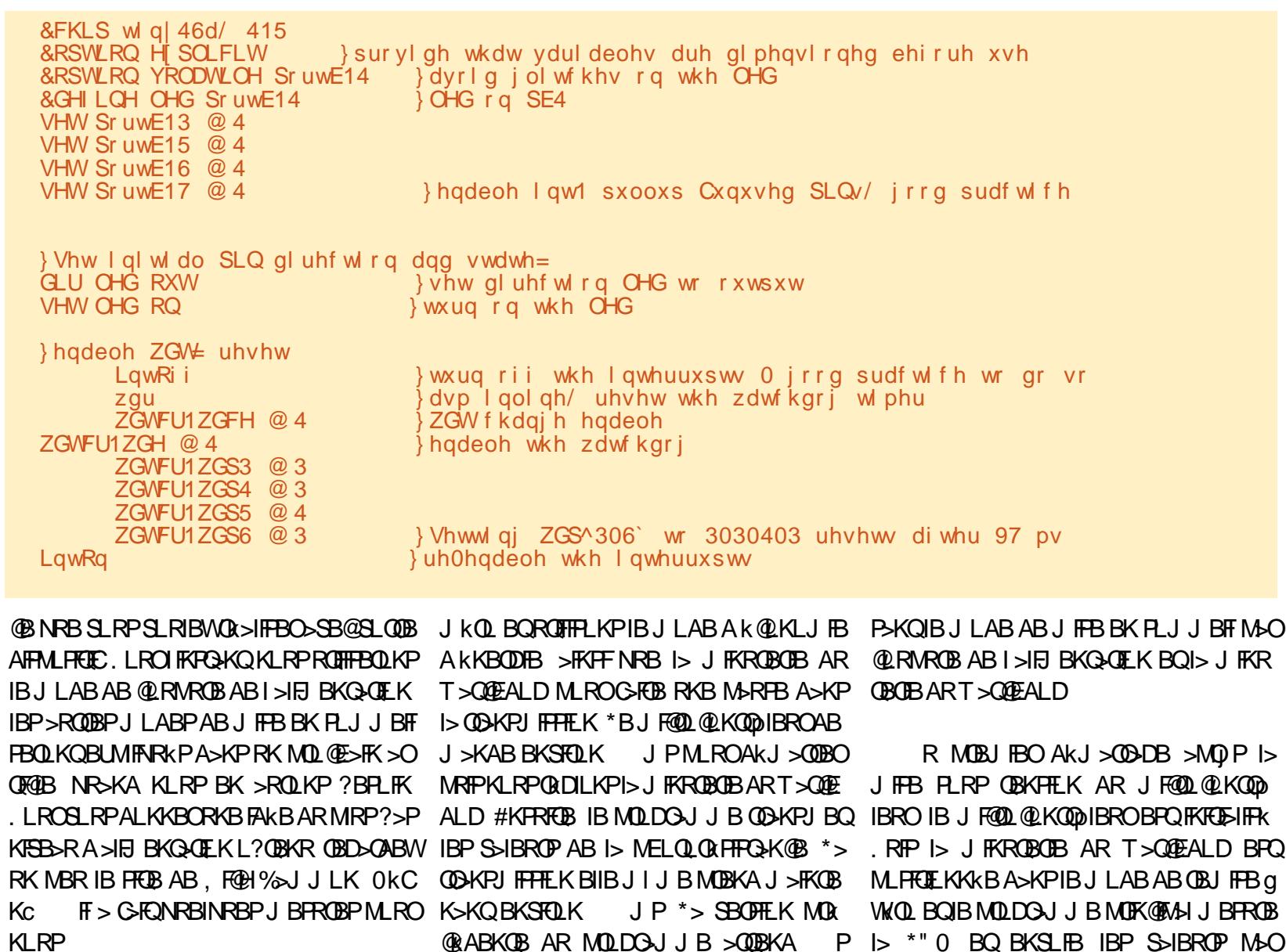

4 L FOE MIDB FRISIKOB G AOLFOB QU

I >IFJ BKQ>QFLK

 $*(\$)$ # \*\* + $(R$  %\$%# \$ R\$ (

CRII @FO@IBJ >D>WFKBKc PLJ <sup>J</sup> [>FOB<](#page-1-0) ! LJ MKOLKPIB @LABARABOKRBOKR

JBK QKLRPLMOEJFPLKP®S@FBKROFF JFPBK PLJJBFF MOJP FB©LKABPFF AKKBODIB M>OJ FFB BK PLJJ BFF BPQ >@QFSk MOj Pi > IBJ F@OL@LKQOpIBROBPQ

PLKQ>OOl QkP BQIB J LAB Ak@LKLJ FB

PSKPOEK GFOB J>FP QLKOFKRB G OF EBO FRO I kJ BODBRO #KFRFOB IB 2FJ BOBQI "!

#### OBiL FOIL CAOB AB OBAKJ > ODBO BO OBODB MOL@kAROB PB OkMj QB QLRQBPIBP PB @LKABP

\* + \* %(  $"$  ( \* %-

4LF@FRK BKOBDFPQOBJ BKQABPALK KKBP FROI> IFDKB FKOFB >SB@IB KLR SB>R Ok@BMQBROBK >@QFSFQk BQI> KLR SBIIB SBOFFLK AR MOLDON J B A>KP IB J FOL OLK CODIBRO \*BOKPRIQ+Q M>DB FRF S>KOB BK E>RQg AOLFOB BPQ?LK SLFO IBPIFKPQKOP MLROIBPMOBJ FJOBP ALKKkBPBQ MLROIBPPB@LKABP ALKKKBP FROFDKKBPBKKLFO

3K J FKFJ RJ AB Ak@EBQBPQOBi R >FKPFRK MOLDO>J J BABKOBDFPQOBJ BKQ ABP ALKKKBP MBRQ>FFKJ BKQBUODFOB IBPIFDKBP>SB@IBPALKKkBPSLRIRBPBQ LJ BQQOBIBPIFDKBPKLKAkPFOkBP

$$
(+*)+(" & " + • )
$$

\*> M>OQFBkJ BQQBROBPQBU>@QBJ BKQ I> J l J B NRB A>KPIB ABOKFBO>OQF@IB >RPPF GB J B M>PPB AB I> Ak@OFOB g KLRSBSR "BRUMF@LQPFRMMIkJBKQHEBP

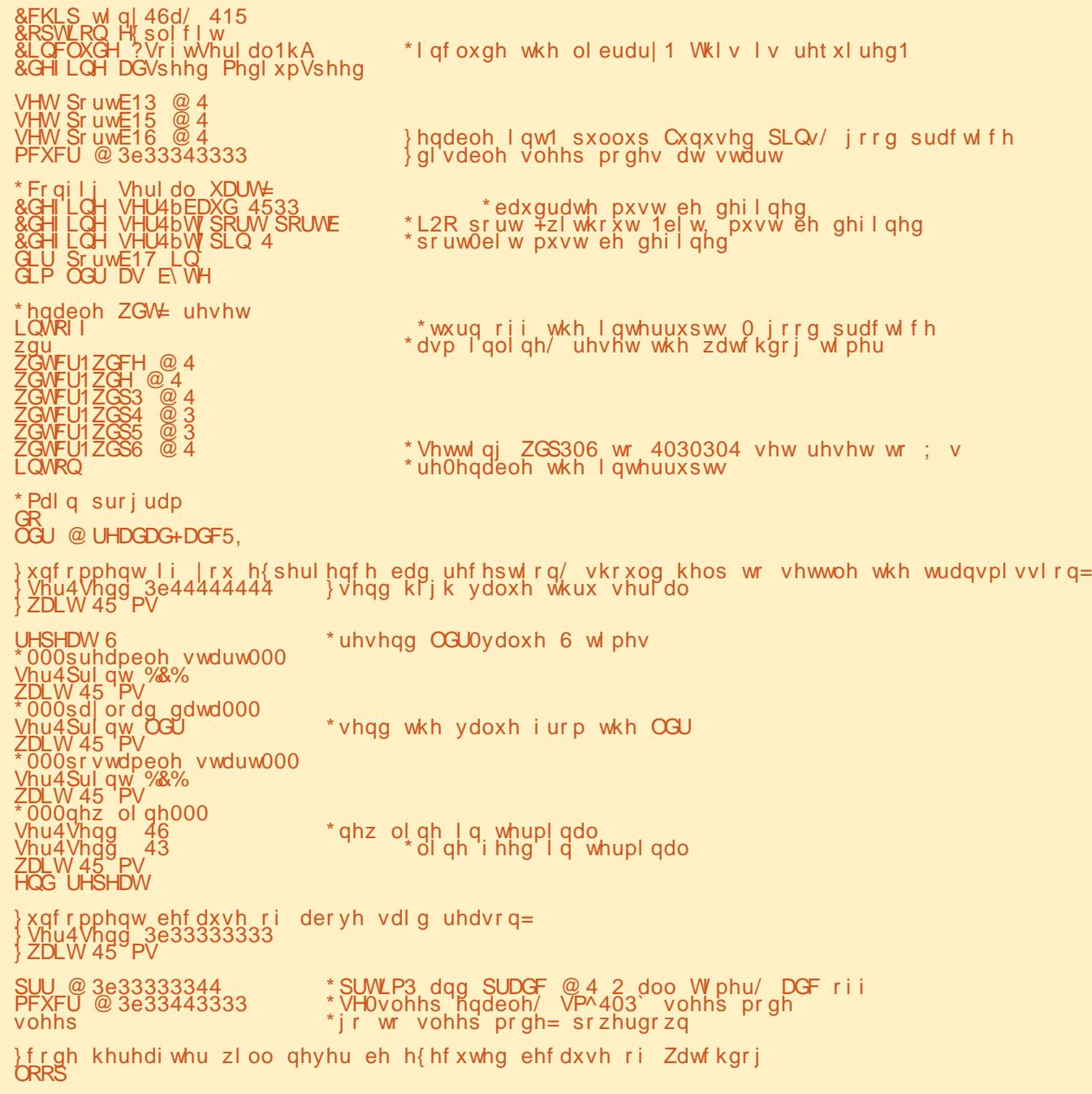

# \* + \* %( " ( \* %-

MOO BAMLOOS RAFFAL FFEDECIONAL GRABKO PLKQg@LKKB@BOFROIBOk@BMDBRO

1 RO I>  $M_{\odot}$  D>R@EB  $F$  V > RK @LKKB@BROMLROI>K@BKKBRK@FABK SFOLK @ FROED BQI> J > FFB % " 1ROI> AOLFQB PB QOLRSBKQ%, " " 2 ALKKkBP BQ4@@ 4 \*BPABRU%, " ALFSBKQI QOB@LKKB@QkP>RJIJB%" >SB@RKCFIBK7 \*>?LOKB" 2 S>SBOP IB @LKKB@DBRO 0U AR @LKSBOOFFFBRO PkOFBSBOP31 " RC>FQABI> CLOJ BAR KLRSB>R QK@BMDBRO G>FM>@k ABP@ SIEGP GRANT > RU @ KKB @ BROP BQGBI > F J FPAB @ Q A > KPRK BKA Q FQQO KNRFFIB ABJ >WLKBABQO>S>FI (BKBPRFPMBRQ l QOB M>PRKkIB@QOF@FBK@LKCFOJ k J >FP i >J >O@EB?FBK

#### %\$ "+) %\$

\*B J LARIB Ok@BMQBROPFJ MIB NRB G-S>FP QOLRSK >R AK?RQ P>KP DO>KAB OB@EBO@EB PROIB PRGBQ >S>FQC>FQPLK ?LRILQMBKA>KQIBP MOBJ FBOP BPP>FP J >FP GB QOLRSB NRB PLK OBJ MI>i >KQ BPQJ BFIIBRO RFFFFFSLRP SLRP >M MOl QBWg >@EBQBOAR J >QkOFBI GB SLRP OB@LJ J >KAB IB J LARIB kJ BQQBROAR ABOKFBOKRJ kOL \$1 BQIBJ LARIB Ok@BMQBROAB@BIRF@F06 S ! BMBK A>KQ GB SLRP OB@LJ J >KAB SFSBJ BKQ ABC<del>FOBSLPMOLMOBPOB@EBO@EBP</del> FIV> MBROL OOB AB J BFIIBROP J LARIBP M RO IBPABRURP>DBP

534; 04303; 33=45=8: 164<7; 9= 33 33 33 F3 33 F3 33 33 33 33 1111111111 534; 04303; 33=46=341; <88<3= 56 6; 56 3G 3D 56 6; 56 3G 3D 56 6; 56 3G 3D &; &11&; &11&; &11 534; 04303; 33=46=36163; <<5=  $1:$  13 13 13 13 13 13 1; 13 H3 I; H3 13 :; :; :3 111111111111111{{ s : 3 33 ; 3 33 : 3 : 3 ; 3 33 33 33 33 33 33 33 33 33 s111ss1111111111  $: 3$  33 33 33 33 33 33 534; 04303; 33=46=3<1; 9: 6; 3= 56 6; 56 3G 3D 56 6; 56 3G 3D 56 6; 56 3G 3D &; &11&; &11&; &11 534; 04303; 33=46=441565868=  $IF IF I; 13 13 13 13 13 13 H3 H3 F3 I; 33 6; :; 1111111111111;$ : 3 ; 3 33 ; 3 33 ; 3 33 ; 3 33 33 33 33 33 ; 3 33 33 s111111111111111

\*BKLRSB>RMOLDO>J J Bk@LKLJ FPB I KKBODFBBQ M>O OB NRB @BOGBFKBPIFDKBP AB@LABLKQ>RPPFkQk k@LKLJ FPkBP FI OBPQB RK MBR AB MI>@B PROIB J F@OL @KOODIBROWLRORKBLMOFIF>OFLKMRP M RPPKB BQ A >ROBP FAKBP " >KP IB MOL@E>FKKRJ kOL GBMOkSLFPABMOkM> OBORK MBQFQMOLDO>J J B BKOBDFPQOBRO AB ALKKkBPAR@pQk AR . ! BQAkQBK AOB IB ILDF@FBI AB QO>KPJ FPPFLK MLRO BKSLVBOABPALKKKBPA>KPABPFKOBO S>IIBP AB QBJ MP MIRP ILKDP BQ AB Ok@RMkOBOABPS>IBROPABI>bSO>FBSFBd

## $\%+( )$

1F SLRP SLRIBW QkIk@E>ODBO IBP PLRO@BP >R IFBR AB IBP @LMFBO@LIIBO SLRPMLRSBWIB G-FOBJ >FKOBK>KQ>SB@ RK @IBKQDFQLR 14, (BOBWRK ` FI FRO DLL DI >" [SDDO](http://goo.gl/aDvggr)MLROMRPAFKCLOJ >CEKP

#### ( R R( \$ )

- $*$  > J FKROBOTB AB T > QOEALD 40 **BUMI<del>N</del>R**kB
- EQQM J [F@OL@EFMABSBILMBO@LJ](http://microchipdeveloper.com/8avr:avrwdt) >SO >SOTAQ
- , LOBA>MMF@QTEK MLROI> J FKROB OFB AR T>QQEALD EQQM TT J FOOL @EFM@LJ [ALTKIL>APBK](http://ww1.microchip.com/downloads/en/AppNotes/doc2551.pdf) MM, LQBPA L@ MAC

! >I@RI>QBROAB CRPF?IBP >SB@RKB FKCLOJ >QFLK DIL?>IB PRO IBP S>IBROP A RFFKB MO AKG-RQ ABP AFFMLFFCEEP EQQM TTT [BKD?BAABA@LJ](http://www.engbedded.com/fusecalc/) CRPB@H@

'KPMFO>QFLK MLRO RK @LAB FKFQF>I PFJ MB EQQUP PLRO@BCLODBKBQMD@> PF@AFP@RPPFLK QEOB>A C @ >C

#### f IkJ BKQP J >QEkJ >QFNRBP MLRO k@LKLJ [FPBOIkKBODFB](https://www.gammon.com.au/power) EQMP TTT D>J

J LK@LJ >R MLTBO

, LQF@B QB@EKFNRB AR 066 EQQMP [MDIL?>IPLRO@BP@LJ](https://p.globalsources.com/IMAGES/PDT/SPEC/508/K1045318508.pdf) '+ %#1 . " 2 1. #! ) MAC

#### $\#$  (  $\#$  \$\*)

(B PLRE>FQB OBJ BO@FBO#S>K 4BKK KL? FRJ AB I kNRFMB AB % OBO !LT 1'! MLRO PBP FAkBP BQ PBP MOk @FBRPBPFKAF@>QFLKP

? BBC BPQ CERY>FOB A RK ?>@@I>ROk>QBK >AJ FKFODOLEK ABP >CG-FOBP BQODSS-FIIB MLRORKB@LJM>DKFBA>FFROK@B/R>KA FI KBQO>S>FIIBM>P FI SFQBKC>J FIIBBQ>FJ B GLRBO>SB@PBPBKC>KQPLR ?OF@LIBO>SB@ [PBPMOLGBQPMBOPLKKBIP](https://www.evil-publishing.de/fcm) ! LLOALKKkBPBQ J >QkOFBI PRMMIkJ BKQ>FOB PROPLK PFQB EQQMP TTT BSFIMR?IFFEFKDAB QQ

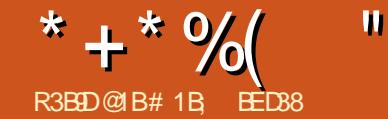

 $>$ : C31 @5 &1 BD95

<span id="page-25-0"></span>O KFRJ K OMFAB AROKQIBP NRBI<br>NRBP>QDEQBP M+FRKP KLRP>SLKI NRBP> **ODF@IBP M>FFKP KLRP>SLKP** OBD>OAk @BOQ>FKBPQB@EKFNRBPA>KFJ > QFLK MLRO IBP CF@EFBOP 14% \*> MOB J FF OB @LK P T Q ROFT FBOIBP @ M > @F QkPA>KFJ >QFLK AR ! 11 NRF> RK ?LK PRMMLOQABP K>SFD>QBROP J >FP BPQIF J FQk g I >KFJ >QFLK AB @BIIBPABPMOL MOFKQKPNRFMBRSBKQI QOB>CCF@EkBPSF> ! 11 @BPQg AFOB @BIIBP NRFCLK@QFLK KBOLKQA>KPI>QQOF?RQb PQMBd ! BQE OBOLRSOB RK DO-KA KLJ? OB AB MLFFF ?FIFQkP J >FP KB @LJ MOBKA M>P ?B>R @LRMABP>QQOF?RQP@BKQO>RU NRB I LK QOLRSB A>KP IBP kIkJ BKQP 14% QBIP NRB IBROP @LOALKKKBPLR IBPAKOFKF QFLKPABP@EBJ FKP . LRONRBINRBP@>P @LJ J B MLROIBPQO>KPCLOJ >QFLKP PRC CFP>J J BKQ AB MLPPF?FIFQkP LKQ kQk >GLRQkBP>R! 11 >CFKNRBABQBIIBPOBP QOF@QFLKPKB PLFBKQOFBK A>RQOB NRRK AkP>DOkJ BKQNRFMBRQl QOB@LKQLROKk 2LRQBCLFP MLROA>RQOBP ! 11 KBPQM>P gI>E>RQBROABI>Qh@EB

! BPQIg NRB 1+ '\* BKQOB BK P@KB ! BPQRKB PMK@FF@@FLK >K@BKKB MLRO I > KFJ > OFLK @OKkBg MBRMOJ P>RJ I J B J LJ BKONRBIBPRM @FPAR14%ALOF DFKB BQFI CLROKFQI> MLPPF?FIFQk A>KF J BOKEJ MOOBNRBI >OOOFROA>KP14% 'I MBRQ>KFJ BOI >QQOF?RQb A d NRFPRFQ

I> OLOJ BA RK OEBJIK RKBON@EB NRF SLRPIBOD-@EBW>SB@RKPOWIL

KB MBRQl QOB >@@LJ MIFB A>KPRK K>SF D>QBRO>RQUBJ BKQNRB SF> (>S>PQUFMQ + >FP ?FBK NRB 1+ '\* PLFQMRPMRFFP>KQ NRB IB ! 11 g @BQkD>OA FIK> GJ >FP kQk >ALMQk A>KPRKK>SFD>QBRO+ F@OL PLCQIBKQO>nK>KQSBOPPLKAk@IFKFKBUL O ? IBBORKBAKMOK @ **ELKMOL?**> ? IBA > KP IBPK>SFD>QBROPNRFIB MOBKKBKQBCCB@ QFSBJ BKQBK@E>ODB

f Q>KQALKKk I>PFQR>QFLK KLRPKkQR  $ABOLKPMPMP1+ " J > FPFV > BK$ @LOB NRBINRBP >PQR@BP NRF MBRSBKQ l QOB Ok>IFPkBP>SB@! 11 NRFJ kOFQBKQ RKB FKSBPOFD>OFLK MRPMLRFFKB! BOOB CLFP KLRPOBD>OABOLKPRKB QB@EKFNRB A>KFJ >QFLKAB MIRPBK MIRPMLMRI>FOB NRFBPQBK C>FQIB OkPRIQ>QAR @ELFU A RKB FFJ MB OLK QOLEKK>IFOk AB14%BQ ILROFIfOLFIBA 'KHP@AMBMLRO @OkBO FLKOBOOAFQ AB PLK RQFIFP>QFLK A>KP ABP C>i LKP M.ROIBPNRBIIBP BIIB KKGJEOMAP MOK SRB 'I BPQ@SFFFARBAVG<br/>FOR QRQK@BK@B @LJ J BkQ>KQI> b IFDKB>KFJ kBd ?FBK NRBI> IFDKBBIIBJ l J BKB@E>KDBM>P AB CLOJ B PLRSBKBWSLRP NRB i > KB MBROM<sup>SP</sup>BK@LOBPB C>FOB>SB@IB! 11 ! BI> BPQ >MMBIk >RPPF M>OCLFP RKB  $F \rightarrow DB$  b  $\rightarrow$ RQL ABFFFKkB d @B NRF I $\rightarrow$ Ak@OFORK MBRJ FBRU @BQOBQB@EKFFNRB @OkB RK@EBJ FK NRFPBJ ?IBl QOBQO>@k **PROI k@OKABI> JIJ BJ>KFF@NRBFF** 

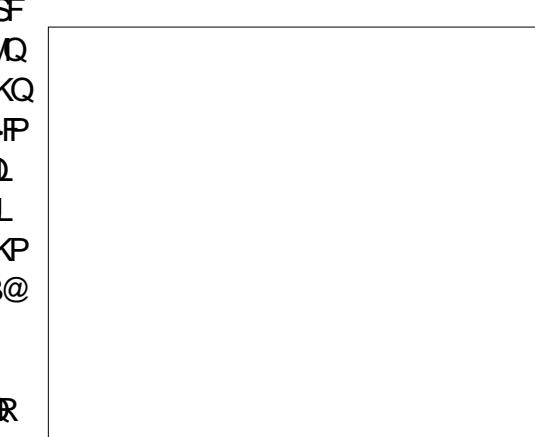

OLKP?BPLFKBPQRK@EBJ FKg >KFJ BO'I KB ABSO3 MP > SLIFOAB OBJ MIFFP>DB J >FP>RO> L?IFD>QLFOBJ BKQRK@LKQLRO . LRO@BQQB AkJ LKPQO>QFLK G>FRQFIFPk RKB kQLFFB a ERFQMLFKOBP MRTP OB I >F

ALKK RKBI>ODBROAB ODFOAB MUBQ GB I >FP>RSBD>OAK >SB@IIMOFK b 14%  $LM$  $\oplus$   $FR$  d  $AB$   $Si$   $LK$   $q$   $FR$  $MD$  $BO$  $I>$ MIRM>OQAB I BU@kABKQAB ?>D>DBPAR CF@EFBO PFJ MIBJ BKQ>CFK NRB @B QRQL OFBI KB PLFQM>P OBJ MIFAB MIRPFBROP M**SDRPAR** @ AR

\* LRSBOQROBARCF@EFBOA>KPRKkAF QBROAB QBUQB OkSj IB RKB PQOR@QROB QBIIBNRB@BIIBJ LKQOkB@FABPPLRP

\*> MOBJ Fj OB @ELPB ALKQKLRP>R KBPQM>P SO>FJ BKQKk@BPP>FOB J >FP ! LJ J B SLRPMLRSBWIB SLFO@BPQ RK CF@EFBO>PPBWPFJ MIB + l J B IB D @BPQMIRPC>@FIB AB IB I>FPPBOBK MI>@B >SB@P> MOLMOBQO>KPCLOJ >QFLK MIRQpQ NRB ABPP>VBOAB J >KFMRIBOIBP@LLO ALKKkBPAR @EBJ FK MLRO@LJ MBKPBO

@LKSBOQFB BK @EBJ FK BQG>FOkQO>@Qk DOLPPFj OBJ BKQRKB MLFKQB PROABRU J >QFLK OkPFAB A>KPIB C>FQNRB 14%> MLRONRBIIB OBPPBJ ?IB MIRPg I k@I>FO RKB C>i LK PFJ MIB >KFJ >?IB>SB@! 11 ARKQFOA>KPRKABPPFK>KFJ k (BIRF>F AB ABPPFKBOABP @LKQLROP QFOBQkP BQ

\*BPB@OBQAB@BQQBQB@EKFNRBA>KF

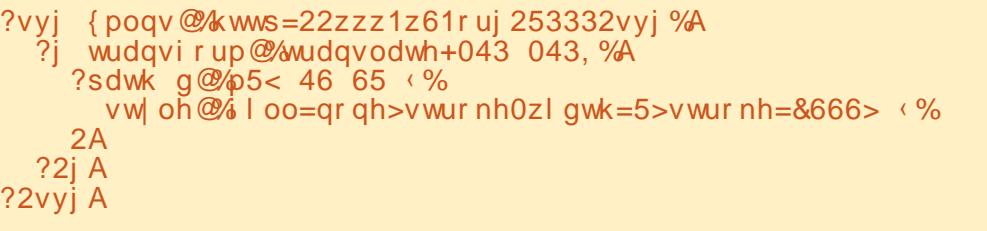

# \* + \* %( "  $$!$ ) &

MLFKQFIIkP MRQDQNRB ABP QOHEOP QLK QFKRP . > OQUKPKNRBKOIK GNAB FRFS>KOB J BKOFRFS>KO> BPQAFKQOLARFOB NRBINRBPQFOBQP AkCF I BPM>@BPRFS>KQ RKFQkP #IIBPBMLRO KPPA>KPIB!11, LOBWNRBSLRP>ROBW FRFQQLRQ>RILKDAR@EBJFK P>KPPFK >RPPF g BKIBSBOAR @EBJ FK IBP MOL MOFkQkP@LOOBPMLKA>KQBPAB I >QQOF?RQ PBDJ BKQAB IFDKB LR RK BPM>@B AB b PQVIB d PFSLRPIB P>RSBD>OABWA>KP RK CFOETBO KHPO2MBKLOJ >I

AOLFQB @E>ODBWIB AFOB@QBJ BKQA>KP PRFS>KQI> IFDKB BK MOBK>KQ@B@FBK IBK>SFD>QBRO5 B? BQSLRPABSOFBWSLFO @LJ MQB SLRPMLRSBWSLFONRBIBPJ LO NRBINRB@ELPB@LJ J B@B@F

1>RSBD>OABWIB CF@EFBO BK E>RQg ?LKBUBJ MIB 1FSLRPC>FQBPIBQLROBK OkMkQkB BKPRFQB AB PLOQB NRB IB PBD  $RKFRP$  AB ILKD BQ QBOOLJ MOB >RU>KDIBP AB PLOQB NRRK RKFOKPMBROSSLFO RKFOKPARK@ QK ABI >KDIBBQ ABI >RQOB OBD>OABWI> MLFKQBI> MIRPg D>R@EB NRFBK BPQRK @B>RU AR QO>FQPRFSBKQIB J LQFCNRB KIRP>SIKPM>ONIKOOR

> ! BOOB OK MK OF THE K >ROLJ > OF THE ABP  $S$ **JBROPABI> MOLMOFOR POOHBA>F>O** ON MOLARFORKB MOFEDS AB OLK@DEKKS IFORP?FBKPVJM-P \*>MOBJ FF OBBPONRB QROKLJ? **BE M**EABS IBROPPSFFFEP BPQBK C>FQFABKQFNRB g I> P>FPFB ARKB S-IBROABRUCLFPMRPDOKAB >SB@I> MBOJ RO+OFLK A>KPI> ABRUFJ B M>OOFB ABP S>IBROP AB IFDKBP BQABPM>@BP **FKFFRKBSIBROABb** d BKA>RQOBPQBOJ BP RKBILKDRB

```
?vyj { poqv@%kwws=22zzz1z61r uj 253332vyj %A
  ?vw| ohA
    sdwk \simvwur nh0qdvkduud= 43568€
 ?2vw| ohA
 ?j wudqvi r up@%wudqvodwh+043 043, %A
    ?sdwk ‹ 2A
 ?2j A
```
?2vyj A

@ROOB RK BRM>@B ILKD, LOBWARB I> ILKDRBROABP IFDKBP AB I> MOBJ FF OB J LFQFk ALKKBI> ILKDRBROABPBPM>@BP ABI>PB@LKAB BQSF@BSBOP>

\* >RQOB CLK@QFLKK>IFQk BQ @BPQ **@BIIB NRFKLRPFKQkOBFFB F@F BFQNRB** SLRP MLRSBWOKARFOB I> S>IBRO a RK PBRI KLJ ?OB MLROL?QBKFOABP ILK DRBROP AB IFDKB BQABPM>@B kD>IBP 3KBS>IBRORKFNRBABb d kNRFS>RQ g b d SLRPALKK>KQRKB PkOFB OkMkQkBABIFDKBP>V>KQRKBILKDRBRO AB RKFQkP PkM>OkBP M>OABP BP M>@BPAB RKFQkPABILKD " >KPJ LK CF@EFBOBUBJ MIB @BI> SLRPALKKBNRBI NRB@ELPB@LJ J B@B@FgAOLFQB

0BD>OABWJ >FKQBK>KQ @B NRF PB M>PPBPFSLRP>RDJ BKQBWI>S>IBRO. IRP IBKLJ ?OB@OLnQMIRPIBPPBDJ BKQPAB IFDKBDO>KAFPPBKQ@BPQM>OBFI MLROIBP BPM>@BP!FABPPLRPRKBPR@@BPFFLKAB @LMFBPAk@O>K AB I> J l J B FJ >DB Lq I> S>IBROAB PQOLHBA>PE>OO>V BPQOk DIkB g BQ BPQ MOkPBKQkB

\*BPS>IBROPNRBKLRP>SLKPOkDIkBP >RJ l J BNRBI>P>FPFBABb A>KP I> MOLMOFkQk PQOLHBA>PE>OO>V @KQLROBK MLFKQFIK PLKQRQFFFKBPMLRO IFDKBRK BFM+\$@ @LROQRKBILKDRBIF AkQBOJ FKBOIBPILKDRBROPABPPBDJ BKQP DKB MRFP RK BPM>@B ILKD RKB IFDKB ABPPFKkPBQABPBPM>@BPIBILKDAR@EB J FK SB@KLQOBS>IBROABb d IB QO>FQPBO> ABPPFKk @LJ J B RK PBD J BKQABIFDKBAB RKFQkP PRFSFARK BPM>@B AB RKFQkP MRFP RKB >RQOB IFDKBAB RKFQkPBQRKBPM>@BAB RKF QkP \*> PkNRBK@BBPQ>RQLJ >QFNRBJ BKQ

## $* + * 9/6$  " \$!) &

/ RSKA KLRP>ODELKPg KLOOB MOBJ FBOFBDJ BKQABIFDKBSFFF?IB@LR SOB GIMBRIMO) POLRQIB QËBJIK 1 FSLRP I BUMOB<del>PTIL</del>KABPRKFQLPAR OFQEFBO14% @LKQFKRBWg >RDJ BKQBOI> S>IBROGRP NRg @B NRBIIB kD>IB I> ILKDRBROAR **CEBJ FK IB CBKAR FBO FABKOFARB a RKB** >?PBK@B AB I> MOLMOFkQk PQOLHBA>PE >OO>V #Q @BPQ BU>@QBJ BKQ @B NRB KLRPSLRILKPG**FB** 

PSKP FKQkOL QASGEROBORKBMOLMOFKQk MLROPRFQKLOJ SIBJ BKQ >R! 11 MLROI> OkDIBOg RKBS>IBRONRF I> C>FQ>MM>O>nQOB P>KP BCCBQ J >FP PLRSBKBWSLRPNRBABI> J l J BC>i LK S>IBROMLPFQFSB b >S>IBO> d A>RQ>KQIB NRFI V > RKB IFDKB RK BPM>@B AB J I J B ILKDRBROBUFGB NRFKBPQM>P STFP?IB M>O @B NRFT PK @BKA >RABIG AB I>ILKDRBROAR@EBJ FK ! BMBKA>KQBK ILKDAR@EBJ FK >GLRQ>KQRKB >RQOB MOLMOFkQk AR ! 11 KLRP MLRSLKP MOK@FBO IB MLFKQ AB AkM>OQAR ABPPFK ABP QFOBQkP C>FP>KQ A>PELCCPBQKLRPMLRSLKPC>FOB b DIFP BKQOBOBKGBRKLQOBBPM>@B

 $*$  > MOLMO FKQ PCOLHBA > FELCCFBQ AK @>I>DB AR @LKQLRO BK MLFKQFIIk FK AFNRB >R K>SFD>QBRONRFI ALFQ>GRPQBO FBP@I@RIPMLRO@UJBK@BOMRP>S>KQ@DFQI>FFF>KQ>MM>O+@DBMRPABFMA@B A>KPI> PkNRBK@BABPQOLHBA>PE>OO>V gI>CFK

```
4 LRP MLROOBW MBKPBO NRB @BPQ MRP A RKB IFDKB AB IB OBPOB PB
                              KLOBWNRB IB b MUd BROF OF AFCCKOBKO
                             ABP MEBIPABIK@OK @BPOMRODO
                              NRF PLKQ OOP MOL?>?IBJ BKQ AFCCK
                              OBKOBPABPMFUBIPABIK@OHKARGFQAB
                             I> J FPB g I k@EBIIB 1FSLQOB b A>PE
                              >OO>V d BPQAB b d BQNRB SLRP
                              OkDIBWIB Ak@>I>DB g MU IB MOBJ FBO
                              PBDJ BKQABPPFKk K>RO> MIRP NRB
                              RKFQkPABILKD PRFSFARK BPM>@BAB
```
#KMO>QFNRB @BI>PFDKFCFBNRF@FRKB Ak?RQAB I> PkNRBK@B AB QO>FQP >ILOP NRRKB S>IBROKkD>QFSB b MLRPPBO> d IBPQO>FQPPR@@BPPFCPRKMBRMIRPILFKIB

#K >GRPQ>KQI> S>IBROAB PQOLHB PBOd I> MLOQFLK ABPPFKkB AR QO>FQIB ILKD AR @EBJ FK 4LF@Fg NRLFFI OBP PBJ ?IB>SB@ABPS>IBROPAB MU MU MU MU , LQBWNRB ABP KLJ ? **@BPDO+KAFFP>KQP>S>IBKQVBRg MBRIB** 

```
?vw| ohA
  sdwk \simvwur nh0gdvkduud| = 833>
    vwur nh0gdvkr i i vhw= 3s { >
  €
?2vw| ohA
```
! LJ J B SLRP IB P>SBWIB OkDI>DB  $AB$  A> $FE$ > $@$  $Vg$   $>$   $J$   $I$   $J$   $B$   $S$  $B$  $R$  $O$  $N$  $B$  $I>$ ILKDRBROAR@EBJ FKABPPFKBO> QLRQ@B OkDIk g I> J l J B S>IBRO IB PBDJ BKQ MBIPROI>PVKQ>UBABI >KFJ >QFLK @LJ MIBQPBO> >S>Ik KB I>FPP>KQ>MM> O>nQOB NRB I BPM>@B NRF> >RPPFI> S> A>RQOBPQBOJ BP KLQOB @EBJ FK AFPM> O>nQO>@LJ MIj QBJ BKQ

/ R>KAIBPBDJ BKQABPPFKk BPQ@LJ MIj QBJ BKQ >S>Ik KLRP PLJ J BP >R CF@EFBOBPQJ FPA>KPRKBM>DB5 B? SF> Ak?RQABKLQOB>KFJ >QFLK KLQOB@EB J FK KBPQM>P SFPF?IB PROI k@O>K #K AFJ FKR>KQI>S>IBROABA>PELCCFBQKLRP MLRSLKPC>FOBO>J MBOg I k@O>KIBPBD J BKQABPPFKk NRFPRFSO> I> CLOJ B AR BQA>PELCCPBQ ! LJ J B SLRP I >SBW

?vw| ohA

sdwk  $\sim$ 

```
@EBJ FK + >FP FFA>FELCCFBQBPQ>RFFF M>OQOB FFSLRP>SBW?BPLFKARKO>M
                                  @EBJ FK . >O@LKPkNRBKQQLRQ@BALKQ
                                  KLRP >SLKP ?BPLFK @BPQA>KFJ BOI>
                                  S>IBROAB POOL HB A>FEL CCFBQ SLVBWI>
```
IBROAB I> ILKDRBROAR @EBJ FK #K K>SFD>QBROBQSLRPABSOFBWSLFOI BCCBQ 0B@E>ODBWSLQOB CF@EFBO A>KP IB NRB KLRP OB@EBO@ELKP BQ@LJ J B FI P>DFQPFJ MIBJ BKQARKB>KFJ >QFLKAR ! 11 AFOB@DEJ BKQFKOKDOKB A>KPIB OF @EFBO 14% FI J >O@EBO> J l J B PF IB RKB?>IFFB FJD

```
QQBKABWRKB J FKRQB " Lq SFBKQ
I> S>IBROAB J FPB A>KPA>PE>OO>V
```

```
vwur nh0gdvkduud| = 8: 8>
    vwur nh0gdvkr i i vhw= 8:8s >dd pdwl r q0qdph= qudzSdwkdql pdwl r q0gxudwl r q= 8v>
    dql pdwl r q0i l oo0pr gh= er wk>
  €
  Cnh| i udphy qudzSdwk ~
    433( ~ vwur nh0gdvkr i i vhw= 3s{ > \in€
?2vw| ohA
```
 $* + * %$  (" \$!) &

?vyj { poqv@%kwws=22zzz1z61r uj 253332vyj % r qor dg@%dohuw+gr f xphqw1t xhu| Vhohf wr u+\* sdwk\*, 1j hwW wdoChai wk+, , >%A ?vw| ohA ‹

QLQ>IB AR@EBJ FK 4LRPMLRSBWQEkL OFNRBJ BKQI> QOLRSBOA>KP 'KHP@>MB SF> I BUDEKFFLK #UDBKFFLKP 4 FFR>IFP> QFLK ARK @EBJ FK + BPROBORK @EB J FKZ J >FP@B@FAk@IBK@EBRKBBOOBRO AB . VOELK PRO JLK PVPQ JB e I> M>@B SLRPMLRSBWFFJ MBJ BKQIBC>FOB M>OQhQLKKBJ BKQP >RDJ BKQBWI> S> IBROAB A>PE>OO>V GRPNRg @B NRB IB @EBJ FK PLFQ@LJ MIj QBJ BKQOBJ MIF @B NRFPB C>FQC>@FIBJ BKQBK RQFIFP>KQIBP LRQFIPMLROAkSBILMMBROA>KPIB K>SF D>QBROPFSLRPl QBPgI >FPB>SB@BRU

2LRQBCLFP I LMQFLK I> MIRP PFJ MIB @LKPFPQB g ABJ >KABO>R K>SFD>QBRO AB G-FOB IB QD-S-FIMLROSLRPBK FKSL NR>KQRK MBRAB(>S>P@FMQ4LF@FRKB J kQELAB AB I L?GBQ M>QE >MMBIkB DBQ2LQ+I\*BKDQE NRFOBQLROKBO I>ILK DRBRO@I@RIkBAR @EBJFK 4LRPMLR SBWI > MMBIBOS F> @LKPLIB AB AkSB ILMMBRO AR K>SFD>QBRO LR J LAFCFBO SLQOB kIkJ BKQ PSD MLRO>MMBIBOI> J kQELABNR>KAIBCF@EFBOPB@E>ODBBQ >CCF@EBOI> S>IBROg I k@O>K 4LF@FRK BUBJ MIB NRF CLK@QFLKKBO> MLRO RK CF@EFBO>SB@RKPBRI@EBJ FK BKE>RQ

1LRSBKBWSLRP NRB (>S>P@FMQKB

MOL?>?IBJBKQQk>IFFK @BPQI>ILKDRBRO FBI>K@BM>PNR>KAIBAL@RJBKQBPQ QLRPIBPABRUNRB@BKBPQM>PSO>F  $\mathbb{Q}$   $\mathbb{R}$   $\mathbb{R}$   $\mathbb{$ RQFIFBOI> J kQELAB DBQ2LQJ<sup>\*</sup> BKDQE SLRP ABSOBW@E>ODBOIB CF@EFBO14% AFOB@DBJBKQA>KPIBK>SFD>OBRO4LRP K>SBWg IB C>FOB NRRKB PBRIB CLFP BKPRFCBB SLRPMLRSBWFFJ MIBJ BKQ@LABO BKAROI>S>IBROA>KPIB?IL@ PQVIB BQ I >QQOF?RQM>QE\*BKDQE BQA>KPIB ! 11 **OBOEBCBKOF OBJ BKQB@LAB(>S>P@FMQ** 

> 'I V> >RPPFRKB >RQOB LMQFLK MLRO **PM @FEOI>ILKDRBROOKBIIBAR@EBJFK** 4 LRPMLRSBW&GROBORK > QQOF?RObM > CE \*BKDQEd ILKDRBROAR@EBJ FK >R@EB J FK IB OKDIBOG RKB S JBROAB SLOOB @ELFU MRFP A>KPIB ! 11 QO>FQBO@BQQB S - IBRO @ J J B k Q K Q I > ILK DRBRO Q Q>IB ! B@FAFQBK DOLP>R K>SFD>QBRO ba(B SBRU >CCFOJ BONRB @B @EBJ FK > RKFOLPABILKD J I J BFFKLRPPSSLKP

>RPPF MLRSBWSLRP C>FOB IBP @>I@RIP MLROJ LFPFKk@BPP>FOB d 3K?LK@LJ MOLJ FP @LKFFFOB a ROFFFBO(>S>P@FMQ MLROODLRSBOI> ILKDRBROOLBIIB MRFP I >OOLKAFO>R KLJ ?OB BKQFBOIB MIRP MOL@EB BQJ BQQOB @BQQB S>IBROA>KP " B @BQQB C>i LK QLRP IBP K>SFD>QBROP NRF@LJMDBKKBKOM>OF\*BKDOFIROFFFB OLKQMLROSLRPALKKBORKB>KFJ >QFLK MOk@FPBBQ@BRUNRFKBIB@LJ MOBKKBKQ M>P ROFFFBKQQLRGLROP RKB S>IBRONRF BPQ >PPBWMOL@EB MLRO CLK@QFLKKBO A>KPI>MRM>CQABP@P

> 3KBABOKF OB @ELPBBPQgKLQBOA>KP @BQQB >MMOL@EB (RPNRg J >FKQBK>KQ G>FRQFIFPk I> SBOPFLK AB I> QB@EKFNRB NRB SLRP Q DRSBOBWDKKK GIBJ BKQI>

?vw| ohA  $sdwk \sim$ vwur nh0gdvkduud| = 3 8: 8>  $ddq$  pdwl  $r$  q0qdph= $\frac{1}{2}$  qudz Sdwk>  $\frac{dq}{dq}$  pdwl r q0gxudwl r q = 8v >  $\frac{dq}{dq}$  pdwl r q0i l oo0pr gh= er wk> € Cnh| i udphy gudz Sdwk  $\sim$ 433(  $\sim$  vwur nh0gdvkduud| = 8: 8 3> € € ?2vw| ohA

MIRPAL@RJBKQkBBKIFDKBJ>FPA>MODP IBUMBOQBK! 11 J BIF> BII>J V0LVAP I>AkCFKFQFLKABPQOLHBA>PELCCPBQA>KP I>PMk@FCF@>QFLKBPQPRCCFP>J J BKQS>DRB MLRONRB QLRP IBP K>SFD>OBROP KB FB @LJ MLOQBKQM>PABI> J l J B C>i LK e I> MI>@B BIIB PRDDj OB ALR?IFBOQLQ> IBJ BKQ A>FELCCFBQ BQ A>KFJ BO RKF NRBJ BKQ PQOLHBA>PE>OO>V " >KP @B @>P SLRPABSBWFK@IROBABRUKLJ ?OBP A>KPI>MOLMOFKQK @BOSLRP>SBW?BPLFK AB @E>KDBOBK J l J B QBJ MPI> IFDKB BQI BPM>@B + LK@LABA>KFJ >QFLKAB SFBKQ@BIRFMOkPBKQk @FABFPLRP

1F SLRP SLRIBWQBPQBO @BQ BCCBQ J >FPNRBSLRPSLRIBWNRBI LOAFK>QBRO C>PPBMLROSLRPRKMBRMIRPARQO>S>FI AFCCF@FIB RK k@E>KDB >RQLROAB @BQQB QB@EKFNRBPROIBFKHP@>MBCLORJ @LJ > @KARFQRK RQFIF>@ROg @RBORKB BU **OBKFFLK A'KHP@ANB NRF>GROBO MLRO** SLRP IB @LAB A>KFJ > OFLK A>KP! 11 4LRPMLRSBWQOLRSBO@BQQB BUQBKPFLK g EQQUP DFQL>? @U + [LFKFFKH=IFKB=>KF](https://gitlab.com/Moini/ink_line_animator/) J > Q O B Q FRFSOB IB OF FKFO5I q EQQM TTT FKHP@AMBOLORJ @LJ STBT Q MF@MEMC Q

\*>PFJ MIB>KFJ >QFLKARABPPFKARKB kQLFIB BPQRK MBR QBOKB J >FP SLRP J LKQOB I >MMOL@EB AB ?>PB FBK NRB I kQLFIB KB @LKQFBKKB >R@RKB @LRO?B @BQQB J kQELAB CLK@QFLKKB >RPPF>SB@ KEJ MLOOBNRBIBOLOJ BAB@EBJ FK 3KB kQ>MB PRFS>KQB C>@FIB M>OBUBJ MIB

\* + \* %( " \$!) &

FBOHQAB OBJM>@BOIkQLIFFBM>ORK@EB J FK AB QBUQB k @OFQg I> J > FK ML ROMOL ARFOB RK BOCBOA b kODEROB J >KRBIIB d ! BMBKA>KOP>@EBWNRBIBP@AKFFOFLKP ? ORPNRBP MBRSBKO @ RFBOABP BOOBROP >ROBKARBKCLK@QFLKABI> IFJ FQBABI> MLFKOB ">KPIB@APABJLKkQLFFBM>O BUBJ MIB IB @LFK AB Ak?RQCFK AB I> IFDKB@IFDKLQBMBKA>KQNRBIBOBPQBAB I> IFDKBBPQQO>@kB ! BPQPLRSBKQJ BFI IBROARQFIFPBOABP >OOLKAFP >RU @LFKP BQ>RU?LRQPMLROI kSFQBO@B NRF>FAB >RPPFg OBKCLO@BOI FIIRPFLK NRBIBIFDKB BPQQO>@kB>SB@RK@O>VLKLRRKPQVIL

1 FSLRPI OBP MO Q GM-FFBOM RP AB QBJ MP g >GRPQBOSLP >KFJ >QFLKP g I> J >FK FI KV> >R@RKB O>FPLK MLRONRB SLRPK>OFSBRW>Pg MOLARFOBRKBFJ>DB 14% AB ABPPFK >RQLJ >QFNRB C>FQB AB @EBJ FKPJ RIQFMIBP @E>@RK>KFJ k PkM> OkJ BKQBK RQFIFP>KQABPAk@>I>DBPAB QBJ MPMLROSLRP>PPROBONRFIP>MM> O>FPPBKQA>KP IB ?LK LOAOB 3KB CLFP SLOOB IFDKB DKKKO>IB OD-@KB @BOD-FKBP ABP > KFJ > OFLKP OBQ>OAKBP MLROOBEKQ SLIFOIBRO@LRIBROAB OBJ MIFFP>DB PBC C>@BO @BOQ>FKBP IFDKBP AFPM>O>nQOB LR P>QQKRBOMLRO>IIBOSBOPRKB FJ >DB ?FQJ >M SB@ARQBJ MPBQABPBCCLOQP **@BODBOB@EKFNRBMBRQMOLARFOBABPOK** PRIQ>QPPMB@Q>@RI>FOBP BQQLRQ@BI>GRPQB BKGLR>KQ>SB@RKBIFDKBBKMLFKQFIIk

#1B; > ROFFFR 'KHP@ANBMLRO @OkBO OQLIPP ?>KABPABPFFFKkBP + (5(<6 2167(56)? 1. ('BQ /9, (NRF MBRSBKQ QLROBP I QOB QQLRSkBPg<u>EQQM TTT[MBMMBOQL](http://www.peppertop.com)MQU</u>J

19E> 97 # 13

"5C@D7?E9>C>5 = 1>75>D9+C@1C 4 E @? 9CC? >

\$?> 35CD

## $$ + .$  $\sum_{\text{RSDDQIB}}$   $\sum_{\text{S22}}$   $\sum_{\text{S22}}$   $\sum_{\text{C}}$   $\sum_{\text{C}}$   $\sum_{\text{D}}$   $\sum_{\text{D}}$   $\sum_{\text{D}}$   $\sum_{\text{D}}$   $\sum_{\text{D}}$   $\sum_{\text{D}}$   $\sum_{\text{D}}$   $\sum_{\text{D}}$   $\sum_{\text{D}}$   $\sum_{\text{D}}$   $\sum_{\text{D}}$   $\sum_{\text{D}}$   $\sum_{\text{D}}$   $\sum_{\text{D}}$   $\sum_{$

<span id="page-30-0"></span>!<br>! BKQ- 1 BPQI > MOFK@FM>IB @LILKKB SBOQK? GIB MLROIBPFBOSBROPA>KP IBPBKQOBMOFPBP ! BMBKA>KQ>SB@NRBI NRBP MANRBOP SLRP MLRSBWFKRGNIBO GAFORIKSBOPK JBP OFGEFBOP?>QGE OBP RK BKSFOLKKBJ BKQAB ?ROB>R %KLJ B LR ) " # MLROI RQFIFPBO@LJ J B PQ>QFLK AB QD-SHT - K KB IB FRDDJ OB M>PMLRO IBPKLRSB>RURQFIFP>QBROPAB\*FKRU PBR IBJ BKQ M ROIBP ROFFP>OBROP BUMKOF J BKQkP ILOP MLRONRLF >FGB @ELFPF @BQ- 1

'I > RK@V@IBg FRMMLOQg ILKDOBOJ B  $AB \rightarrow KPROROP$ ROBKRM $\Omega$ DBA $\>$ 'I  $V > RKB \subseteq CCB \subseteq L$  J RK $>RQk \in AB$  ?k KKSLIBPBK IFDKB ! BPQPLIFAB @LJJB IS MFROOB BORG? IB FROIB KI VSR \* FKRU

. LROQKQIBP>MMIPPLKQJrOBP P>KP l QOB g I> MLFKQB AB I> QB@EKL ILDFB 'I V> AB KLJ ?OBRUQRQLOFBIPBK IFDKB NRFAk@OFSBKQI FKPQ>II>QFLK IBP AKMO PAB ILDFOBIP FBOLKA>FOBPBQI> J FFB g GLROAR PVPQ J B (>FOELFFFI BK SFOLKKBJ BKQAB ?ROB>R%KLJ B MRFP NRBGBIB@KK>FPQQDP?FBK

\*B MOL?Ij J B IB MIRP AFCCF@FIB NRB G>FOBK@LKQOk PLRP! BKQ- 1 BPQI FKPQ>I I>QFLKARKILDF@FBI ABOBQLR@EBAFJ > DBP MOJP>SLIFOIRABPOLORJ PBQTFHP BKIFDKB G>FFKPQ>IIK HABKIFSB \*F?OB- C CF@B 4\*! \$FOBCLUBQIBP>RQOBPMOFK

MB@DEPMLROOD>FOBJBKQ

( ) ( ( ) ,

LK / RBI BPQJ LK RP>DBABPILDF @FBIP A>KP IB ALJ >FKB AB I> OB@EBO @EBa ( RQFIFPBHABKIFSBMLROkAFQBOABP QRQLOFBIPAB@LROP (B J B PBOPAB 4\*! MLRO@E>KDBOIB CLOJ >QABP CF@EFBOP J KAFS FRILK IBP?BRLFKPABPF FREBP5 B? \$FOBCLU MLROJ > K>SFD>QFLK MBOPLK KBIIB \*F?OB- CCF@B MLROI> J >KFMRI> QFLK AB GBRU AB ALKKkBP A>KP ABP CF@EFBOP ! 14 %'+ . BQ'KHP@>MB MLRO ABP>CCFCEBPP@BKCCETARBPBQIB OB@OR

@FM>RUILDF@FBIPAB ?>PB PLKQFKPQ>IIkP QBJ BKQAB?kKkSLIBPMLROABPkQRABP 0 g M>OQFOABI> IFDKBAB@LJ J >KABBQ GBRU RKFNRBP AB ALKKkBP MLRO IBP IBROPA>KPI kM>RIB

> G>RO>FPSLRIRMLRSLFOJ kQBKAOB J >FP @BP RQFIFP>QFLKP KB PLKQM>P MR?IFkBP A>KPABPGLROK>RU@PI>KQIB MR?IF@BK DKKKOH 3KB CLIP @BP> ODF@BPMR?IFKP GB FRO>FIFY OB AB OKSKIROKLOOB RP>DB . LRONRBIIBPO→FFLKPBFO @B NRB (B J B PBOPAB\*FKRUA>KPJ BPOB@EBO@EBP

 $*$ BP - 1  $*$  FKRIJ PLKO M  $@3$ ?IBP BO BUBJ MOPABIF@BK@BPMOLMOFKQHEBP >FKFF

M>OAkG>RQ#KPRFQB G>FFKPQ>IIk.&.BQ ABQB@EBO@EB0PQRAFLMLROQO>FQBOABP AR@LABLRABPAFPMLPFQEQPP>KPABSLFO kQRABPFROIBPILJ?>IDFBPBQIBPALR IBFQ+QRQABILDF@BIDG+QRFQBQLRSBOQ 'IV>A>RQOBP>PMB@QPPROIBPNRBIP IBROBPJkQELABPABQB@EBQQEEB\*FKRU KEJ MLOOBNRBI **@ERO@EBROMBRORQFIFFBO** @KG>@BO+F@DPLCCOLR MMB "BMRP MBOJ BQABAkAFBOA>S>KQ>DBA>ODBKQ >RU SkOFQ>?IBP CLKAP MLROAB J BFI BPQRKB @LJ J RK>RQk FKQBOK>QFLK>IB NRFMBOJ BQg I> **® @EBO@EB >RUBKOOB** MOFPBP BQ >RU FKAFSFARP AB PB PRO M<sub>b</sub><sub>H</sub><sub>R</sub>O

> ) - 522 BPQ M>PPFLKKk AB \*FKRU BQ @LLOALKK>QBROABOB@EBO@EB 'I >FJ B Ml @EBO@LKARFOBABP?LIFABPBQM>PPBOAR QBJ MP>SB@PBPBKC>KQPBQP> CBJ J B 'I OBJ BO@FB+ FHB\$BO>OFMLROPLKJ BKQLO>Q

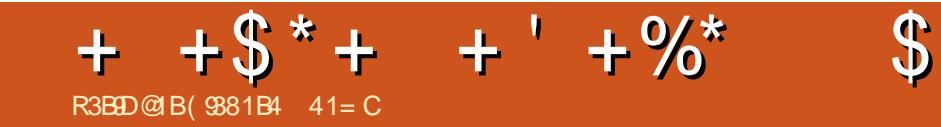

"  $\#0\#2$ - 30 \* $\#$  + - '1.0- ! & ',

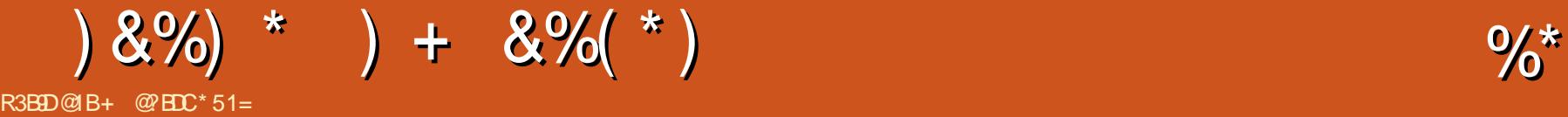

 $>B@$ 

 $\$$ %+. "" ) %\$ \* %\$\$ " \* R)

>MMBIk + LOME @LKKR>R M-O-S-KQ@LJJB?QLT

PBOKD \*BbaJ LOME>DBdARK>SFD>QBRO BK/ C5 B? #KDFKB FFDKFCFB NRB IB @LAB OB@BSO> ABP>GLRQPABI> PL@FkQk / QBK >J LKQBQFI RQFIFPB RKB SBOPFLK MIRP OK@BKOBARJIOBRO! FOLJ FRJ @LJJB ?>PB ! B@FABSO>FQOkPLRAOB @BOQ>FKP

BOIB K>SFD>OBROM ROB >RFFFROFFFRO

\*BK>SFD>QBRO+ LOMEQFOBMOLCFQAB I> J FPBg I k@EBIIB>RQLJ >QFNRBAB/ Q / Q RQLJ >QF@1@>IFKD SLFO@F>MOj P

" 5 >1F971D5EB# ?B@8

<span id="page-32-0"></span>2 LRQAB FRFQB > MQ PI> FLOQB A- 2<br>A 3 MLOD>ODEBI> SBOFFLK  $\blacktriangle$  A3 M CODODEBID SBOFFLK LCCF@FBIIBA3?RKQR2LR@EMLROIBPAFP MLPFOLEP J L?FFBP ! BPBO I > @FKNRFF J B J FPB g GLRO>kOFBKKB - SBO2EB FO - 2 BQ>RFFFI> MOBJ FF OB AB OOP KLJ ? OBRFBPJ FFBP G GRONRFLKQJ > FK QBK>KQ>ALMQk RKMOLDO>J J BABMR?IF @QEKPORDRIFGBP

ILOP NRB ? B > ROLRM LK Q A k @ OB GLFKQI> @LJ J RK>RQk ABI> >SB@ I-2 BK MRP AR FRMMLOQ GILKD QBOJ B AR AkSBILMMBJ BKQ3?RKQR BK >J LKQ - 2 ALKKBO MRPAB PQ ? F IFQk AB KLRSB>RU >GRPQBJ BKQP BQAB KLRSBIIBPOLK@DEKK>IFOLPMLROJ BOODB BKS > IBRO@BQQBKLRSBIIBK QAMBARAK SBILMMBJ BKQA3?RKOR2LROE

 $#$  ) P \$ , + , () "  $\frac{9}{6}$ \* \*  $P' + \%$  "  $+^*$ ) \*\* \$ (

2LRP IBPAFFMLFFOED FLRP 3?RKOR IBPKLRSBIIBPOLK@OEKK>IFQkPABJFFB 2LR@EBQFROQLRPIBP@K>RU3 MLOOP OB@BSOLKQI> J FPB g GLRO- 2 4LRP MLROOBWJ BOOOB g GLROS 5 IBP . > O  $J$  j QOBPPVPQ $J$  BP  $+$  FFBPg GLRO gI k@EBIIB

MOJ PIFKPO÷II>OFLK IBAFFMLFFOECOB >OFK NRBI>MM>OBK@BABPFFOBP 5 B? AkJ $>$ OBO $\cdot$  PLRPI $\cdot$  2 SLRP J BQQBWg KFSB>R g M>OQFOAB I> PLFBKQIBPC>@QBROPABCLOJ BNRBSLRP #QSLIFG 1F STHROLP PLIFQ@LJ J B IF GRONRBIP NRB

I-2 LR>KQkOBRO SLRPFBOBW ROFFFBW

>@@RBFIIF M>O RK QRQLOFBI kQ>MB M>O 'kQ>MBMLROl QOB@BOQ>FKNRBSLPAFPML D  $ED = 1DB$ ) 31 $\Leftrightarrow$ 7 . RIFNRB 3? RKOR 2LRO  $E$  OLROKB  $>$   $@$ 

PFOFEPPLKQ@LKOEDROkPMLROOLK@OFLKKBO \* >MMIFARSFBRUJ L QBRO5 B? - UFABb OLT PBOd BPQOBJ M>@KB M>O KLOOB K>SFD>OBRO ROFF P>KQ / Q5 B?#KDFKB BQ QRBIIBJ BKQPROABP QkIkMELKBP J L ?FIBP BQABP Q>?IBQQBP BQ g I >SBKFO MBRO QOB FROA>RQOBPAFFMLFFCFFCP I>C CF@E>DB ABP @ELPBP g RKB Q>FIIB >M  $MDMER$ BROFJ MLOD $KO^*$ > JFPB>RQL J >QFNRB g I k@EBIIB AB / QMBOJ BQQO> >RU AkSBILMMBROPAk@OFOB ABP>MMIFP >SB@IBP/ Q/ RF@H! LKQOLIP BQBIIBP P>CCFCEBOLKQq I> Q+FIB LMOED >IB M\_RO RK GO **OBROAB CLOJ B ALKKK \*BPD** DBQP) FOEDSJF MLROOLKQSRFFFMOLGF QBOAB@BQQBCLK@QFLKK>IFQk

! 9B971= 9 45CG9475DC!

MOL?Ij J BP @LK@BOK>KQIB K>SFD>QBRO BQ>RQOBPM>OQFBPSFPRBIIBPABP>MMIFP ) FOFD>J F BPQRK GBR AB @LKQOpIBP / Q/ RF@HMLROAFPMLPFQFCPJ L?FIBP'IP>DFQ ARKGBRAB@LJ MLP>KQPNRFMBOJ BQBKQ >RUAkSBILMMBROPABJ >KFMRIBOBQAB AB PT FKBOAFSBOPBP@R@EBP OE J BPF@KBP \* RQFIFP>QFLKAB@BQQB M>KLMIFBALRQFIP >RDJ BKQBO> IBP MOL?>?FIFQkPAB MLR SLFOM>OD**BOABP>MMFPBKODB3?RKOR** 2LR $\overline{\text{Q}}$ ERQ. I $>$ PH  $>$  + L?FIB

#### $(* \frac{\%}{\# \# + \$ +^*})$  (

, LRP >SLKP LOD>KFPk RKB BUMLPF QFLKPROI>! LJ J RK>RQk MLROCl QBOKLP MOLDOP SBOP@BODB MR?IF@ OFLK FJ MLO Q>KQB B>R@LRMAB DBKPLKQOk>DFBQ

PLRJ FPABP@Ok>QFLKP>RAFL >FKPFNRB ABP ` RSOBP A>OQ kMLRPQLRCI>KQBP ! BP CLKAP A k@OK PLKP AB KLOFEF@ QEK BQPLKKBOBP FBOLKQFK@RP A>KP I FJ >DB AB I - 2 BQOBJ MI>@BOLKQ @BOD+FKPABPkIkJBKOPM>OAkGROSTBFF IFFP>KQP FBKBKQBKAR FI FBO QLRGLROP MLP FF?IBA > KP3? RKOR2LR@EA > GLROBO SLPMOLMOBPOLKAPAK@OK PLKPBOPLK KBOBP MBOPLKK>IFFKP MLRONRFI ABSFBK KB@LJ J BRKBBUQBKPFLKABSLRPJ l J B

# <span id="page-33-0"></span>I don't always use the internet, but when I do, eyebrows....

Je n'utilise pas toujours Internet, mais quand je le fais, les sourcils...

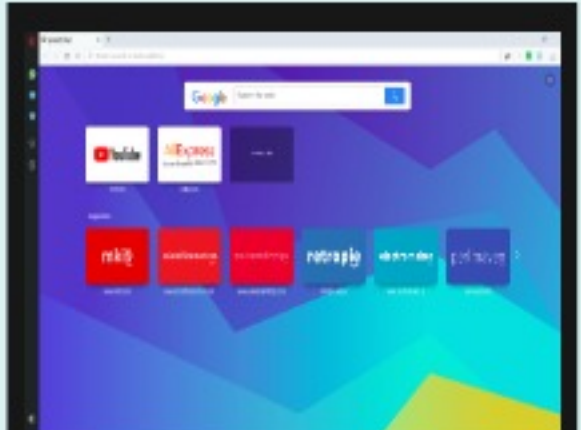

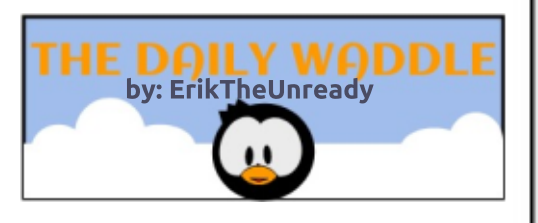

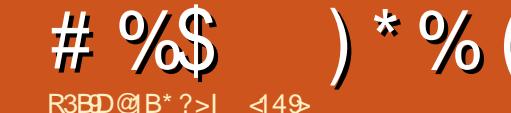

<span id="page-34-0"></span>4  $L$ F@FJ  $LK$  STBRU MLO  $\Omega$ ?IBRK **PMFB** BKG-FORK >SB@RK MDL@BFFBRO2 q RKk@O>Kg \ NRF> J >FKQBK>KQ %L AB 0 + BQRK AFFNRB AROAB %L >ILOPNRg I LOFDFKB FI K>S>FQNRB %L AB 0 + BQRK AFPNRB AROAB %L (B SFBKPA>@EBOBORK>A>MD>OBROM\_ROIB IB@QBROAB" 4" >CFKABMLRSLFOFKPQ>IIBO RK ABRUF J B AFFNRB ARO f Q-KQALKKK NRBIBMOFUABP11" ?>FPPBNRLQFAFBKKB J BKQGBKSFP>DBABJ BQQOBJ LKAFPNRB ARO>@QRBI AB %L A>KP @BQ>A>M Q>QBROBQAFKPQ>IIBOIB11" A>KPI >K@FBK BJ MI>@BJ BKQARAFPNRBARO

. LRONRLF@B SFBRUMLOQ>?IB J B MOk L@@RMBQFI >RGLROAERF ( >FBR IB KLR SB>RPRMMLOQMLROIB BAFFNRBAROMLRO PBRIBJ BKQ KBRC@BNRF>SB@I>?>FPPB ABP MOEU ABP 11" BK GHORK ?LK > GRO MLROM>PDO>KA@ELPB MIRPLRJ LFKP #Q >RPPF I> O>FPLK MLROI>NRBIIB GB J B OB QROKBSBOP@BSFBRUMLOQ?IBBPQNRFI> C>IIRg + 1' J LFPBQABJ FMLROELKLOBO IBROD>OKCEB PLFAFP>KQAkCB@RBRPB (RP NRG @BGROG-FOBIRABRUCLFPJ > @ OOB J j OB + 1' PLFAFP>KQOkM>OkB BQ J >FK QBK>KQ I> @>OQBJ j OB BPQMIRP J >I BK MLFKQNR>R J LJ BKQLq BIIB IBRO> kQk BKSLVKB MLROOBJ M>@BJBKQ@DAKOB@ QRBRPB 'I PBJ ?IB NRB + 1' @OLFQNRRKB D>GKQTBAB >KPIBROMBOJ BQAB MOBK

AOB >KP MLROC>FOB OBCLK@QFLKKBOI> W J > CETKB (B FRFPRK MBOFQ > FFBJ ? IBROOK MGO OBROA LOAFK>OBROPBQI> G-iLK ALKQ ABP MOLARFOPAB + 1' KB SBRQ MGP AFOB  $+ 1'$  Dj OB J  $>$  @ ODB J i OB Ak OB @ ORBRFB  $>$ FKCIRBK@k @B NRB G>FI E>?FQRAB AB Ak MBKPBO@EBW+ 1' . >P PBRIBJ BKQJ BP MOLMOBPE>?FORABP J>FPA>ROOBP>FFBJ ?IBROP NRB GB @LKK>FP LKQkD>IBJ BKQ ARK LOAFK>QBROg RK >RQOB KBPBO>FQ@B OBKLK@k >RUMOLARFQP+ 1' \*B ?LR@EB g LOBFIIB> FKORBK@k IBROPDOLRMBPA>J FP >RPPF @B NRFFKCIRBK@B AB MIRPBK MIRP AB J LKABZ , LRPABSLKPELKLOBOIBP kIkJ BKQPAkCB@QRBRUAB KLP@IFBKQPBQ MIRPABSLFOGLRBO>RUGBRUAB+ 1' + 1' J LKQOB NRFI KB S> M>PIB C>FOB @B NRFKLRPPFDK>IB NRB NR>KA RK MOLARFQ + 1' ABSFBKQAkCB@QRBRU @B PBO> KLRP NRFM>VBOLKP PLK OBJ MI>@BJ BKQ %>O QFLKK>FQJ FBRUPLRP3?RKQRNR>SB@IBP

RK MOLARF $Q + 1'$  NRBI NRFI PLF $Q$  1FJ MBJ BKQM>OOB NR>SLIFOAKOB@DRBRU RK 10 RAFL NRBSLRPBKOB@BSOBWRKKBRCLRJIJB RK OBJ M>i>KQ OR STFK NRF OLK@DEKKB (RPNRg MOkPBKQ J LFPBQABJ FPBPLKQ D>I J >FP GBK >F>PPBWAR SLI AB J BP k@LRIkPBQJ LF GB @LKQFKRB > ?>P@RIBO NRBMLROMLRSLFO>QQBKAOBA>KPI BPMLFO AB OB@BSLFORKB @ OOB J j OB NRFOLK@ QFLKKBLRIBOBJ ?LROPBJ BKQARMOFU (B

ABW@BI> g IBPMOFQNR>KA SLRP>@EBOBW MOLDO-JJBP5 F\$FAB4FFQ> (BPRFPBKOFK IB 5 FSF OBALROK BQ BK G-FQ FF OLK@

MOKCOBO-FPIBOBJ?LROPBJBKQMLROKBOBKTELK AB MOKSBKOEK ABPORTOBP4., ( >FJ l J BOkRPPFg C>FOBCLK@QFLKKBO M>OkBP>RUK>SFD>QBROP\$FOBCLU ! EOLJ B ROFFIFBO" ROCH" ROCHAL MOOBINR FIKBSLRP MFOB MSP QUJ J B % LLDIB ( ROFFFEB > RFFF IB 4. , - MBO> ?FBK J FBRU >SB@I BU ! BP ABRU BUQBKPFLKP A- MBO> LKQABP OkPRIQ>QP MLPFQFCP BQQOj P CF>?IBP @LJ 'KQBOKBQ#UMILOBOBQ#ADB 0k@BJ J BKQ G-F>RFFF@LJJBK@k q RQFFFBOIB K>SF D > OBRO2- 0 ALK QLK AF Q? B > ROLPM AB J >I QLRQPFJ MIBJ BKQMLROMOLQkDBOA> SSKG>DB J > SFB MOFEKB BQFI CLK@DEKKB MLROI> b MRM2OQd AB J BP ?BPLFKP " BMRFPNRB GRQFIFPB - MBO> >SB@IBPBU QBKPFLKP4. , BQJ >FKQBK>KQ>RPPF2- 0 GB KB OBi LFP MLRO >FKPF AFOB MIRP AB MLROOFBIP WkOL (B KB OBi LFPMIRPA>M MBIP QKIKMELKFARBP NRLQFAFBKP MR?IF@F Q>FOBPLRA>OK>NRBROP (BKBMBKPBM>P NRB IBP MLROOFBIP BQ IBP > MMBIP ORIK MELK FARBP NR>FF FKBUFFOK OP KB PLFBKQ NRRKB@LoK@FABK@B

>OOFSk >R PQ>AB Lq RKB CLFP 3?RKQR

@OLPLCQ@LJ MIj QBJ BKQMLRO@BNRF@LK @BOKB J LK b LOAFK>QBROAB ?ROB>R F

FKCLOJ >QFLKP MBOPLKKBIIBP BQ MOFSkBP M<sub>2</sub>O+ F@ DLPLCQ (>FJ I J B @ J J BK@k q

d . LRONRLF (BKB C>FPOFBKAFIIk

MR?IFK GB SOFP NRFQDBO+ F

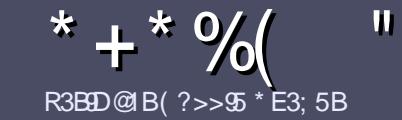

# R3BB@B( ?>>5 \* E3; 5B R3B9B5 @ EB5 E<< 9B5\$ # 171J955

#### <span id="page-35-0"></span>" 97>5C49B53DB935C

 $\overline{\mathbf{y}}$ LOOB PBRIBOJ DIB QLRQ>OQF@1B4?9D1F?9B E> AE5<3?>AE5 B1@@?BD 1F53 +2E>DE ?E 1F53 <E>5 45 C5C 4ZB9FZ5C ! E2E>DE . E2E>DE " E2E>DE 5D3

#### EDS5CBY7<5C

^^\*BP >OQF@IBP KB PLKQM>P IFJ FQkP BK J LQP J >FP FI C>RQ P>SLFO NRB AB ILKDP >OQF@IBP MBRSBKQ M>O>nQOB @LJ J B PkOFB A>KP MIR PFBROPKRJ kOLP

^ . LROABP@LKPBFIP SBRFIIBWSLRPOkCkOBO>R DRFABLCCF@FBI )),&,\$/ 8// ,5&/( 7</( 8,' ( F@F EQOM ROICRIQEOGEN >D>VFKBLOD A

^ 3QFIFPBWKFJ MLOQB NRBI ILDF@FBI AB QO>FQB J BKQAB QBUQB MLROk@OFOB SLQOB >OQF@IB \_ GB OB@LJ J >KAB\*F?OB- CCF@B\_ J >FPIBMIRPFJ MLO Q>KQBPQABK , R( ( " %( \* % ( & \* " ( # # (

^ " >KPI >OQF@IBSBRFIIBWKLRPC>FOBP>SLFOI BJ MI>@BJ BKQPLRE>FQk MLRORKB FJ >DB PMk@F CFNRBBKFKAFNR>KQIBKLJ ABI FJ >DBA>KPRK KLRSB>RM>ODO+MEBLRBKIFKQADO+KQA>KPIB AL@RJ BKQ- " 2 - MBK- CCF@B \*F?OB- CCF@B

^ \*BPFJ >DBPALFSBKQl QOB BK CLOJ >Q(. % AB MFUBIPABI>ODB>RJ >UFJ RJ BQARKKFSB>R AB@LJ MOBPPFLKOkARFQ

^ , B M>PRQFIFPBOABPQ>?IB>RULRQLRQB PLOQB ABCLOJ >Q>DBBK7B1CLR,7\$/,48B

\*LOPNRB SLRP l QBP MOl Q g MOkPBKQBO I > QDF@IB BKSLVBWIBM>O@LROOBIq >OQF@IBP CRII@FO@IBJ [>D>WFKBLOD](mailto:articles@fullcirclemagazine.org)

#### "  $\vert 8 \vert 4! \vert 1 \vert 1 \vert 1 \vert 4$ ! "

#### $*$  B14E3D9? $>$ C

1FSLRP>FJ BOFBWQO>ARFOB IB \$RII ! FO@IB A>KPSLQOB I>KDRB J >QBOKBIIB SBRFIIBWBK SLVBO RK @LROOFBI g OLKKFB CRIGEOGBJ > D > V FKB LOD BQ PL FQ FQ FL RP J BQQQQ KP BK @LKQ>@Q >SB@RKB kNRFMB BUFPQ>KQB PLFQ KLRPMLROOLKPSLRPALKKBO>@@P>RQBUQB ?ORQNRB SLRP MLROOBWQO>ARFOB \*LOPNRB SLRP > ROBWOBOJ FKK RK . " \$ SLRP MLROOBW QkIk@E>ODBOSLQOB CF@EFBOSBOP IB PFQB MOFK @FM>I AR\$RII ! FO@IB

#### ED5EBC6B1>3?@8?>5C

1FSLQOB I>KDRB J >QBOKBIIB KBPQM>P I >K  $D$  $\rightarrow$  $P$  J $\rightarrow$  $P$  IB  $C$  $\rightarrow$ Ki $\rightarrow$  $P$  KB  $S$  RP  $K$ NR $K$  $C$  $B$  $W$ M>P FBK NRB IBP >OQF@IBP PLFBKQ BK@LOB **QOLMILKDPBQAFCF@FBPMLROKLRP I KNRFMB** AB QO>AR@QFLK AR \$! + COSLRP MOLMLPB AB QO>ARFOB SLPb / RBPQFLKPd LRb ! LROOFBOPd  $AB$  I > I > KDRB  $AB$  + LIFT  $CB$  g  $CB$ IIB  $AB$  1 E > HB PMB>OBBQABSLRPIBPOBKSLVBO\*F?OBg SLRP AB I> IBP G-FOB M> CSBKFOG I > AOBFFB J > FI \$' +2& AR \$RII ! FO@IB BK b SL d 1FI FAkB AB M>OQF@FMBOg @BQQB KLRSBIIB BUMkOFBK@B SLRP QBKQB BKSLVBWSLQOB NRBPQFLK LR SLQOB @LROOFBI g

TB?J >PQBO [CRII@FO@IBJ](mailto:webmaster@fullcirclemag.fr) >DCO

## $R3$ B955 $@$ FB $5$   $#$   $6$ B $>$  $X1$  $$$ C

1FSLRPPLRE>FQBW@LKQOF?RBO>R \$! + J >FP NRB SLRP KB MLRSBWM>P k@OFOB BK >KDI>FP G-FORPKLRP M-OSBKFOSLP >ODF@IBP FFP FBOLKO MR?IFkPBKCO>Ki >FPA>KPI[kAFQFLKCO>Ki >FPBAR  $$!$  +

#### CRII @FO@IBJ >D>WFKBKc PLJ <sup>J</sup> [>FOB<](#page-1-0)

# $\star$  ' +

 $5EH$   $@QQ931DP > C$ 

) 9 F?EC 619D5C E>5 3B9D9AE5 45 :5EH ?E 4 1@@<931D9?>C F5E9<<5J >?D5B45 61X?> 3<19B5

#### ^^IBQFQOBARGBR

- $\wedge$  NRFI  $>$  @Rk
- ^^PFI BPQBKQkIk@E>ODBJ BKQDO>QRFQLRM>V>KQ
- ^^Lq I L?QBKFO ALKKBOI 30\* ARQkIk@E>ODBJ BKQLRARPFQB
- ^^PFI BPQK>QFCPLRP\*FKRULRPFI RQFIFPB5 FKB
- ^ RKB KI OB PRO@FKN
- ^^RKOkPRJ k >SB@IBP?LKPBQIBPJ >RS>FPMLFKQP

#### $\#$  1  $DFB5$

) 9F?EC619D5CE>5 3B9D9AE5 4E= 1DZB95<F5E9<<5J >?D5B45 61X?> 3<19B5

- ^^@LKPQOR@QBROBQJ LAj IB
- ^A>KPNRBIIB@ QkDLOFBSI RPIBJ BOOTBW
- ^^IBPNRBINRBPMOL?Ij J BPQB@EKFNRBPkSBKQRBIPNRB SLRP>ROFBWOBK @LKQOkPg I RQFIFP>QFLK
- ^^PFI BPQC>@FIBABIBC>FOBCLK@QFLKKBOPLRP\*FKRU
- ^^PFABPMFILQBP5 FKALTPLKQkQk Kk@BPP>FOBP
- ^^RKBKLQBPRO@FKN
- ^^RKOkPRJ k >SB@IBP?LKPBQIBPJ >RS>FPMLFKQP

## &1C25C?9> 4 [ DB5 E> 5H@5BD@?EBZ3B9B5 E> 1BD93<5 Z3B9F5J 1E CE:5D45C:5EH 45C 1@@<931D9?>C5D4E= 1DZB95<AE5 F?ECED9<9C5J D?EC5C:?EBC

 $\blacksquare$ 

<span id="page-36-0"></span>( \* ' + " \* \* R( ( R3B9D@1B B9 \* 85+>B514I

"

MRFPNRB GBK >FMOFPI> SBOPFLK kIB@QOL ?FBK C>QFDRkP ! B IFSOB ABSO>FQ l QOB SLOOB Q J M>DKLK ABOLROB FFSLRPKB @LKK>FPPBWM>P%LALQ

> AK@OK @BFOBPNRFSLRPJLK@DBKQLq QO>S>FIIBO

QBRO%LALQBPQNRFI SLRPMBOJ BQ J BP NRBPQFLKP @LK@BOK>KQ%LALQBQ J LFQLRQPBRI A >SLIFONRBINRB@ELFBNRFQLK@QEKKB %" P@OFMQ \*B@E>MFQOBBPQAFSFFK BK BKRKBGLROKKB MSPOBOJIFKK J>PALKQ @FKN MSOOBPBQ@E>NRBMSOOBMLOOB ( >QQBKA>FP@BIFSOB>SB@?B>R@LRM \*BABRUFj J B MOLGBQP>MMBIIBb BP QLRQB RKB kNRFMB AB DBKP >SB@MIRP ba @LFK A>FE d RKB @LROPB >RUMF @BP  $-KKLRP$ AFQAB,  $\#$ . 1 P $>R$ CBO  $\circledR$   $\circledR$ MFQOB ! BPQF@FNRB @BOQ>FKBP ABP BU GBRAk?FIBBQRKB?FBK J BFIIBROB@LJ MOkEBKPFLKARJ LQBRO%LALQ

PRFQB g I> M>DB / RBPQ@B NRB %L ! BIRF@FKLRPMOkPBKQB ABPQOR@P@LJ >S>KQNRBJBPVBRUKBFLFBKQ?BIBQFRO@BNRBSLRP>SBWAk@;>MMOP

MOBENRIB QLRPIBPFRGBQPLKQGBIR ABP >SBWF@FI>MLFFF?FFFQk ARQFFFBOQLRQ@B >SBWLR?IFk FIIRFODOELKP / RSKAGBAFFIIRFODOEKP NRBSLRPSSBWSMMOFPBK "MRPABP GB SBRU AFOB NR FIV > ABP @AMDROBP QDR@P @LJ J BABP @N kO>P "3K MOj P RKB FKQOLAR@QFLK NRF BPQ @ELPBP @LJ J B IBP PE>ABOP , B SLRP J BPbMOLMOBPdGBRUA>KP%LALQ( >S>FP QOj P ?FBK k@OFQB g I 'KQBOC>@B %LALQ >QQBKABWM>P g RK IFSOB MLROIBP Ak LK KLRP $\sim$ J jKB $\sim$ R MOBJ FBO MOLGBQ SBILMMBROPA3KFQV @BIFSOB SFFB @AO M&P $\sim$ QQBKA@EMLROBFF $\sim$ VBOBK@LOBRKBL MF@GELKPLKQQtMLKAR gMSPJ>IAB IFJMOBFFFLK NRBI>ROBROP>AOBFF3FQg @LROQ@E>MFQOB g I> CFK FKQFQRIk b A A>KP ABP PRGBQP @LJ J B IBP OkPB>RU AFOEKSIOLMFOP d'IRGBOP FRMMIkJBK J>FPGBSLRPD>O-KOFP NRBSLRPSLRP Q>FOBP SLRP ALKKB RK >MBOi R AB >J RPBOBW>RQ>KQNRB J LFBK C>FP>KQ ORJ BKQIBAk?RQ+KQBQIBC>FQQQP?FBK \*BIFSOBALKKBI FJ MOBPPFLKAl QOBMBO PLKKBI 2LRQIBILKDABP@E>MFQOBPG>S>FP ALQBQGBIBOB@LJ J >KABP>KPEkPFQ>QFLK

PRORKB M>OQFB ARGBR 4LRP>MMOBKBW <2856(/) 2' 27 1\*,1( \$0 ( ( 9(/23 BK>S>Ki>KQBQgl>OFKSLRP>SBWRK 0(17,1 +56 MMOBKBWQLRQPBRIIB JBPLKQgMBRMQPFKQLJMQREBKPF?IBP MOJ PABPIFSOBPO  $Q$ J J B AkSBILMMBJ BKQAB GBRU >SB@IB J L QBRO%LALQBK EBROBP k@OFQM>O ABMOLGBQP @BIFSOB@FSLRP>MMLOQBRKB

ALQ (>F@LIIk JBPVBRUgIk@OK JBABP@LR@EBPBQABPBKKBJPPBQMDBFFFLKA>SLFOAk@)@LKKR@BIFSOB KFARB BQGBK>FM>PQBD>OAk>FIIBROP AFSFFk BKM>OQEBPJ>FPBFQQLKFQORFQ>FIIBROPgRK>RQQBFRGBQ!BFQMBRQ  $^{\ast}$ BP BUMIF@QELKP PLKQ @U=REBP BQ RKBIFKQQLAR@QEK ALR@B $>$ R "4LRP @B@EBQ@EBONRBINRB @ELPB NRB SLRP NRBINRBPK` RAPAB MIRP 'I KBPQMIRP MBRQl QOB J l J B I >SLFOAkGg IR J >FP RORBOLG JBFROB @E>NFBMQ.GBQ @LKFODRFQFROIBPMQR@ABKQPBQSLRP RQFIFFB MRP AR JLQBROGRFNR>R ABO KBSLRPFBKQBWSJ>FPMBOAR! BPQ>RFFF KPBOWOLGBQ "JFKFDLICLqSLRP>SBW G-@FBAB OBQLROKBOBK >OOF(OBMLRO ?LROCKB  $A>FO$  CO-FP ( $>$ F  $>$ RFFF I FJ l QOB J LK FJ >DFK>QFLK LR I> PQOR@QROB AR IFSOB ! E>NRB MOLGBQPR@@BPPFCBPQ

> 2LRQBCLFP @B IFSOB KB PB I>K@B M>P IFJ MOBPPFLKAI QOBRKDLPPBNRFKBMBRQ KLRSB>RQk ! B IFSOB BPQRK AK?RQDK KF>I MLROSLQOB@EBJ FKBJ BKQ>SB@%L

/ R>QOBkQLFIBP BQ@BKBPQNRBM>O @B NRB GBK SLRI>FP A>S>KQ>DB PROIB 7(\$& %" POLTAQ . RFFNRB GB KB FRFP MSP MOL DON J BROIBPM>DBPbJ>KdAB%LALQ

M<sub>b</sub>O FOP GAOERIA

 $'1$ ,

M>DBP

! BNRBG-FJBSO-FJBKQA>KPIBJL SLRP MLRSBWSLFOABP OK FRIG OP " > @ @LOA @BKBPLKQNRBIBP?>PBP>SB@IB CF@EFBO . , % AR OL?LQ ?IBR @LJ J B **PMEB** 

AFJ M>QFBK@B BQGB PRFP >IIk QLRQAB @>MBQEBJ >WBd PLOQFOARI>?VOFKQEB

#### $(5:39 > 5J > ?$  ECCEB 19F?ECF?E-5J>?EC5>F?I5BE>5-5DDE5-E>5@49-D5-?E45C  $%+$  ( ( )  $3? = 0.9 + 5$  > DC F5 E9 <5 J <6 5 > F? I 5 B 5 > 1 > 7 < 1 % W  $5005BC$   $6E \le 3B55 = 171J55$  ? $B7$  \$%\* 35BD19-5C <br/> <br/> <br/> <br/>SDB5C  $\overline{\text{@EFS}}$  DIDES = ?496925C @ B = 1 > AE5 45 @ 435 **DLL DI \$02+1**

#### GOB?LLHOLJ CRIOECOB  $J > D > V$ *KB* **GT FOLBOOLJ**  $CRI$  ( $RI$ )  $SD$ IFKI-BAFK @ J @ J MSKV ORII **GERGIB J >D>VEKB** R? RKOROLORJ PLOD OLORJ AFFM>VMEMC

 $+$ <sup>""</sup>  $\left($   $\right)$  $965$ ,  $\%$ +)

1>KP IBP @KOOPROEKP ABP **IBOOBROP IB SRI! FOOB KB FB** GIENRRK CREEBO. " \$ STAB NRF g J LK STP K FK @ @BFFBOKEMBORLKKB . LRP **@EBO@ELKP QLRGEROP ABP > O GRABP ABP @ CETARBP KE M\_@BNRLF** + I J BABPMBOEPOOR@P@LJ J BABP **IBOOBP BO ABP K@BKP AB ?ROBSR** >FABKCg OBJ MFCIBJ >D>VFKB

**\*FBW @EB M\_ROIB \$! + A>KP @BKRJKQLMLROFREGBKLPIFDKBP AFB@DF@P** 

(BOBWRK) FIGIS ABONF OB MSDB ARKEIM OOR NRBIKRIKO MRO > **@@ABO>RUFKCCO > ŒKPAKGHIKBP** @K@OKSKOIBKSLFABSLP@KODF ?ROEKP

 $$' + S^*$  $+ +$ <sup>000</sup>

! BPQq KLRSB>R I> MKGEAB AB ISKK K B L G K L R P S L R P A B J SKAIKP @BNRBST RPMBKFBW AR\$! + A3?RKORBOAB\*FKRU

I POBJECTP NRRPT KP P KO I ? IF DO FORP A SROORP MARSPHO I OOB LJ FEBP FF BIJBP KB SLRP **@K@OKBKOMP** 

4LP GAMLKFBP >FABOLKQa G **ILKKBOBSRI! FØRMROSK** KKBaSBKFO>ILOP PFFSLRPM>IQ ROTTEBWS OOB FBKP OPER FRB AB GILK @KROPR@EB 1FSLRPKB KLRP AFEBP MOP @B NRB SLRP **MBKFBWLR@BNRBKLRPGFFLKP** J SI KI RPKBIB PSROIKPMSP

30\* ABIBKNRIGB

 $8D22D463=$ 

19 F?EC 1F5J 45C AE5CO2P>C CEB +2E>DE 5>F?15J 5C 5> 1>7<19C W AE5009?>C 6E<39B3<5=171J9>5?B7 5D B9 | EZ@2>4B1 41>C E> @B?3819>  $>E=ZB$  ?>>5J  $\delta = 1H = E = 454ZD19CCEBF?IB50B22d = 5$ 

 $? = @8Z @B B @B5+&>55141$ 

 $\star$ 

<span id="page-38-0"></span>LRP PLJ JBP OOP EBROBRU AB SLRP (BOLDRSBOA>KP @B KRJ kQL  $AR \$  $H +$   $\rightarrow$  KP (BCOB (R? (FARB KLRP) BPP>VBOLKP AB ORMLKAOB a SLP NRBP **CEKP FFROBVALRPABALKKBOIBPAK** GATP AB I> SBOFFLK AB SLOOB PAPOL JB A BUML FO-OF KBOAB SLOOBJ > OKOBI

(BP-BO-FABKIBSBOABP NRBPOEKP **QROBP @E>HABPNRFOFNRBOHBKOAB SLRP** FABKOEBOWBOPLKKBIIBJBKQJ>FPFS>RQ J FERUKBM-PVFK@ROBABP@LFBP@LJJB **IBPKRJ KOLPAB RKOB ABP33'" LRABP**  $>A$ ( $B$  $HP$  $P'$ 

\*> MLFFF? FFEOL A RKJ > RSSFP>KDI>FP J>RS>FFBLODELDOMEBLRDONJ>FOB BUFOB BOGS @ OFEDBO-FIBP GROBP M.RO / #20 (BK>FMSPIFKOBKOEKABOE>K **DBOSLP NRBPOEKP AB NRBINRB GILK** NRB @B PLFQ BIIBP PLKQ Q RQ FFJ MB J BKOMRP GOFBP a IFOB > FKFF 1 FSLRP >SBWABP ALROBP FROSLOOB LOOFLDG MEB BO@ SLRP MLRSBWM&FFBOSLODB NRBPOF KNGO/LLDIB2GAR@DEK

'I V> ABP>KKKBP RK ROFFF>OBROOF K>I BPQBKQQR A>KPI-#+ Lq  $\bullet$  QB SHT>FPBQPBFQMQRFBKQ >R QRJ MQLFO AB I > CBIFBO. RFFNRB IBP CBOEKFOEKP kQHBKQL@BMkPgAk@SODBOKLPMF@P ARK @KOBKBRO GB FRIP >IIK SLIFO IB ba@PBKQd f QHQALKKk NRLK @DS>FFI>FQ

M\_ROI> MRM&CD>SB@ABP (BSBKABROP BONRB GKGHP @BOGHK AB QLRP IBP @LK K>NOOB @KQHQ>SB@MORABK@BNRB@B J B FRFP > MMD @ EK AB @BOOB MBOFLKKB MOPIBPMOBJFGBPMEG-FBPAB?FBK SBKRB I> MBOFLKKB g J FP RKB AFP NRBODB ABI + L FROIB QU MOLFOBK ABJ>KA>KOFFGBMLRS>FP @E>QDBOI'K **CBOKBOABFFRP** 

(BKBPS-PMS-PFFG-FOLRFFFGD-CABO J LKPKOBRUJ>PGFSOR BKOBPP>VK

(B **B LIP RKB BOBROASKP IBP**  $IL@RM$   $.3$   $PR@H$   $CLO$   $P$  $3%$ PLOQIL@PRM ! . 3 POR@HOLO P 3% PLCQIL@RM ! . 3 **FOR@HOLO** P 3% R.CQIL@RM ! . 3 **PORCH** CLO P SBOTLRFFI>DB M+OILDFOFBIDBIK MBKA>KQ PB@ "BNRLPP>DFQFF

" B M > QJ LK BUM **CBK ® G AFG FP** NRB (B) > FFEKFEE RKB BOOBROJ > OROBIBLR RK '- 1 J > ORKOEROR 4 LRP K>SBWMSP FKAFARK FF IBOTBRO P>CCECEB J>FP NRB IB PVFQ J B CLK@ **OF KKB PSKP MOL? II J B LR FFIBOOBRO** SLRPB IM GEBARCHTTBOSLOOBLOAKS **OBRO 1 FBIB SLRP BJ M OEB A ROFFFBO** SLOOBLOARS-OBRO->IIBMA>KPIB '- 1 BQ **OBJ BOOBWE FROEPS JEROPMA OAKSRO** 

MRIP CBQ BWIBP QDRQP NRB SLRP KROF IFFBWMSP @LJJBABP @KOOSIBROPAB AFFNRBODBBOABPMLOOPPKOB1FFP>DFQ ARKLOARSOBROAB?ROBSR OBOEBOOEBW ABP @KABKPS@ROP ?LRFI>KOP FROI> @ ODB J i OB BQ GROBPIBP OBJ M>@BO BOBPPSVBWRKB >ROOB P ROOB A >IFI BK **GOEKKIBOOTHRB** 

(>MARGEBOR SLP QUKFBFFP AB **@KOROKBJBKOARK MD?IJB** ASKP3?RKOR MOPRKBJ FFB  $\alpha$  KFSB  $\triangleright$  R AB  $\triangleright$ **IBP FOOKBP AR** ? ROBOR PLKO ABSBKRBP OD MDGAKABP CAFRIGUE AB AJ BFD 3% FLCQ ! BPFOOKBPCLKOMRPAB | BORLKOODLM DOKABP M.RO IK@OK AB JLK M.O G-21B (>FBPP>VK AB IBP OBAFIBK FIT KKRORK MRP MROED, I SP PSKP FR@ @P4LF@BPJkCELABPNRBG-FBFP>VK A OBAR BKFFLKKBOIBP F@KBP > R J FKF JRI BK SPSKORK @F@AM FOARFFRP A 3 CHTHBO" > FE SFOETBOP FKIBOOF KKBOI> ABRUT JBF@KBA>KPIB@FKBKE>RQq  $AQ$  FOB MRFP ROFIFBO I>  $?$ >OB  $QR$ **IFFEXOB M\_ROQLAREB IBP FOOKBP a 1> GHR.I FKET SIR** 

> A MARVBW PSKP AFROLKOFKRRO FROUS Q ROEB! 20\* BK Q ROKSKOLS J LIBOOB ABI> PLROPSBOPI>S>KOI>OF OB

> + BOOEA > S KOB AB ? FBK SLRIL FOU B AI KKROS OBSSP

I BUFOB MRFIBROP GILKPAB MR JBORK@KSOA@UJBLKAFOJSP KLOBWOLROA>?LOANRBIBKSFOLKKB J BKQAB ? ROBOR BPQFI MLODAKQ > FKFF NRB IB OF JB ABP FOOKBP! LJJB SLRP K>SBW MSP ALKK SLODB BKSFOLKKB J BKOAR? ROBSR OB SSIPERMALERONR IF P>DFQAB %KLJB \*BP F@KBPAB ?R **OBSR OROOR OF FEKO BO SRDJ BKOBKO BK GHIB NRSKA SLRP IBP (BAFI BKFFLKKBW)** ASKP. SROFFRP 2LROBOLIP IF GROPS SLIFO NR F  $V > RK$  ( $R$ D $>$ DB J FKFJ RJ BQ J >LEIRI  $AsKPI$ **FF**<sub>R</sub> JBK PLRSTBKP ? FBK ">KP 3? RKOR IB ! ! 1+ ! LJ MFV! LKOED 1BQ **OFOP + >K>DBO DBPOEKK>FOB ABPM>** ON I ODBPAB! LJ MAVOBPOB KD JBN BKQ RKBLMOEK OLROQEJ J BAQLKCBARLO FELRPP>IFOIBPJ>FKPKBSLRPAK@R GOBM-P b LOD DALJ B K-ROFFP FOLK=STBT d 4 LRP MLRSBW>RFFFRQFFFBOD@LKCBAF QLO 4LRP MLRSBWJ I J B > IIBO A>KP ba **OR CEK@Pd A>KPI BUMLG@ROAB CREIBOP, >ROIRP BQJ LARDBOBKRB>R** AB WILJ MGOAKGRQ 4 BRFFIBWKDSIB J BKQ @ J MOBKAOB NRB I> Q+FIB J FKF J > IB @ AKB BK AROA > KP % KLJ B BPQ AB MU **@BMBKA>KQ** 

! B MOL? I J B J > G FQ G FOB RK > R QDB SLV>DB GB K>QDBB M>Pq OBMQL ARFOB I> b QOLM DOKAB d BOOBROBOGB QOLRSB J l J B NRBABPQBPQPC>FQPPRO LOAFK>**OBROP AFCCKOBKOPLKQALKKK IB** @KODFOB NRBIIBNRBPLFQI>G iLKALKQ GB J LAFCES-IP IBP FOOKBP A>KP, >ROFIRP @BIIBPAR?ROB>ROBPQ>FBKQg MU (B MBKPB NR FI G-RAOHOBKSL VBORK OM MLOQAB?RD

'

 $\mathbb{R}^*$  (

/ ! LJ J BKQ FKPQHBORK CFOETBO ORK (>FIE>?FORABAB5 FKALTP  $J$  >FPGBAk?RCBBRP\*FKRU

0 \*BPMBOJ FPPFLKPAB CF@EFBOPLRP \*FKRUKBPLKQM>PIBPJ l J BPNRB PLRP5 FKALTP \*> M>OQFB b ORK d BPQ M ROSLRP MAP M ROLL CARKSOBRO \*B CF@EFBOCLK@QFLKKBO> J l J B P>KP I BU QBKPFLK . LROBUk@RQBORKCF@EFBOPLRP \*FKRU FI C>RQIRFALKKBOABP MBOJ FP PFLKPb BUk@ROBOd \$>FOBPRK @F@AOLFQ PROIB CF@EFBOBQ>IIBWA>KP IBP MOL MOFGRP ! ELFFFFFBWILKDIBQMBOJ FFFFEKP BQ @L@EBWI> @>PB J >ONRkB b . BO J BQQOB I BUk@RQFLK AR CF@EFBO@LJ J B MOLDO>J J B d FBKSBKRB A>KP IB J LKABABI>IF?BOQk

/ (BSLRAGHPJ FKFJ FFBOOLROBPJ BP CBKl QOBPSBOPI> ?>OOBABPQh@EBP @ J J B PLRP5 FKALT P J > FPGBKBP>FP MOP **@LJ J BKQ>GROBO** @BI> >R A>FE (>FRKBFKPQ+II>CFLKPQ+KA>OAA3?RKOR PRORK @BO2O>SBIJ >QB >SB@ a%L ABJ kJ LFOB

O .>P J LVBK NRB GB P> QEB G>F OBJ MI>@k J LK A>PE >SB@. I>KH  $NRF > RKR + MBF$ K MRO $>$ GROBORKB F@pKBb>CCF@EBOIB?ROB>Rd>RI>K@BRO \*BPQLR@EBP1RMBOBQAIBCLKQ>RPPF

/ 'I V> ABPINBOEDPDBIPPLRP3?RKOR MRPM>ODE@RIF OBJ BKQNR>KAGK@R QBABI> J RPFNRB \*BIB@QBRODj IBMBK A>KQNRBINRBP PB@KABP MRFP @KQF KRBP>KPALKKBOABJBPP>DBABOOBRO (>FI>K@k CP@HROIB AFFNRB ABRUCLFP BQ FKPQ HIK ABP MTLOBP MOLMOFKQ FOBP P>KP OkPRIQ>Q \*> PBRIB @ELPB SFPF?IB BPQIB QBJ MPJ LOQ b. >RPBBK >QQBK A>KQIB AFFMLFFCFCABSAFFH?V UUUUU UUUUUUUUUU d . >OCLFP I> PLROFP KB MBROJ I J B MOP?LRDBOBQ MOOIL FP FF  $KV > NRB$  I>  $R$ <sub>R</sub>OFPNRF?LRDB (>FRK 1B>D>QB AB %L %L AB 0 + BQ M>PSLFOIBAk?RQLRI>CFKAB@E>@RKB RKB%BCLOOB

0 FBK NRB CPOPH KB GAMM ODB >R @RKBBOOBROIBAFPNRB> ARJ >I g IFOB IBP MFCOBP 4LRP>SBWABRU MLFFF ?FIFQkP P>RSBD>OABO SLP ALKKkBP MRFPC>FOBRKCLOJ >Q>DBAB?>PKFSB>R AR AFFARB @BI> MBRQMOBKAOBQLRQBI> GROKKBP>KP@LOOFDBOIBMOL?Ij JBLR OBJ MI>@BOIB AFPNRB BQIB QLROPBO> GRK 'I V> ABPDBKPNRFKBGROBKONRB M>O1MFKOFOB RK MOLDON J B @LJ J BO @F>I ABCLOJ >Q>DBAB?>PKFSB>R (BI >F BPP>VK RKB CLIP FRORK MBOFQAFFNRBa

%LHFJ>JkJLFOBBPQ?LKKBBQ<br>>>QLROKkQLROBI>GLROKkBBQ @BI> > QLROKk QLRQB I> GLROKkB BQ QLRQB I> KRFQ >FKPF GB KB P>FP M>P @LJ ?FBK AB QBJ MPFI C>RAO>FQMLRORK AFPNRB AB %L 4LRP MLROOFBW kD>IBJ BKQBPP>VBOI RQFIFQ>FOB AB ?>P KFSB>RAB@EBW1B>D>QB

" BII - MOFMBU > SB@RK AFFNRB IRKB @LKOOBI>ROOB 4 LRPKB MLRSBW / (B K>OOFSB M>Pg PVK@EOLKFPBOIB MLFKOBROABJ > PLROFP, BROLKIB @>IF?OBO 'I J >KNRB J > CBKl QOB AB ?B>R@LRM (>FOB@EBO@Ek | ROFFQ+FOBAB 1 VK>MQF@P>KPIB QQLRSBO (>FFKPQ>IIK RK **DE J B MBOPLKK>IFR AB MLFKOBRO** ABPROP J>P J I J B FFOB AK FIKPONIB IB **OE J B BOROFFFBIBPMLFKOBROPFO-K** A<sub>></sub>CAP AJ W?I>@HLR AJ WTEFOB FIKV > >R@RK J FBRI ! BPO CORPOBKONR>KA IBPCBKl QOBPPLKQO>KDkBPBKJ LP>oNRB

> 0 4LRPAk@OFSBWIBJ l J BMOL?Ij J B NRB G-F J LF (B PLRM LKKB NRB SLRP>SBWRKB FKPQ>II>OEK PQ>KA>OA A3?RKQR ! BMBKA>KQ @B MOL ? Ii J B K > QOFSBNRBNR>KAIBP CBKI QOBP PLKQPRMBOMLPkBPLR g @ Qk I RKB AB  $I > RQDB$  MSP FBRIBP  $+ > RDDBPCELK$  FB IFJ FQB g I FKPQ>II>QFLK ARKB b P>SBROd A3?RKORNRFKROFFBM>P%KLJB3?RK QR+ >QBBPQQOj PMLMRI>FOB 3KB>RQOB LMQFLK PBO>FQI FKPQ>II>QFLK ARK %KLJ B ?> PFINRB ABPOROLOFBIPMLROQBG-FOBPB QOLRSBKQPROIB, BQ

(BSLRAGHPLRSOFORKCFOFFBO>SB@ RKB BUDBKFFLK FKRGNIJ SPOR KB P>FPM>P@LJ J BKQC>FOB ( >FRK PLRP PVPQJ Bg ?FQPFKPQ>IIk FF@BI> SLRP >FAB #QGRQFIFPB3?RKQR

0 2LRQA>?LOA @LKPRIQBWJ > Ok MLKPB @LK@BOK>KQIB CF@EFBO ORK @FABPPRP #KPRFQB >IIBW>R ALPPFBO La IB CFOETBOBPOPOL OBK \$>FOBPRK @TF@ AOLFQABPPRP BQ@IFNRBWPROb - RSOFO A>KPRK QBOJ FK>I d " >KPIB QBOJ FK>I Q>MBW CFIB IB KLJ AB SLQOB CF@EFBO SLRP MLRSBWSLRP FBOSFOAB I> CLK@ QFLKK>IFQk AB@LJ MIkQFLK >RQLJ >QFNRB BK >MARV>KOFRO2>? BOSLRPSBOOBW NRB \* FKRU SLRP FKAFNRBO IB QMB AB CF@EFBOALKQFI P>DFQ4LRPMLRSBWIFOB MRP AB AKGHTP FROI> @U J > KAB CFIB A>KPIBPM>DBPJ >K FI P>DFQAB I RKB ABPNRBINRBPM>DBPJ >K>SB@RKABP @OFMQFC>AkNR>Q

/  $(SF RK MQR)IB 8$ .  $, \qquad, \qquad (V > F K P Q | I k 3? R K Q R)$  $BK$  ALR?IB  $>$ I LO $>$ DB J  $>$ FP FT K>CCFOEB>ROCK5 FSFNRFMLROQ+KQPB Q URSBA>KPI> MF  $\circledR$ g  $\circledR$ Q 1LRP5 FK ALTP QLRPIBP Q FB>RUP>CCFCEBKQBQ IB5 F\$FBPQ@LKKB@Qk >RJ >UFJ RJ ABP ?>OOBP IPM@FFKAFNRB NRFI P>DFQARK 0B **B**  $\theta$ <sup>\*</sup> 0B **B**  $\theta$ <sup>\*</sup> 0B **B** 

0 \*BPKLQB?LLHPPLKQMLROSRPAB ABRU b MEO SHIP d @h?IBP OFKP BQ

BQE>?FQRBIIBJ BKQFIP>OOFSBKQSF> IBP NR>KA SLRP AkJ >OOBWI LOAFK>QBRO @E>OKFj OBP AB I k@O>K BQ>RQLROABP ?LOAP BUQkOFBROP \* RK BPQI >KQBKKB MOFJ >FOB BQI >RQOB I> PB@LKA>FOB 1B @DLV>KOMBFKABP>DBFFB & > Ak@FAk Ak@LKLJ FPBO @PRO@E>NRB MLOQ>?IB AB SLQOB D>J J B BK kIFJ FK>KQI RK AB @BPMFDQ>FIP 4LRP>SBWABRULMQFLKP J BQQOBIBMFDQ>FI PROI >RQOB?OL@EBLR AFOB >R MFILQB NRBIIB >KQBKKB SLRP RQFIFPBW A>KP IB CF@EFBO BQ@J LAMOL ?BA OQI ?B@LKC'I PRCCFQA>GLRQBO b LMQFLKP OQI ?B >KQ=PBI d LR PBI PBILK P> @LKKBUFLK g I >KQBKKB MOF >FOBLRPB@KA>FOB

'

 $\overline{\phantom{a}}$   $\overline{\phantom{a}}$   $\overline{\$ 

/ ( >FJ FPg KFSB>RJ LK3?RKQRAB I> g I> P>KPMOL?Ij J B ! BI> AFQ IBPQBJ MPAB AkJ >OO>DB BQ  $A > 00$  OR KOMRP II KDP + BP > MMF@ QEKP>R AkJ >OODB PLKQ >KVABPH  $\overline{Q}$  W HLJ L $\overline{Q}$   $\overline{S}$  F + . " 1  $\overline{B}$   $\#$   $\overline{BP}$ 1KSM REPOSAME@@FK >ROP3@DEBIMBO 11& HBV>DBKQ(BK>FGJ>FPRQFFFK ABPK>MP>S>KQBQGBMBKPB ALK@NRB  $i > M$ ROOF $G$  OOB Ar  $>$ RUFK $> M$ P  $* > Q$ U J >KAB AC>CCF@EB Q>KQAB PK>MPNRFI BPQ FJ MLP FF?IB AB IBP IFFOBO - a BPQ **J LKBOOBRO** 

0 #Uk@RQBWI> @LJ J >KAB b PVP QBJ A>K>IVWB?I>J BdBQOBD>OABW IB OKPRIGAQ, BRC OLIP FROAFU SLOOB LOAFK>QBRO>QQBKA NRBINRB @ELPB AR Q PES-R QBPQBW@B@FBK>OO Q-KQIB5 FSF

OBUPIBPSBK>KQABPJLARIBPP>KPOFIBQ BKAk?O>KQE>KQ IB Q0:?IB QNRB>R #PP>VBWkD>IBJ BKQI>@LJ J >KAB bPVP QBJ A>K>IVWB @OFQF@>I @E>FK d ! BI> AB SO+FOFFNOFDKBOIBP QDR@PBK >QDBKOB BK OLRDB 4LRPMLRSBWkD>IBJ BKQBKSF P>DBORKMOLDO>J J B>MMBIk ?LLQ@E>OQ

> / ( >FOk@BJ J BKQOBi RRKKLRSB>R Q ROBROAB J LK \$ 'NRF> IB5 FSF g % & WJ > FPJ LK STBRUMLOQ + ? IB KB SLFQ M>P IB 11" AB %&W 1 >DFQFT A3?RKOR LR AB J LK " BII \*> OUERAB B 'I BUK@ROBRKBFKFQ-II>OFLKJFKF J >IBA3?RKQR > %L ABJ kJ LFOBBQ I >CCF@E>DBBPQA'KQBI

0 " > MQ PIBP OBKPBFDKBJ BKOP FRO IBMOLARFOKOBI I>@AODBPRMMLOOB ?BI BQ ?FBK IBP %&W 3KB GMFAB OB@EBO@EB PROIB , BQAkJ LKQOB NRB @BQQB CLK@QFLKK>IFQk KBPQM>P>@QFSkB M<sub>2</sub>OAkC<sub>>RQ</sub> ? DBPQIBAKC>RQBQ SLRPABSBWIBJ LAFCHBOMLRO > ? D (B @O>FKPNRBGBKBP>@EBM>P@LJ J BKQIB C>FOB PLRP\*FKRU J >FPSLRPMLRSBWIB @E>KDBO>SB@I RQFIFQ>FOB A'KQBI PLRP 5 FKALTP FF SLRP I OBP BK ALR?IB  $>$ J L $@>DB$ 

/ 'I J >KNRBABPF@KBPFROJ LKM>K KB>R #IIBPVkQ>BKQ>RM>QS>KQ 2LRQBPIBPFKCLOJ >QFLKPPBOLKQ>MMOk @FkBP>SB@J BPOBJ BO@FBJ BKQP 3?RKQR  $+ > \times$  \*21

 $\boldsymbol{\mathsf{U}}$ 'KPQ>IIBWJ >QBQTB>H BQI>K@BW IB ! ELFPFPPBWb . >KKB>R d PROIB @pQk AOLFQBQ@IFNRBWPROIB ?LRQLK #KOBDFOOBOPLRPZ @ELFFFFFBWRKKLJ MLROSLQOBk@O>K>@QRBI M>OBUBJ MIB \$>J FIFBO@HPK @IFNRBWFRO- ) MRFP @ELFPFPPBW I >CCF@E>DB M>O AkC>RQ g M>OQFOARJ BKR@LKQBUQRBI M>OBUBJ MB \$>J FFEBO ! IFNRBWFRO @E>@RK IRK >MOj PI >RQOBMLROl QOB@BOQ>FKAB@ELF **PFOIB?LK** 

/ ( BPP>FBA>GLRQBO+ FAKFDEQ! LJ J > KABO J > FP G FI BOOBRO 0B > A FKD M>@H>DBIFFQPZ "LKB \*B@ROBABP IFPQBPAB M>NRBQPZ \$>FQ RFIAFKD AB MBKABK@VODBB!LKPODR@DEKABI>O?L OBP@BK@B ABP AkMBKA>K@BP 0B>AFKD PQ>QBFKCLOJ >QFLKZ " LKB \*B@QROBABP FKCLOJ >CEKPAKQOZ \$>FQ. >@HOBJ @ FPKLQ>S>FF>?IB ?RQFPOBCBOOBA QL ?V >KLQEBOM>@H>DB \*BM>NRBQJ @KBPQ MOP AFFALKF?IB J>FPRK>RQOB MONRBQ VGFQQQKQBK@B 2EFPJ>VJB>K QE>Q QEB M>@H>DB FPJ FPPFKD E>P?BBK L? PLIBQBA LOFP>S>FI>?IBLKIVCOLJ >KL QEBOPLRO@B ! BI>MBRQPFDKFCFBONRBIB M>NRBQBPQJ >KNR>KQ BPQL?PLIj QB LR KBPQAFFMLKF?IB NRg M>ODEOARKB  $>$ ROBB<sub>R</sub> ROBB

WERSHIBWIB DBPOFLKK>FOB AB MARE NEWSHIPME 'KPQ>IIBWIB DBPQFLKK>FOB AB M> " KMO PBOSHTROBWSLRPNRBIBP @FBP PLKQ@L@EkBP RQOBJ BKQ FI S> C>IILFO

OB@E>ODBOIBPAkMpQPAB M>NRBQP 0B QLROKBWA I>CBKI QOBMOFK@FM>IBBQC>FOBP RKBOB@EBO@EBABJ @M>OPLKKLJ + >O NRBWIBMLROFKPQHI>CEKBQFFABSO+FQq PLK QLROJ >ONRBOIBP AkMBKA>K@BP + >FKQBK>KQ @IFNRBWPRO MMIFNRBO 1F SLRPROFFFBWRKBFKOBOG®DOWEFNRB FI V > PRKCILTBO ALR?IB @LJ J >KABO J R@LJ J >KABOBQ@

/ MOP > SLIFOGIENRYB J FFB g KF  $SB>R$  AB  $\vert \rangle$  g  $\vert \rangle$  G-F ABP MOL?Ij J BP AB Ak@EFOBJ BKQ AB I k@O>K P@OBBKQB>OFKD NR>KAGBI>K@B RK CFU A>KP1+. I>VBOLR A>KP4<sup>\*</sup>!  $NRB \times RRBK$   $QQ > Q+$   $4 +$ . LR 4' ( >FRK @LOB ARL >SB@KSFAF> DCU BQ %LAB J kJ LFOB \* ROFFF>OFLK AR MOL@BFFBROBFQE>ROB J>FP M>PQOLM  $BQ$ I> J kJ LFOBBPQROFIFRKB  $a$  \*BP QBJ MkO>QROBPPLKQJ LVBKKBJ BKQE>RQBP

A #KIBSBW@LJ Mj@LJ BKQ MRODB<br>9. SLOOB MFLOB KSFAF> BQOAFKFQHIB SLOOB MFILOB KSFAF> BQOKFKPO>IIBW PLFQI> MLROABP @>ODBP STBFIIFP P>KQBPPLFQI> MLROIBPMIRPKBRSBP vxgr dsw0j hw uhpr yh xsxuj h qyl gl d0-

 $*5; ; 5>$ 

MOj P I FKPQ>II>QFLK AR GBR GB ABS>FP SLRPMLRSBWC>FOB BQ>MOj P FI V> ABP kS>IRBO P> GLR>?FIFQk PROQLRQ M>O@B J LRSBJ BKQPMIRP@LJ MIFNRkPNRFKk PRORK ?LRQLK BQ@BPQKLOJ >I MLRO QOpIBPAB 2BHHBK PLKQQOj POk>@QFCP 'IS>RQJPBRUGLRBOg2BHHBK >SB@kl>?LOk M>Ol> @LJ?FK>FPLK AB?LR @BPPFQBKQ RK >MMRF PRO RKB @LJ ?F K>FPLK AB ?LRQLKP A>KP I BU>@Q?LK  $L$ CAOB / RFOLKNRB > AkG GLR $k$  a RKGBR AB @ J ?> QMLROOD P>A>MOBOG 2BH BK P>KPMOL?Ij J B 7 >V>KQGLRk I> MIR M>OQAR QBJ MP>SB@RKB J >KBQQB AB GBR GBMBRUSLRP>CCFOJ BONRBIBP@LK BQCIRFABP ! E>NRBJ LRSBJ BKQC>FQM>O J LK MBOPLKK>DB KQHQPLFDKBRPBJ BKQ QLKP AB I> J>KBQQB FROIBFARBIP GB

> \*BP DO>MEFPJ BP AB @B GBR PLKQ DKKF>RU g I> CLIP MBKA>KQIBP P@KBP AB @U?>QBQMBKA>KQIBPP@KBP@F KkJ > CFARBP #K GFQ AB QLRP IBPGBRU AB @U?>Q>RUNRBIPG>FGERK PLRP\*F KRU GB AFGHPNRB@BIRF@S-PSKPALRQB IBPJ BFIIBROP DO>MEFPJ BP IB J BFIIBRO PLKBQIBPJ BFIIBROBPSLFUBQALR?I>DB P> C>i LK AB DkOBO IBP AFSBOP J LR SBJ BKQP A>QQ>NRB BQIBP @LJ ?FK>F PLKP BPQKD>IBJ BKQQQD P@Qx>QFSB 3K ABP >S>KQ>DBP PVJ M> AB @B GBR BPQ NRB SLRP MLRSBWV GLRBOFBRI G MR FFBROP IL@IBJ BKQ LR g MRFFBROPBK IFDKB BQI BUMKOFBK@B BPQ MOBPNRB I> J l J B #K A>RQOBP QBOJ BP IBP QOLFP

kQ>MBP PRMMIkJ BKQ>FOBP 'I C>RQQLRQ PFJ MIBJ BKQ FKPQ>IIBO IB GBR @LJ J B SLRPFKPG>IIBOFBWKFJMLOOBNRBI>ROOB GBR 1QB>J 3KB OB@LJ J >KA>QFLK #2 MOK@ROFLK NRB G>GROBO→FP BPOAB OB D**>CABOIB1CB**>J. I>V! LJM>CF?FFFEW0B MLOQ 0>MMLOQ AB @LJ M>QF?FIFQk AB 10B<sub>2</sub>J. I<sub>2</sub>V 3KB ABPO+FPLKPMLROIBP NRBIIBP G>FAk@FAk ALMQBOMLRO2BH  $H$ BK  $@$ JJB FRGBQAB I $>$  MOBJ FF OB  $@$ F QFNRB NRB GB C>FPARK GBR 1QB>J . I>V  $NRB$  I > MOBJ FF OBOLFP IB  $C\&>CDBO$  > MOFP QOLM ILKDQBJ MP J >FP OFBK AB MIRP  $KLA \rightarrow BRM$ g I>K@BOIB GBR BQ@LJ J BK@BOg J B ?>QQOB BK ABRUQOLFPJ FKRQBP FI OBPQB ABPP@KBP@FKkJ>QFNRBPNRBSLRPMLR SBWP>ROBOJ >KRBIIBJ BKOBK>MMRV>KO I>MIRM>OQABPGBRUAB@LJ ?>Q

J >FP ABMRFP FI >kQk Ak@I>PPk BK1FISBO ! LJ J B A>KP I> MIRM>OQABP GBRU AB RKB J >KBQQB AB GBR J >FPSLRP MLR SBW ROFFFBO IBP PLROFP@ISHBO >RFFF SBK>FPA>MMRVBO @LJ ?>QFI V>ABP>@QFLKPAB?>PBNRB

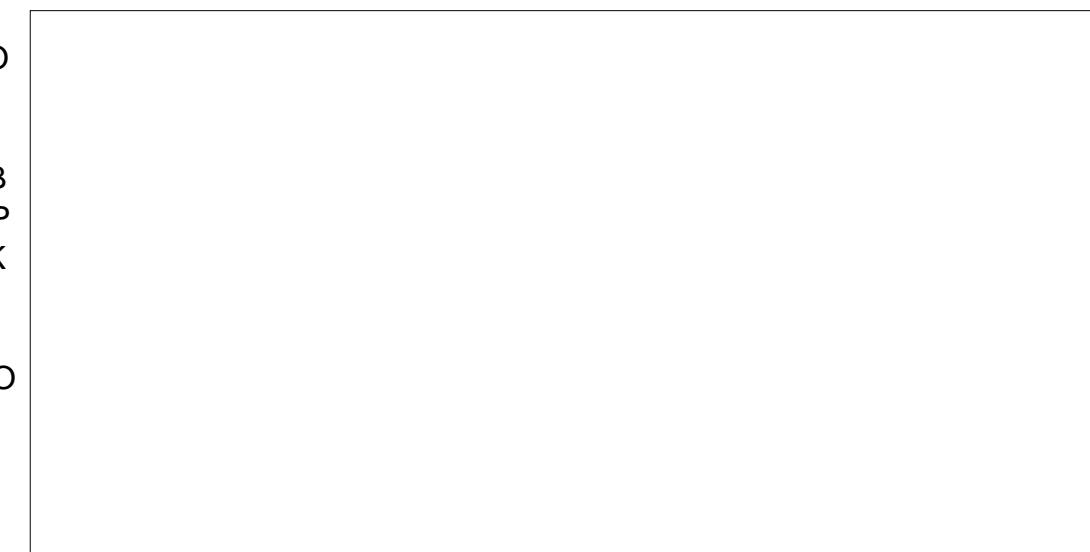

<span id="page-41-0"></span>.<br>.<br>. RFFARB IB J IFP ABOKFFO G FM OIK AB I> PROMOFPB NRB 1QB>J KLRP> C>FQB >SB@1QB>J . I>V G>FMBKPk NRB @BQQB CLFP @F IB J FBRU PBO>FQAB QO> ARFOBJ BPM>OLIBPBK>@QBP FKPFkQ>KQ ALKKk I> MIkQELOB QLRQB KLRSBIIB AB GBRU MOJ FIBPNRBIP **@ELFFFO G>F @ELFFF** RK GBR OBKAR Ok@BJ J BKQAFPMLKF?IB MLRO\*FKRU DOh@B g 1QB>J . I>V 2BH HBK kQ>KQBK PLIAB @kQ>FQRK @ELFU C>@FIB IB MOFU KLOJ >I BPQAB A>KP IB 1QB>J 1QLOB BQGB I >FALK@ kQ>FQPLKBU@BIIBKQB@LQBPROIB1QB>J > CEBOR QRIK CE>ODK BQ FKPQ>IIK (KQ+PP >DOK>?IBJ BKQFROMOFAB@KFQ<BBONRB 2BHHBK PB GLRB SOHT BKQ?FBK PLRP \*FKRU

 $+$ .  $+$   $+$   $+$   $+$   $+$   $+$ 

R3B9D@1B%C31B( 9F5B1

2BHHBK BPQRKGBRAB@LJ ?>QMBK PBWg + LOQ>I ) LJ ?>Q 1QOBBQ\$FDEQBO BQ @#K G-FQ @BK BPQ M+D PIBPEM OF JB J>PIBKBRSFJBGBRABI>PkOB2BHBK 2BH-BK BPOPLOOFFKFOEJBJBKOOLJJB GBR A>O@>AB >R (>MLK >R MOFKQBJ MP MOj PRK @BOQ>FK QBJ MP BK GRFK IB GBR kQHQMR?IFK MLRO. I>V 1Q>QFLK 6?LU- KBBQ+ F@OLPLCQ5 FK ALTP 2BH-BK BPQAFFMLKF?IB MLRO \*FKRUABMRFP>Lr Q DOh@Bg 1QB>J . I>VAB4>ISB

 $*$  FKPC SII $>$ QF K AB  $@$ B  $@$ R  $S$ F $>$  1 $@$ B $>$ I . I > V k Q FQ C Q FB Q L J B Q RQ P S K P

MI>V! LJ M>QF?FIFQV0BMLOQe I kMLNRB P **@ @ K Q FQ % L A** - O B Q F K V > NRB . I>QFKRJ MI>QFKB NRFBPQJ BFIIBROB

>ODBKQJ >FPi >OBPQB?LKNR>KAJ l J B

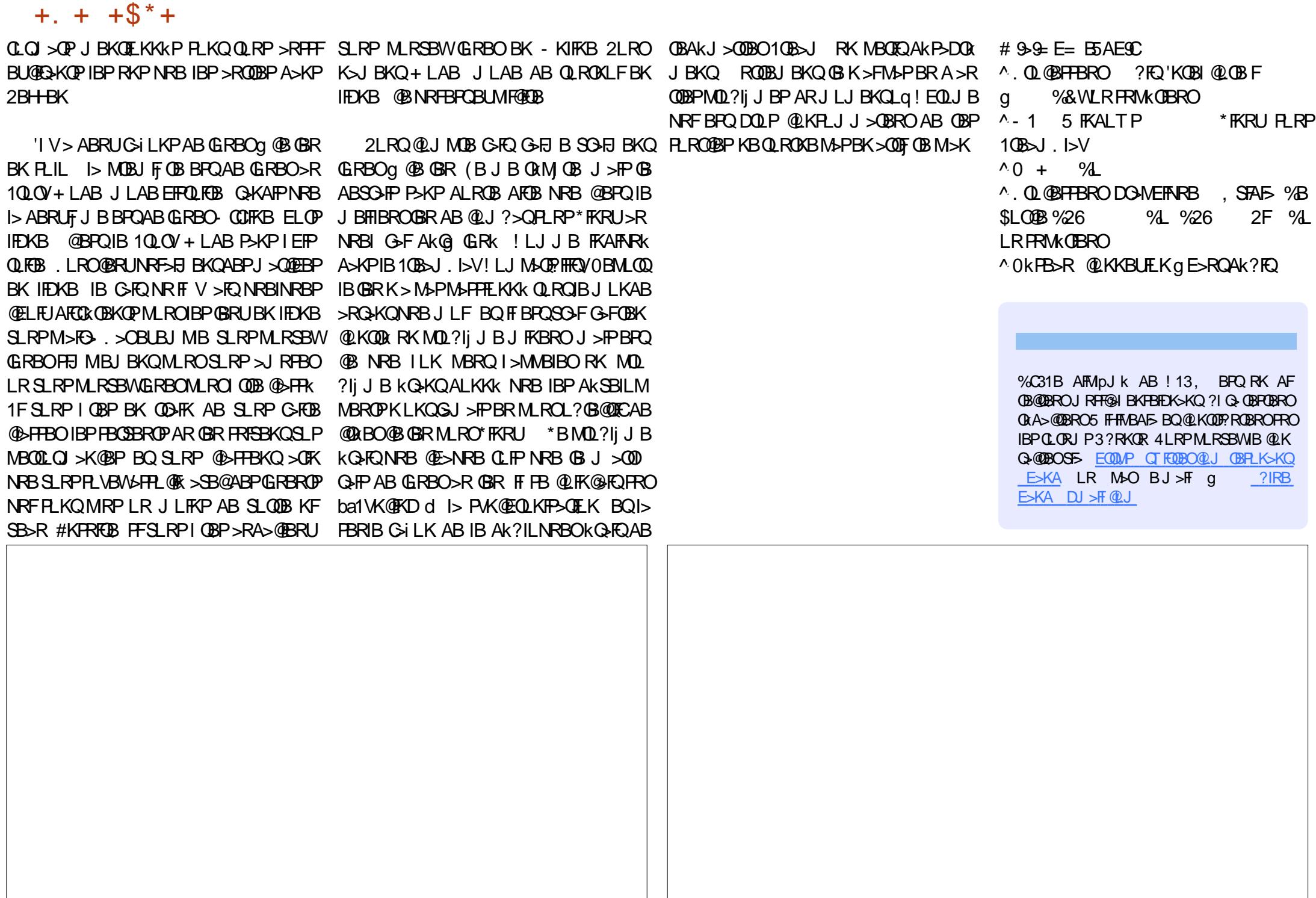

# # R Q\$

)

#### $\%$  # \$) + ")

&BG>D FII BOKFKDE>RFBK ( > @H + @+ > E L K \* FKA> . 0 BJ HB 1 @E RROJ > KP , LQ >K. EFIIFMP 2 L J 0 > RPKBO ! E>OIBP >QQBOP? V 2 L J BII  $-$  P@ $\cup$ FRG $\cdot$ IBU! O>?QOBB  $0>V1$ M $K$ 0FOE**⊳OA**3KABOTLLA ! E>OIBP KABOPLK  $0F@QA$  !  $|S|>$ ! EOFP%FIQK>KB  $5$  FILS I SI K &  $>$ DBK  $+$  > CH1 FRODIBTLOOF  $(R-K-$  COFW (LB%RIFWF>  $)$  BSTK $0$ >RIFKP " LRD OR@B  $B$ H $\rightarrow$ , ENF 0L? \$FQWDBO>IA  $(BK + + ROBV)$  $0I$  V +  $F K R O$ OF>K LDA>K  $1@$  $CD + > @$  $"$  BKK $F+$  > $@$ H (LEK&BIJ BOP

#### $(2)$ (2)<br>#IFWS?BOE) (LFBME) 4 FK @BKQ( L ? >OA (L>L!>KQKEL\*LMBP ( L E K KAOBT P

&BG>D + >QQ& L MMBO ( >V . BB OF> K ) BIIV ( ( S> K ) >J MBK

&BG>D ( L E K & BIJ BOP ) BSFK - OFBK  $)$  BSFK 0 > RIFKP ! >OI KABOPBK ! E>OIBP1QBT>OQ  $" > B$ , BIPLK OF>K LDA>K " BKKIP1FFJ BO \*BL . >BPBK

#### %\$)

7SL %BBKP %O>FD. B>OBK  $! > 0$ . RDIFF  $\sim$ JBP ! $\sim$ OKOFOB (LEK&LIJ >K . %1 $(E$ J $FCD$ 

0L?BOQ!>KKLK 2ELJ>P \*>TBII 0LK>IA\*B I>K@ \*RFP#AR>OAL &BOJ > K %IBKK & B>QL K . BQBO1 T BKQWBI  $I > K + > IIBQIB$ ! EOFOLMEB! >OLK \* FKA> . OFKPBK 0LK>IA#FFB KQELKV! LLMBO \* L RFP 5 A>J P ( O ( L PBME 2 L KD 0 L ? BOQ% 5 BIIP 0 L ? BOQ) > PM>O 2ELJ >P%J ?IBO . BOBO\$FQNFFJLKP 2 BOOV - , BFII OF>K) BIIV 2L?F>P, >KKBK ( RIF> K 5 >QQP ( ( S> K ) >J MBK 0 >IME " B+ >O@L 0 L ? BOQ) > PM>O ) BKKBQE 5 >QPL K 2 BOOV - , BFII \*

B FFQB >@QRBIAR \$RII!FQQB + >D>WFKBQRQ  $@$ k DOM $@$ g "E31C- 5 $@$ D5B= 1>> + LKFFBRO ! LJ J >KA ! LKNRBO NRFPBPQ>QQ>NRk g I> OB @LK POOR@ THE AR FFOB BQ ABP P@FMQPgM>QDEOABWkQL MBKA>KQFBPILFFFOP

\*>M>DB. >QOBLK + k@j KBP BUFPQBMLRO>FABO g M>VBOIBPCO>FPARALJ >FKBBQABI Ek?BO DBJ BKQ \* L?GB@QFC>KKRBI CRQO>MFABJ BKQ >QQBFKQDOh@Bg @BRUALKQIBKLJ CFDROBPRO @BQQB M>DB \* >ODBKQ@LKQOF?RB >RPPFg I> KLRSBIIBIFFOBABAFCCRFFLKNRBGSF@Okk

. >O@BNRBMIRPFBROPMBOPLKKBPLKQABJ >KAk RKBLMQFLK . >V. >I MLRORK ALK MLK@QRBI G-F>GRQ RK ?LRQLK FROIB @ Q AOLFQAR  $FRB5 B?$ 

" BOOD PHTK@ OBPOBJ BO@FBJ BKOP a QLRP@BRU NRFLKQRQFIFPk . >QOBLKBQIB?LRQLK. >V. >I  $*$ BROPALKPJ >FABKQf,  $-0+$ f + #, 2

8DOC GGG  $@$  DB $? > 3? =$ [6E<<39B3<5=](https://www.patreon.com/fullcirclemagazine) 171J9>5

8DD@C @1I @1<= 5 [B?>>95DE3;](https://paypal.me/ronnietucker) 5B

8DD@C [4?>?B2?H?B7](https://donorbox.org/recurring-monthly-donation) B53EBB9>7  $= ? > B4$  4? $>109$ 

CRII @FO@IB J > D> WFKB Kc

<span id="page-44-0"></span>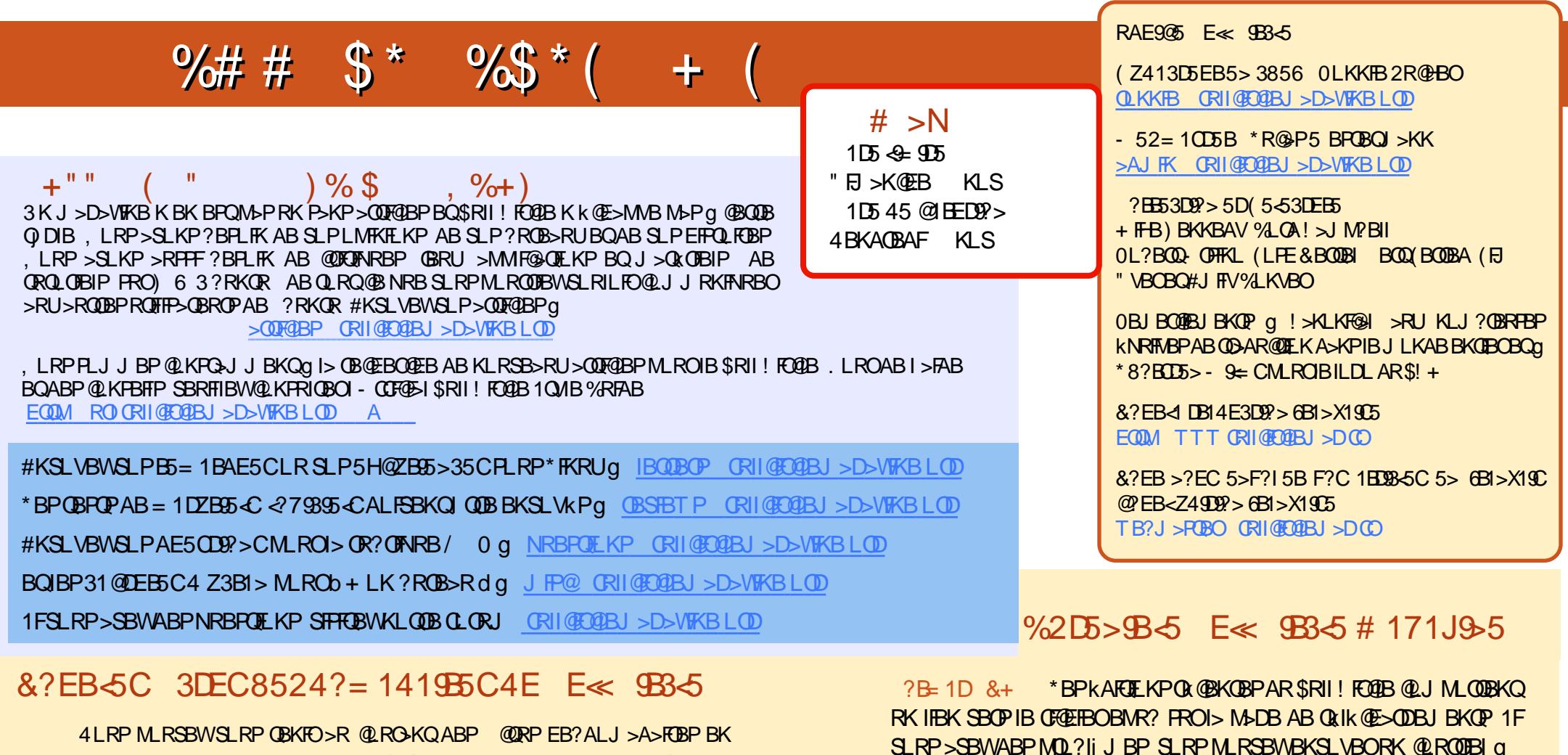

RQFIFI>KQIBCIRU011 EQQM CRII@FO@IBJ >D>VFKBLOD CBBA MLA@PQ

- R FFSLRPI OBP PLRSBK QBK AKM > @BJ BKQ SLRP MLRSBWL? OBKFOIBP @QRPEB?ALJ>A>FOBPPRO1QFQ@EBO0>AFL KAOLFA F-1 TB? EQQM T T T PORQ@EBO@LJ P CFA OBCFA POMO

[BQPRO2RKB'K](http://tunein.com/radio/Full-Circle-Weekly-News-p855064/) g EQQM QRKBFK@LJ O>AFL \$RII ! FO@IB 5 BBHIV, BTP M<sub>art</sub>

%2D5>9B<5 E<< 9B3<5 5> 6B1>X19C

EQQM T T T [CRII@FO@IBJ](http://www.fullcirclemag.fr/?pages/Num�ros) >DCO M>DBP, RJ kOLP

CRII @FO@IBJ >D>WFKBKc PLJ <sup>J</sup> [>FOB<](#page-1-0)

SLRP>SBWABPMOL?Ij J BP SLRPMLRSBWBKSLVBORK @LROOBI q J L?FIB CRII@FO@IBJ [>D>WFKBLOD](mailto:mobile@fullcirclemagazine.org)

CCEE 4LRP>SBWI> MLPPF?FIFQk ABIFOBIB\$RII ! FO@IBBKIFDKBSF> 'PPRR EQQM FPPRR@LJ [CRII@FO@IBJ](http://issuu.com/fullcirclemagazine) >D>WFKB , EkPFQBWPROQLRQ M>Pg M>OQ>DBOBQg KLQBOIB\$! + M\_RO>FABOg IBC>FOB @LKK>nQOB [>FKPFNR](http://issuu.com/fullcirclemagazine) 3?RKQR\*FKRU

# 17JCD5B 4LRP MLRSBW>RPPFIFOB IB \$RII ! FO@IB LKIFKB SF> + >DWPQBO EQQM TTT J >DWQBO@LJ [MR?IFPEBOP\\$RII](http://www.magzter.com/publishers/Full-Circle) ! FO@IB , EkPF QBWPROQLRQM>Pg M>OQ>DBOBQg KLQBOIB \$! + MLRO>FABOg IB C>FOB@LKK>nQOB>FKPFNR3?RKQR\*FKRU